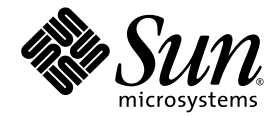

# Sun Performance Library User's Guide

Sun™ Studio 10

Sun Microsystems, Inc. www.sun.com

Part No. 819-0498-10 Janaury 2005, Revision A

Submit comments about this document at: <http://www.sun.com/hwdocs/feedback>

Copyright © 2005 Sun Microsystems, Inc., 4150 Network Circle, Santa Clara, California 95054, U.S.A. All rights reserved.

U.S. Government Rights - Commercial software. Government users are subject to the Sun Microsystems, Inc. standard license agreement and applicable provisions of the FAR and its supplements. Use is subject to license terms.

This distribution may include materials developed by third parties.

Parts of the product may be derived from Berkeley BSD systems, licensed from the University of California. UNIX is a registered trademark in the U.S. and in other countries, exclusively licensed through X/Open Company, Ltd.

Sun, Sun Microsystems, the Sun logo, Java, and JavaHelp are trademarks or registered trademarks of Sun Microsystems, Inc. in the U.S. and other countries.All SPARC trademarks are used under license and are trademarks or registered trademarks of SPARC International, Inc. in the U.S. and other countries. Products bearing SPARC trademarks are based upon architecture developed by Sun Microsystems, Inc.

This product is covered and controlled by U.S. Export Control laws and may be subject to the export or import laws in other countries. Nuclear, missile, chemical biological weapons or nuclear maritime end uses or end users, whether direct or indirect, are strictly prohibited. Export or<br>reexport to countries subject to U.S. embargo or to entities identified on U.S. persons and specially designated nationals lists is strictly prohibited.

DOCUMENTATION IS PROVIDED "AS IS" AND ALL EXPRESS OR IMPLIED CONDITIONS, REPRESENTATIONS AND WARRANTIES, INCLUDING ANY IMPLIED WARRANTY OF MERCHANTABILITY, FITNESS FOR A PARTICULAR PURPOSE OR NON-INFRINGEMENT, ARE DISCLAIMED, EXCEPT TO THE EXTENT THAT SUCH DISCLAIMERS ARE HELD TO BE LEGALLY INVALID.

Copyright © 2005 Sun Microsystems, Inc., 4150 Network Circle, Santa Clara, California 95054, Etats-Unis. Tous droits réservés.

L'utilisation est soumise aux termes de la Licence.

Cette distribution peut comprendre des composants développés par des tierces parties.

Des parties de ce produit pourront être dérivées des systèmes Berkeley BSD licenciés par l'Université de Californie. UNIX est une marque déposée aux Etats-Unis et dans d'autres pays et licenciée exclusivement par X/Open Co

Sun, Sun Microsystems, le logo Sun, Java, et JavaHelp sont des marques de fabrique ou des marques déposées de Sun Microsystems, Inc. aux<br>Etats-Unis et dans d'autres pays.Toutes les marques SPARC sont utilisées sous licence de SPARC International, Inc. aux Etats-Unis et dans d'autres pays. Les produits portant les marques SPARC sont basés sur une architecture développée par Sun Microsystems, Inc.

Ce produit est soumis à la législation américaine en matière de contrôle des exportations et peut être soumis à la règlementation en vigueur<br>dans d'autres pays dans le domaine des exportations et importations. Les utilisat missiles, des armes biologiques et chimiques ou du nucléaire maritime, directement ou indirectement, sont strictement interdites. Les américaines, y compris, mais de manière non exhaustive, la liste de personnes qui font objet d'un ordre de ne pas participer, d'une façon directe ou indirecte, aux exportations des produits ou des services qui sont régis par la législation américaine en matière de contrôle des exportations et la liste de ressortissants spécifiquement désignés, sont rigoureusement interdites.

LA DOCUMENTATION EST FOURNIE "EN L'ÉTAT" ET TOUTES AUTRES CONDITIONS, DECLARATIONS ET GARANTIES EXPRESSES OU TACITES SONT FORMELLEMENT EXCLUES, DANS LA MESURE AUTORISEE PAR LA LOI APPLICABLE, Y COMPRIS NOTAMMENT TOUTE GARANTIE IMPLICITE RELATIVE A LA QUALITE MARCHANDE, A L'APTITUDE A UNE UTILISATION PARTICULIERE OU A L'ABSENCE DE CONTREFAÇON.

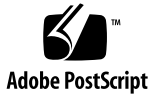

### Contents

#### **[Before You Begin](#page-10-0) 11**

[Before You Read This Book](#page-10-1) 11 [How This Book Is Organized](#page-10-2) 11 [What Is Not in This Book](#page-11-0) 12 [Related Documents and Web Sites](#page-11-1) 12 [Typographic Conventions](#page-12-0) 13 [Shell Prompts](#page-13-0) 14 [Supported Platforms](#page-13-1) 14 [Accessing Sun Studio Software and Man Pages](#page-14-0) 15 [Accessing Sun Studio Documentation](#page-17-0) 18 [Accessing Related Solaris Documentation](#page-19-0) 20 [Resources for Developers](#page-20-0) 21 [Contacting Sun Technical Support](#page-20-1) 21 [Sun Welcomes Your Comments](#page-20-2) 21

#### **1. [Introduction](#page-22-0) 23**

[Libraries Included With Sun Performance Library](#page-22-1) 23 [Netlib](#page-23-0) 24 [Sun Performance Library Features](#page-24-0) 25 [Mathematical Routines](#page-25-0) 26

[Compatibility With Previous LAPACK Versions](#page-25-1) 26 [Getting Started With Sun Performance Library](#page-26-0) 27 [Enabling Trap 6](#page-27-0) 28

#### **2. [Using Sun Performance Library](#page-28-0) 29**

[Improving Application Performance](#page-28-1) 29 [Replacing Routines With Sun Performance Library Routines](#page-28-2) 29 [Improving Performance of Other Libraries](#page-29-0) 30 [Using Tools to Restructure Code](#page-29-1) 30 [Fortran Interfaces](#page-29-2) 30 [Fortran](#page-30-0) SUNPERF Module for Use With Fortran 95 31 [Optional Arguments](#page-32-0) 33 [Fortran Examples](#page-33-0) 34

[C Interfaces](#page-36-0) 37

[C Examples](#page-38-0) 39

#### **3. [SPARC Optimization and Parallel Processing](#page-40-0) 41**

[Using Sun Performance Library on SPARC Platforms](#page-40-1) 41 [Compiling for SPARC Platforms](#page-41-0) 42 [Compiling Code for a 64-Bit Enabled Solaris Operating Environment](#page-42-0) 43 [64-Bit Integer Arguments](#page-42-1) 43 [Parallel Processing on SPARC Platforms](#page-45-0) 46 [Run-Time Issues](#page-45-1) 46 [Degree of Parallelism](#page-46-0) 47 [Synchronization Mechanisms](#page-47-0) 48 [Parallel Processing Examples](#page-48-0) 49

#### **4. [Sun Performance Library for x86](#page-52-0) 53**

[Compiling for x86 Platforms](#page-52-1) 53

**5. [Working With Matrices](#page-54-0) 55** [Matrix Storage Schemes](#page-54-1) 55 [Banded Storage](#page-54-2) 55 [Packed Storage](#page-55-0) 56 [Matrix Types](#page-56-0) 57 [General Matrices](#page-56-1) 57 [Triangular Matrices](#page-57-0) 58 [Symmetric Matrices](#page-58-0) 59 [Tridiagonal Matrices](#page-59-0) 60 [Sparse Matrices](#page-59-1) 60 [Sparse Solver Matrix Data Formats](#page-60-0) 61 [Sun Performance Library Sparse BLAS](#page-62-0) 63 [Naming Conventions](#page-62-1) 63 [Sparse Solver Routines](#page-64-0) 65 [Routine Calling Order](#page-66-0) 67 [Sparse Solver Examples](#page-66-1) 67 [References](#page-76-0) 77 **6. [Using Sun Performance Library Signal Processing Routines](#page-78-0) 79** [Forward and Inverse FFT Routines](#page-79-0) 80

[Linear FFT Routines](#page-81-0) 82 [Two-Dimensional FFT Routines](#page-89-0) 90 [Three-Dimensional FFT Routines](#page-94-0) 95 [Comments](#page-100-0) 101 [Cosine and Sine Transforms](#page-101-0) 102 [Fast Cosine and Sine Transform Routines](#page-102-0) 103 [Fast Cosine Transforms](#page-103-0) 104 [Fast Sine Transforms](#page-104-0) 105 [Discrete Fast Cosine and Sine Transforms and Their Inverse](#page-104-1) 105

[Fast Cosine Transform Examples](#page-109-0) 110 [Fast Sine Transform Examples](#page-111-0) 112 [Convolution and Correlation](#page-113-0) 114 [Convolution](#page-113-1) 114 [Correlation](#page-114-0) 115 [Sun Performance Library Convolution and Correlation Routines](#page-115-0) 116 [Arguments for Convolution and Correlation Routines](#page-116-0) 117 [Work Array](#page-118-0) WORK for Convolution and Correlation Routines 119 [Sample Program: Convolution](#page-120-0) 121 [References](#page-125-0) 126

#### **7. [Interval BLAS Routines](#page-126-0) 127**

[Introduction](#page-126-1) 127 [Intervals](#page-126-2) 127

[IBLAS Routine Names](#page-127-0) 128

[Naming Conventions](#page-127-1) 128

[Fortran Interface](#page-128-0) 129

[Binding Format](#page-129-0) 130

[Language Bindings](#page-129-1) 130

[References](#page-133-0) 134

#### **A. [Sun Performance Library Routines](#page-134-0) 135**

[LAPACK Routines](#page-135-0) 136 [BLAS1 Routines](#page-150-0) 151 [BLAS2 Routines](#page-151-0) 152 [BLAS3 Routines](#page-152-0) 153 [Sparse BLAS Routines](#page-152-1) 153 [Sparse Solver Routines](#page-154-0) 155 [Signal Processing Library Routines](#page-154-1) 155

[Miscellaneous Signal Processing Routines](#page-158-0) 159 [Interval BLAS \(IBLAS\) Routines](#page-159-0) 160 [Sort Routines](#page-165-0) 166

**[Index](#page-168-0) 169**

# Tables

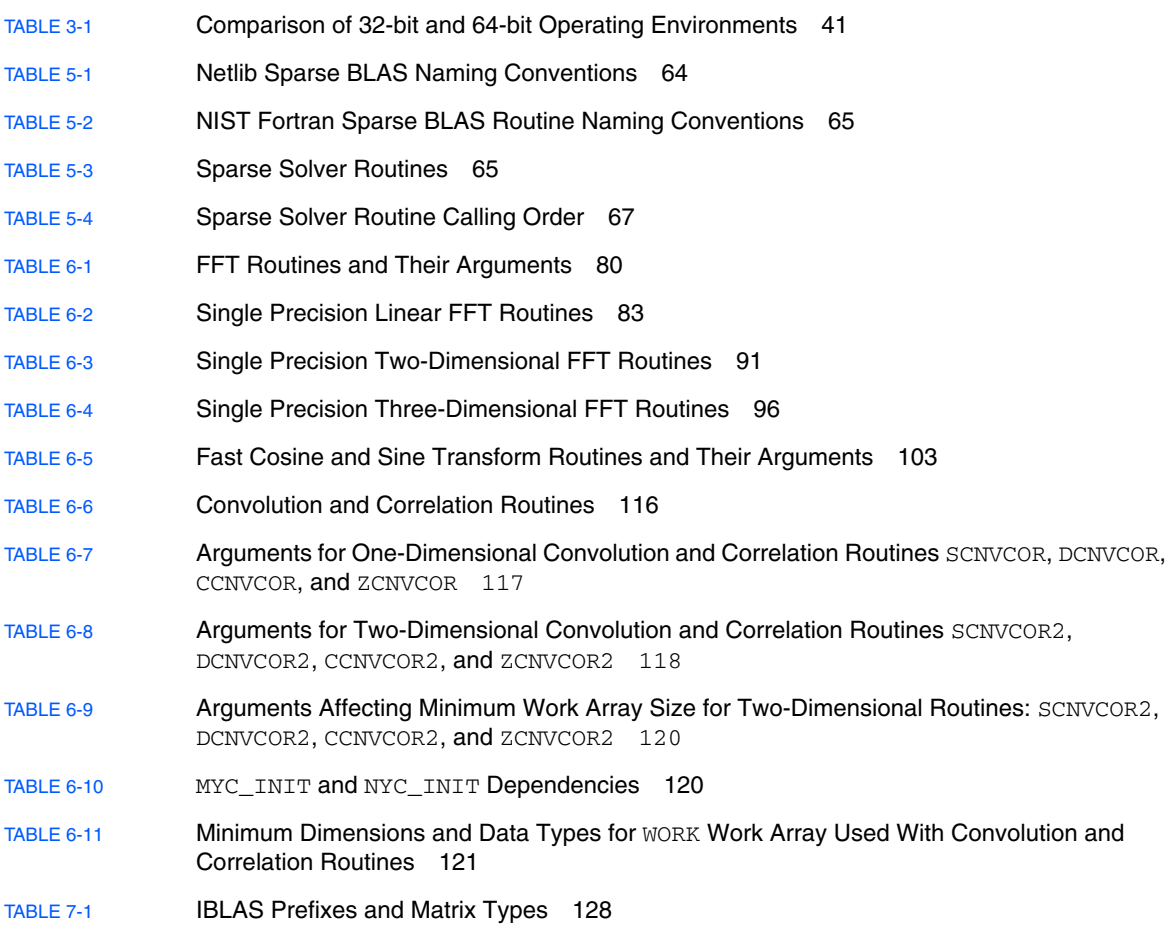

[TABLE](#page-129-2) 7-2 Vector Reductions 130

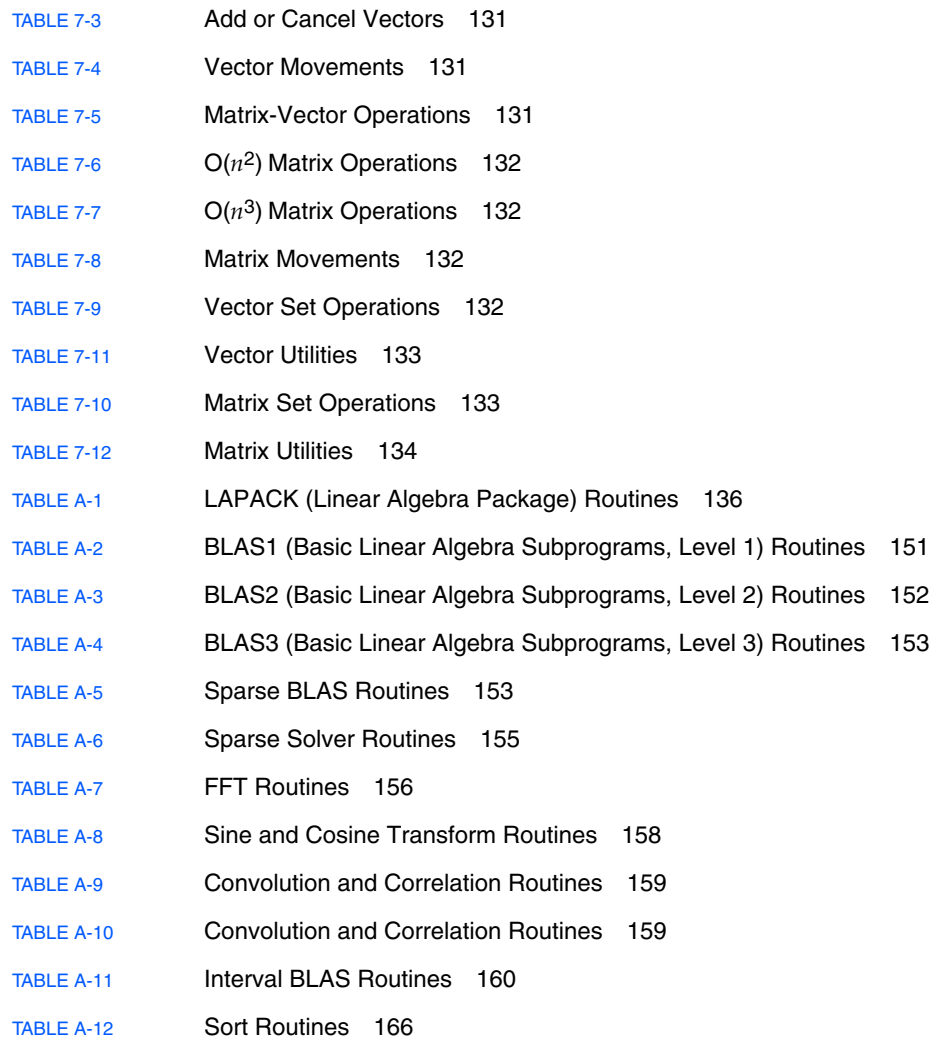

## <span id="page-10-0"></span>Before You Begin

This book describes how to use the  $Sum^m$  specific extensions and features included with the Sun Performance Library™ subroutines that are supported by the Sun<sup>™</sup> Studio Fortran 95 and C compilers.

### <span id="page-10-1"></span>Before You Read This Book

In order to fully use the information in this document, the reader should have a working knowledge of the Fortran or C language and some understanding of the base LAPACK and BLAS libraries available from Netlib (<http://www.netlib.org>).

## <span id="page-10-2"></span>How This Book Is Organized

This book is organized into the following chapters and appendixes:

[Chapter](#page-22-2) 1 describes the benefits of using the Sun Performance Library and the features of the Sun Performance Library.

[Chapter](#page-28-3) 2 describes how to use the f95 and C interfaces provided with the Sun Performance Library.

[Chapter](#page-40-3) 3 shows how to use compiler and linking options to maximize library performance for specific SPARC® instruction set architectures and different parallel processing modes.

[Chapter](#page-54-3) 5 includes information on matrix storage schemes, matrix types, and sparse matrices.

[Chapter](#page-78-1) 6 describes the one-dimensional, two-dimensional, and three-dimensional fast Fourier transform routines provided with the Sun Performance Library.

[Chapter](#page-126-3) 7 provides an introduction to the Interval Basic Linear Algebra Subroutine (IBLAS) library provided with the Sun Performance Library.

[Appendix](#page-134-1) A lists the Sun Performance Library routines organized according to name, routine, and library.

## <span id="page-11-0"></span>What Is Not in This Book

This book does not repeat information included in existing LAPACK books or sources on Netlib. Refer to the next section ["Related Documents and Web Sites" on](#page-11-1)  [page](#page-11-1) 12 for a list of sources that contain reference material for the base routines upon which Sun Performance Library is based.

### <span id="page-11-1"></span>Related Documents and Web Sites

A number of books and web sites provide reference information on the routines in the base LAPACK and BLAS libraries upon which the Sun Performance Library is based. The *LAPACK Users' Guide*. 3rd ed., Anderson E. and others. SIAM, 1999, augments the material in this manual and provide essential information:

The *LAPACK Users' Guide*, 3rd ed. is the official reference for the base LAPACK version 3.0 routines. An online version of the *LAPACK 3.0 Users' Guide* is available at <http://www.netlib.org/lapack/lug/>, and the printed version is available from the Society for Industrial and Applied Mathematics (SIAM) <http://www.siam.org>.

Sun Performance Library routines contain performance enhancements, extensions, and features not described in the *LAPACK Users' Guide*. However, because Sun Performance Library maintains compatibility with the base LAPACK routines, the *LAPACK Users' Guide* can be used as a reference for the LAPACK routines and the Fortran interfaces.

#### Online Resources

Online information describing the performance library routines that form the basis of the Sun Performance Library can be found at the following URLs.

```
LAPACK version 3.0 http://www.netlib.org/lapack/
BLAS, levels 1 through 3 http://www.netlib.org/blas/
http://www.netlib.org/fftpack/
VFFTPACK version 2.1 http://www.netlib.org/vfftpack/
Sparse BLAS http://www.netlib.org/sparseblas/index.html
NIST (National Institute of 
Standards and Technology) 
Fortran Sparse BLAS
                       http://math.nist.gov/spblas/
```
**Note –** LINPACK has been removed from the Sun Performance Library. The LINPACK libraries and documentation are still available from <www.netlib.org>.

# <span id="page-12-0"></span>Typographic Conventions

**TABLE P-1** Typeface Conventions

| <b>Typeface</b> | Meaning                                                                        | <b>Examples</b>                                                                                                    |
|-----------------|--------------------------------------------------------------------------------|----------------------------------------------------------------------------------------------------|
| $A$ a $BbCc123$ | The names of commands, files,<br>and directories; on-screen<br>computer output | Edit your . login file.<br>Use $1s$ -a to list all files.<br>% You have mail.                                             |
| AaBbCc123       | What you type, when contrasted<br>with on-screen computer output               | $8$ su<br>Password:                                                                                                    |
| AaBbCc123       | Book titles, new words or terms,<br>words to be emphasized                     | Read Chapter 6 in the User's Guide.<br>These are called <i>class</i> options.<br>You <i>must</i> be superuser to do this. |
| AaBbCc123       | Command-line placeholder text;<br>replace with a real name or value            | To delete a file, type <b>rm</b> filename.                                                                                |

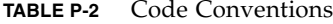

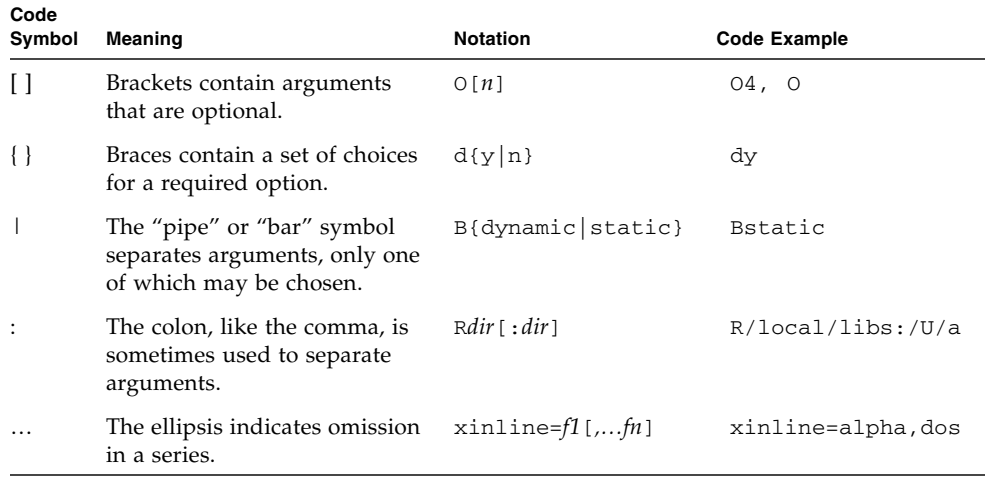

# <span id="page-13-0"></span>Shell Prompts

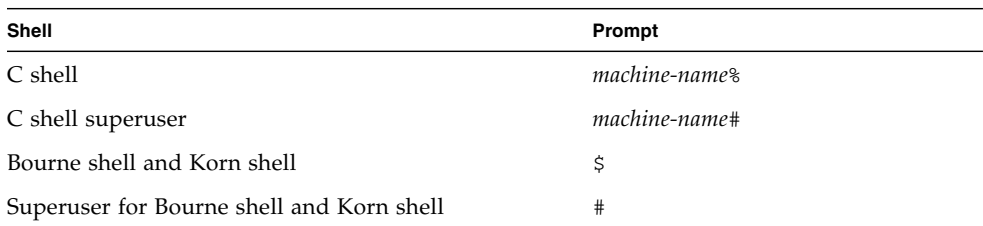

# <span id="page-13-1"></span>Supported Platforms

This Sun Studio release supports systems that use the SPARC® and x86 families of processor architectures: UltraSPARC®, SPARC64, AMD64, Pentium, and Xeon EM64T. The supported systems for the version of the Solaris Operating System you are running are available in the hardware compatibility lists at <http://www.sun.com/bigadmin/hcl>. These documents cite any implementation differences between the platform types.

# <span id="page-14-0"></span>Accessing Sun Studio Software and Man Pages

The Sun Studio software and man pages are not installed into the /usr/bin/ and /usr/share/man directories. To access the software, you must have your PATH environment variable set correctly (see ["Accessing the Software" on page](#page-14-1) 15). To access the man pages, you must have the your MANPATH environment variable set correctly (see ["Accessing the Man Pages" on page](#page-15-0) 16.).

For more information about the PATH variable, see the  $\text{csh}(1)$ ,  $\text{sh}(1)$ , and  $\text{ksh}(1)$ man pages. For more information about the MANPATH variable, see the man(1) man page.

**Note –** The information in this section assumes that your Sun Studio software is installed in the /opt directory. If your software is not installed in the /opt directory, ask your system administrator for the equivalent path on your system.

#### <span id="page-14-1"></span>Accessing the Software

Use the steps below to determine whether you need to change your PATH variable to access the software.

#### To Determine Whether You Need to Set Your PATH Environment Variable

**1. Display the current value of the** PATH **variable by typing the following at a command prompt.**

% **echo \$PATH**

**2. Review the output to find a string of paths that contain** /opt/SUNWspro/bin/**.**

If you find the path, your PATH variable is already set to access the compilers and tools. If you do not find the path, set your PATH environment variable by following the instructions in the next procedure.

#### To Set Your PATH Environment Variable to Enable Access to the Compilers and Tools

- **1. If you are using the C shell, edit your home** .cshrc **file. If you are using the Bourne shell or Korn shell, edit your home** .profile **file.**
- **2. Add the following to your** PATH **environment variable. If you have Forte Developer software, Sun ONE Studio software, or another release of Sun Studio software installed,, add the following path before the paths to those installations.**

/opt/SUNWspro/bin

### <span id="page-15-0"></span>Accessing the Man Pages

Use the following steps to determine whether you need to change your MANPATH variable to access the man pages.

To Determine Whether You Need to Set Your MANPATH Environment Variable

**1. Request the** dbx **man page by typing the following at a command prompt.**

% **man dbx**

**2. Review the output, if any.**

If the dbx(1) man page cannot be found or if the man page displayed is not for the current version of the software installed, follow the instructions in the next procedure for setting your MANPATH environment variable.

To Set Your MANPATH Environment Variable to Enable Access to the Man Pages

**1. If you are using the C shell, edit your home** .cshrc **file. If you are using the Bourne shell or Korn shell, edit your home** .profile **file.**

#### **2. Add the following to your** MANPATH **environment variable.**

/opt/SUNWspro/man

### Accessing the Integrated Development Environment

The Sun Studio integrated development environment (IDE) provides modules for creating, editing, building, debugging, and analyzing the performance of a  $C$ ,  $C$ ++, or Fortran application.

The command to start the IDE is sunstudio. For details on this command, see the sunstudio(1) man page.

The correct operation of the IDE depends on the IDE being able to find the core platform. The sunstudio command looks for the core platform in two locations:

- The command looks first in the default installation directory, /opt/netbeans/3.5V.
- If the command does not find the core platform in the default directory, it assumes that the directory that contains the IDE and the directory that contains the core platform are both installed in or mounted to the same location. For example, if the path to the directory that contains the IDE is /foo/SUNWspro, the command looks for the core platform in /foo/netbeans/3.5V.

If the core platform is not installed or mounted to either of the locations where the sunstudio command looks for it, then each user on a client system must set the environment variable SPRO\_NETBEANS\_HOME to the location where the core platform is installed or mounted (/*installation\_directory*/netbeans/3.5V).

Each user of the IDE also must add /*installation\_directory*/SUNWspro/bin to their \$PATH in front of the path to any other release of Forte Developer software, Sun ONE Studio software, or Sun Studio software.

The path /*installation\_directory*/netbeans/3.5V/bin should not be added to the user's \$PATH.

# <span id="page-17-0"></span>Accessing Sun Studio Documentation

You can access the documentation at the following locations:

■ The documentation is available from the documentation index that is installed with the software on your local system or network at file:/opt/SUNWspro/docs/index.html.

If your software is not installed in the /opt directory, ask your system administrator for the equivalent path on your system.

- **Most manuals are available from the docs.sun.com**sm web site. The following titles are available through your installed software only:
	- *Standard C++ Library Class Reference*
	- *Standard C++ Library User's Guide*
	- *Tools.h++ Class Library Reference*
	- *Tools.h++ User's Guide*
- The release notes are available from the docs.sun.com web site.
- Online help for all components of the IDE is available through the Help menu, as well as through Help buttons on many windows and dialogs, in the IDE.

The docs.sun.com web site (<http://docs.sun.com>) enables you to read, print, and buy Sun Microsystems manuals through the Internet. If you cannot find a manual, see the documentation index that is installed with the software on your local system or network.

**Note –** Sun is not responsible for the availability of third-party web sites mentioned in this document. Sun does not endorse and is not responsible or liable for any content, advertising, products, or other materials that are available on or through such sites or resources. Sun will not be responsible or liable for any actual or alleged damage or loss caused by or in connection with use of or reliance on any such content, goods, or services available on or through any such sites or resources.

### Documentation in Accessible Formats

The documentation is provided in accessible formats that are readable by assistive technologies for users with disabilities. You can find accessible versions of documentation as described in the following table. If your software is not installed in the /opt directory, ask your system administrator for the equivalent path on your system.

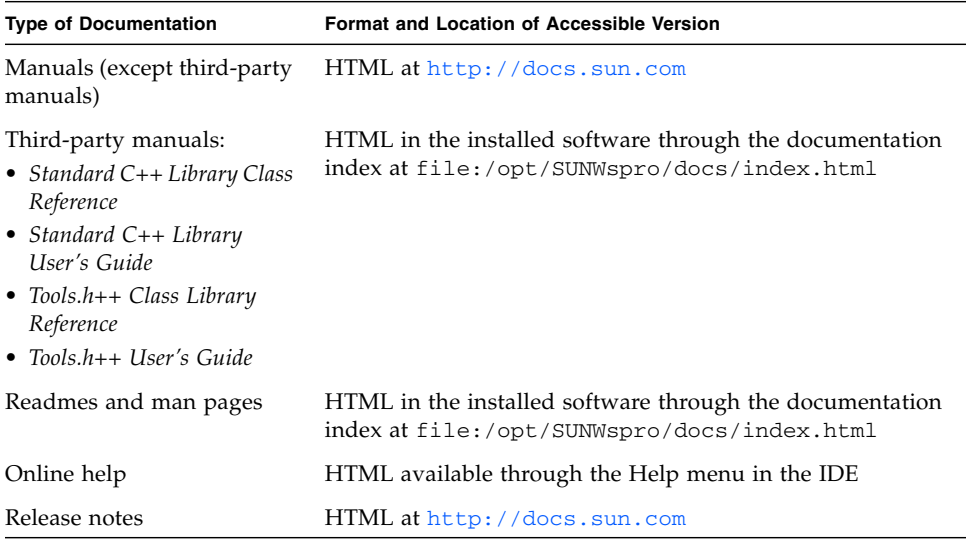

#### Related Compilers and Tools Documentation

The following table describes related documentation that is available at file:/opt/SUNWspro/docs/index.html and <http://docs.sun.com>. If your software is not installed in the /opt directory, ask your system administrator for the equivalent path on your system.

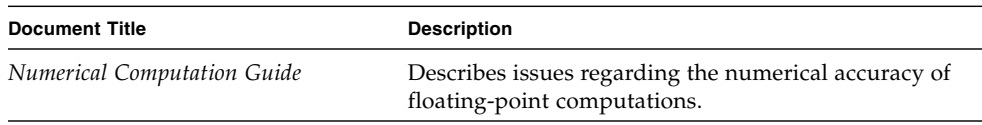

# Accessing Related Solaris Documentation

<span id="page-19-0"></span>

The following table describes related documentation that is available through the docs.sun.com web site.

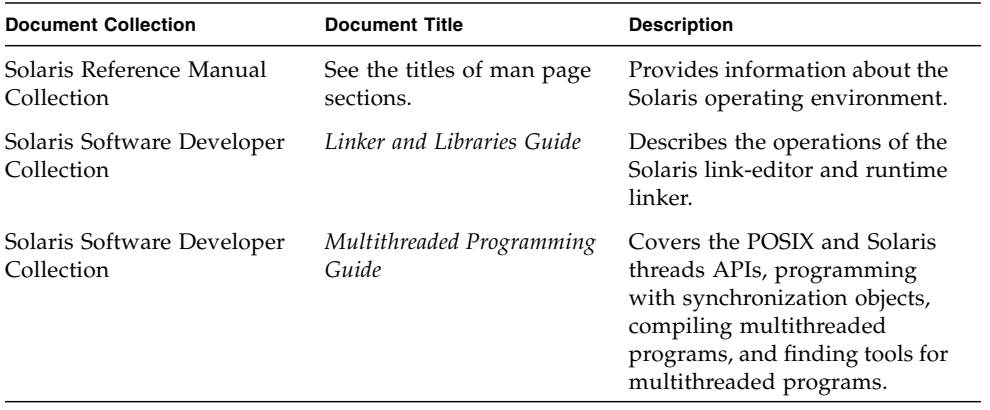

# <span id="page-20-0"></span>Resources for Developers

Visit <http://developers.sun.com/prodtech/cc> to find these frequently updated resources:

- Articles on programming techniques and best practices
- A knowledge base of short programming tips
- Documentation of compilers and tools components, as well as corrections to the documentation that is installed with your software
- Information on support levels
- User forums
- Downloadable code samples
- New technology previews

You can find additional resources for developers at <http://developers.sun.com>.

# <span id="page-20-1"></span>Contacting Sun Technical Support

If you have technical questions about this product that are not answered in this document, go to:

<http://www.sun.com/service/contacting>

## <span id="page-20-2"></span>Sun Welcomes Your Comments

Sun is interested in improving its documentation and welcomes your comments and suggestions. Submit your comments to Sun at this URL

<http://www.sun.com/hwdocs/feedback>

Please include the title and part number of your document with your feedback:

*Sun Performance Library User's Guide*, part number 819-0498-10.

<span id="page-22-2"></span>CHAPTER **1**

### <span id="page-22-0"></span>Introduction

Sun Performance Library is a set of optimized, high-speed mathematical subroutines for solving linear algebra and other numerically intensive problems. Sun Performance Library is based on a collection of public domain applications available from Netlib at <http://www.netlib.org>. Sun has enhanced these public domain applications and bundled them as the Sun Performance Library.

The *Sun Performance Library User's Guide* explains the Sun-specific enhancements to the base applications available from Netlib. Reference material describing the base routines is available from Netlib and the Society for Industrial and Applied Mathematics (SIAM).

# <span id="page-22-1"></span>Libraries Included With Sun Performance Library

Sun Performance Library contains enhanced versions of the following standard libraries:

- LAPACK version 3.0 For solving linear algebra problems.
- BLAS1 (Basic Linear Algebra Subprograms) For performing vector-vector operations.
- BLAS2 For performing matrix-vector operations.
- BLAS3 For performing matrix-matrix operations.

The BLAS1, BLAS2, and BLAS3 libraries do not have version numbers. There has been only one version of the BLAS routines on Netlib.

**Note –** LINPACK has been removed from Sun Performance Library. LAPACK version 3.0 supersedes LINPACK and all previous versions of LAPACK. If the LINPACK routines are still needed, the LINPACK library and documentation can be obtained from <http://www.netlib.org>.

Sun Performance Library is available in both static and dynamic library versions optimized for the V8, V8+, and V9 architectures. Sun Performance Library supports static and shared libraries on Solaris 7, Solaris 8, and Solaris 9 and adds support for multiple processors.

Sun Performance Library LAPACK routines have been compiled with a Fortran 95 compiler and remain compatible with the Netlib LAPACK version 3.0 library. The Sun Performance Library versions of these routines perform the same operations as the Fortran callable routines and have the same interface as the standard Netlib versions.

LAPACK contains driver, computational, and auxiliary routines. Sun Performance Library does not support the auxiliary routines, because auxiliary routines can change or be removed from LAPACK without notice. Because the auxiliary routines are not supported, they are not documented in the Sun Performance Library User's Guide or the section 3P man pages.

Many auxiliary routines contain LA as the second and third characters in the routine name; however, some do not. Appendix B of the *LAPACK Users' Guide* contains a list of auxiliary routines.

Auxiliary routines are available in the shared (dynamic) libraries and the static libraries. However, there is no guarantee that auxiliary routines will continue to be available in any form in future versions of the Sun Performance Library.

#### <span id="page-23-0"></span>Netlib

Netlib is an online repository of mathematical software, papers, and databases maintained by AT&T Bell Laboratories, the University of Tennessee, Oak Ridge National Laboratory, and professionals from around the world.

Netlib provides many libraries, in addition to the libraries used in Sun Performance Library. While some of these libraries can appear similar to libraries used with Sun Performance Library, they can be different from, and incompatible with Sun Performance Library.

Using routines from other libraries can produce compatibility problems, not only with Sun Performance Library routines, but also with the base Netlib LAPACK routines. When using routines from other libraries, refer to the documentation provided with those libraries.

For example, Netlib provides a CLAPACK library, but the CLAPACK interfaces differ from the C interfaces included with Sun Performance Library. A LAPACK 90 library package is also available on Netlib. The LAPACK 90 library contains interfaces that differ from the Sun Performance Library Fortran 95 interfaces and the Netlib LAPACK version 3.0 interfaces. If using LAPACK 90, refer to the documentation provided with that library.

For the base libraries supported by Sun Performance Library, Netlib provides detailed information that can supplement this user's guide. The *LAPACK 3.0 Users' Guide* describes LAPACK algorithms and how to use the routines, but it does not describe the Sun Performance Library extensions made to the base routines.

## <span id="page-24-0"></span>Sun Performance Library Features

Sun Performance Library routines can increase application performance on both serial and MP platforms, because the serial speed of many Sun Performance Library routines has been increased, and, for SPARC, many routines have been parallelized that might be serial in other products. Sun Performance Library routines also have SPARC® specific optimizations that are not present in the base Netlib libraries.

Sun Performance Library provides the following optimizations and extensions to the base Netlib libraries:

- Extensions that support Fortran 95 and C language interfaces
- Fortran 95 language features, including type independence, compile time checking, and optional arguments.
- Consistent API across the different libraries in Sun Performance Library
- Compatibility with LAPACK 1, LAPACK 2.0, and LAPACK 3.0 libraries
- Increased performance, and in some cases, greater accuracy
- Optimizations for specific SPARC instruction set architectures
- Support for 64-bit enabled Solaris operating environment
- Support for parallel processing compiler options for SPARC
- Support for multiple processor hardware options

# <span id="page-25-0"></span>Mathematical Routines

The Sun Performance Library routines are used to solve the following types of linear algebra and numerical problems:

- *Elementary vector and matrix operations* Vector and matrix products; plane rotations; 1, 2-, and infinity-norms; rank-1, 2, k, and 2k updates
- *Linear systems* Solve full-rank systems, compute error bounds, solve Sylvester equations, refine a computed solution, equilibrate a coefficient matrix
- *Least squares* Full-rank, generalized linear regression, rank-deficient, linear equality constrained
- *Eigenproblems* Eigenvalues, generalized eigenvalues, eigenvectors, generalized eigenvectors, Schur vectors, generalized Schur vectors
- *Matrix factorizations or decompositions* SVD, generalized SVD, QL and LQ, QR and RQ, Cholesky, LU, Schur, LDLT and UDUT
- *Support operations* Condition number, in-place or out-of-place transpose, inverse, determinant, inertia
- *Sparse matrices* Solve symmetric, structurally symmetric, and unsymmetric coefficient matrices using direct methods and a choice of fill-reducing ordering algorithms, and user-specified orderings
- Convolution and correlation in one and two dimensions
- Fast Fourier transforms, Fourier synthesis, cosine and quarter-wave cosine transforms, cosine and quarter-wave sine transforms
- Complex vector FFTs and FFTs in two and three dimensions

# <span id="page-25-1"></span>Compatibility With Previous LAPACK Versions

The Sun Performance Library routines that are based on LAPACK support the expanded capabilities and improved algorithms in LAPACK 3.0, but are completely compatible with both LAPACK l and LAPACK 2.0. Maintaining compatibility with previous LAPACK versions:

- Reduces linking errors due to changes in subroutine names or argument lists.
- Ensures results are consistent with results generated with previous LAPACK versions.
- Minimizes programs terminating due to differences between argument lists.

# <span id="page-26-0"></span>Getting Started With Sun Performance Library

This section shows the most basic compiler options used to compile an application that uses the Sun Performance Library routines.

To use the Sun Performance Library, type one of the following commands.

my\_system% **f95 -dalign my\_file.f -xlic\_lib=sunperf**

or

```
my_system% cc -dalign my_file.c -xlic_lib=sunperf
```
Because Sun Performance Library routines are compiled with -dalign, the -dalign option should be used for compilation of all files if any routine in the program makes a Sun Performance Library call. If -dalign cannot be used, enabling Trap 6, described in the section ["Enabling Trap 6" on page](#page-27-0) 28, is a lowperformance workaround that allows misaligned data.

Sun Performance Library is linked into an application with the  $-x$ lic lib switch rather than the  $-1$  switch that is used to link in other libraries. The  $-x$ lic lib switch gives the same effect as if  $-1$  was used to specify the Sun Performance Library and added  $-1$  switches for all of the supporting libraries that Sun Performance Library requires.

To summarize, use the following:

- -dalign on all files at compile time or enable trap 6
- The same command line options for compiling and linking
- -xlic\_lib=sunperf

Additional compiler options exist that optimize application performance for the following:

- Specific SPARC instruction set architectures, as described in "Compiling for [SPARC Platforms" on page](#page-41-1) 42.
- Parallel processing for SPARC platforms, as described in "Parallel Processing on [SPARC Platforms" on page](#page-45-2) 46.

### <span id="page-27-0"></span>Enabling Trap 6

If an application cannot be compiled using -dalign, enable trap 6 to provide a handler for misaligned data. To enable trap 6 on SPARC, do the following:

**1. Place this assembly code in a file called** trap6\_handler.s**.** 

```
.global trap6_handler_
      .text
      .align 4
trap6_handler_:
      retl
      ta 6
```
**2. Assemble** trap6\_handler.s**.** 

```
my_system% fbe trap6_handler.s
```
The first parallelizable subroutine invoked from Sun Performance Library will call a routine named trap6\_handler\_. If a trap6\_handler\_ is not specified, Sun Performance Library will call a default handler that does nothing. Not supplying a handler for any misaligned data will cause a trap that will be fatal. (fbe (1) is the Solaris assembler for SPARC platforms.)

**3. Include** trap6\_handler.o **on the command line.** 

my\_system% **f95 any.f trap6\_handler.o -xlic\_lib=sunperf**

# <span id="page-28-3"></span><span id="page-28-0"></span>Using Sun Performance Library

This chapter describes using the Sun Performance Library to improve the execution speed of applications written in Fortran 95 or C. The performance of many applications can be increased by using Sun Performance Library without making source code changes or recompiling. However, some modifications to applications might be required to gain peak performance with Sun Performance Library.

# <span id="page-28-1"></span>Improving Application Performance

The following sections describe ways of using Sun Performance Library routines without making source code changes or recompiling.

### <span id="page-28-2"></span>Replacing Routines With Sun Performance Library Routines

Many applications use one or more of the base Netlib libraries, such as LAPACK or BLAS. Because Sun Performance Library maintains the same interfaces and functionality of these libraries, base Netlib routines can be replaced with Sun Performance Library routines. Application performance is increased, because Sun Performance Library routines can be faster than the corresponding Netlib routines or similar routines provided by other vendors.

#### <span id="page-29-0"></span>Improving Performance of Other Libraries

Many commercial math libraries are built around a core of generic BLAS and LAPACK routines. When an application has a dependency on proprietary interfaces in another library that prevents the library from being completely replaced, the BLAS and LAPACK routines used in that library can be replaced with the Sun Performance Library BLAS and LAPACK routines. Because replacing the core routines does not require any code changes, the proprietary library features can still be used, and the other routines in the library can remain unchanged.

#### <span id="page-29-1"></span>Using Tools to Restructure Code

Some libraries that do not directly use Sun Performance Library routines can be modified by using automatic code restructuring tools that replace existing code with Sun Performance Library code. For example, a source- to- source conversion tool can replace existing BLAS code structures with calls to the Sun Performance Library BLAS routines. These conversion tools can also recognize many user written matrix multiplications and replace them with calls to the matrix multiplication subroutine in Sun Performance Library.

### <span id="page-29-2"></span>Fortran Interfaces

Sun Performance Library contains f95 interfaces and legacy f77 interfaces for maintaining compatibility with the standard LAPACK and BLAS libraries and existing codes. Sun Performance Library f95 and legacy f77 interfaces use the following conventions:

- All arguments are passed by reference.
- Types of arguments must be consistent within a call (For example, do not mix REAL\*8 and REAL\*4 parameters in the same call.
- Arrays are stored columnwise.
- Indices are based at one, in keeping with standard Fortran practice.

When calling Sun Performance Library routines:

- Do not prototype the subroutines with the Fortran 95 INTERFACE statement. Use the USE SUNPERF statement instead.
- Do not use -ext\_names=plain to compile routines that call routines from Sun Performance Library.

#### <span id="page-30-0"></span>Fortran SUNPERF Module for Use With Fortran 95

Sun Performance Library provides a Fortran module for additional ease-of-use features with Fortran 95 programs. To use this module, include the following line in Fortran 95 codes.

USE SUNPERF

USE statements must precede all other statements in the code, except for the PROGRAM or SUBROUTINE statement.

The SUNPERF module contains interfaces that simplify the calling sequences and provides the following features:

- *Type Independence* Sun Performance Library supports interfaces where the type of the data arguments will automatically be recognized, eliminating the need for type-dependent prefixes (S, D, C, or Z). In the FORTRAN 77 routines, the type must be specified as part of the routine name. For example, DGEMM is a double precision matrix multiply and SGEMM is a single precision matrix multiply. When calling GEMM with the Fortran 95 interfaces, Fortran will infer the type from the arguments that are passed. Passing single-precision arguments to GEMM gets results that are equivalent to specifying SGEMM, and passing double-precision arguments gets results that are equivalent to DGEMM. For example, CALL DSCAL $(20, 5.26D0, X, 1)$  could be changed to CALL SCAL $(20, 5.26D0, X, 1)$ .
- *Compile-Time Checking* In FORTRAN 77, it is generally impossible for the compiler to determine what arguments should be passed to a particular routine. In Fortran 95, the USE SUNPERF statement allows the compiler to determine the number, type, size, and shape of each argument to each Sun Performance Library routine. It can check the calls against the expected value and display errors during compilation.
- *Optional Arguments* Sun Performance Library supports interfaces where some arguments are optional. In FORTRAN 77, all arguments must be specified in the order determined by the interface for all routines. All interfaces will support f95 style OPTIONAL attributes on arguments that are not required. Using routines with optional arguments, such as GEMM, are useful for new development. Specifically named routines, such as DGEMM, are maintained to support legacy code. To determine the optional arguments for a routine, refer to the section 3P man pages. In the section 3P man pages, optional arguments are enclosed in square brackets [ ].
- *64-bit Integer Support–* When using the 64-bit interfaces provided with Sun Performance Library, integer arguments need to be promoted to 64-bits, and the routine name needs to be modified by appending \_64 to the routine name. With

the SUNPERF module, 64-bit integers will automatically be recognized, which eliminates the need for appending \_64 to the routine name, as shown in the following code example.

```
SUBROUTINE SUB(N,ALPHA,X,Y)
USE SUNPERF
INTEGER(8) N
REAL(8) ALPHA, X(N), Y(N)! EQUIVALENT TO DAXPY_64(N,ALPHA,X,1_8,Y,1_8)
CALL DAXPY(N,ALPHA,X,1_8,Y,1_8)
END
```
When using Sun Performance Library routines with optional arguments, the  $64$ suffix is required for 64-bit integers, as shown in the following code example.

```
SUBROUTINE SUB(N,ALPHA,X,Y)
USE SUNPERF
INTEGER(8) N
REAL(8) ALPHA, X(N), Y(N)
! EQUIVALENT TO DAXPY_64(N,ALPHA,X,1_8,Y,1_8)
CALL AXPY_64(ALPHA=ALPHA,X=X,Y=Y)
END
```
For a detailed description of using the Sun Performance Library 64-bit interfaces, see ["Compiling Code for a 64-Bit Enabled Solaris Operating Environment" on page](#page-42-2) 43.

Because the sunperf.mod file is compiled with -dalign, any code that contains the USE SUNPERF statement must be compiled with -dalign. The following error occurs if the code is not compiled with -dalign.

```
 use sunperf
\sim \sim "test_code.f", Line = 2, Column = 11: ERROR: Procedure "SUNPERF" 
and this compilation must both be compiled with -a dalign, or 
without -a dalign.
```
### <span id="page-32-0"></span>Optional Arguments

Sun Performance Library routines support Fortran 95 optional arguments, where argument values that can be inferred from other arguments can be omitted. For example, the SAXPY routine is defined as follows in the man page.

```
SUBROUTINE SAXPY([N], ALPHA, X, [INCX], Y, [INCY])
REAL ALPHA
INTEGER INCX, INCY, N
REAL X(*), Y(*)
```
The N, INCX, and INCY arguments are optional. Note the square bracket notation in the man pages that denotes the optional arguments.

Suppose the user tries to call the SAXPY routine with the following arguments.

```
USE SUNPERF
COMPLEX ALPHA
REAL X(100), Y(100), XA(100,100), RALPHA
INTEGER INCX, INCY
```
If mismatches in the type, shape, or number of arguments occur, the compiler would issue the following error message:

ERROR: No specific match can be found for the generic subprogram call "AXPY".

Using the arguments defined above, the following examples show incorrect calls to the SAXPY routine due type, shape, or number mismatches.

■ *Incorrect type of the arguments*–If SAXPY is called as follows:

CALL AXPY(100, ALPHA, X, INCX, Y, INCY)

A compiler error occurs because mixing parameter types, such as COMPLEX ALPHA and REAL X, is not supported.

■ *Incorrect shape of the arguments*– If SAXPY is called as follows:

CALL AXPY(N, RALPHA, XA, INCX, Y, INCY)

A compiler error occurs because the XA argument is two dimensional, but the interface is expecting a one-dimensional argument.

■ *Incorrect number of arguments*– If SAXPY is called as follows:

```
CALL AXPY(RALPHA, X, INCX, Y)
```
A compiler error occurs because the compiler cannot find a routine in the AXPY interface group that takes four arguments of the following form.

AXPY(REAL, REAL 1-D ARRAY, INTEGER, REAL 1-D ARRAY)

In the following example, the f95 keyword parameter passing capability can allow a user to make essentially the same call using that capability.

```
CALL AXPY(ALPHA=RALPHA,X=X,INCX=INCX,Y=Y)
```
This is a valid call to the AXPY interface. It is necessary to use keyword parameter passing on any parameter that appears in the list *after* the first OPTIONAL parameter is omitted.

The following calls to the AXPY interface are valid.

```
CALL AXPY(N,RALPHA,X,Y=Y,INCY=INCY)
CALL AXPY(N,RALPHA,X,INCX,Y)
CALL AXPY(N,RALPHA,X,Y=Y)
CALL AXPY(ALPHA=RALPHA,X=X,Y=Y)
```
# <span id="page-33-0"></span>Fortran Examples

To increase the performance of single processor applications, identify code constructs in an application that can be replaced by calls to Sun Performance Library routines. Performance of multiprocessor applications on SPARC platforms can be increased by identifying opportunities for parallelization.

To increase application performance by modifying code to use Sun Performance Library routines, identify blocks of code that exactly duplicate the capability of a Sun Performance Library routine. The following code example is the matrix-vector product  $y \leftarrow Ax + y$ , which can be replaced with the DGEMV subroutine.

```
DO I = 1, N
    DO J = 1, N
        Y(I) = Y(I) + A(I,J) * X(J) END DO
 END DO
```
In other cases, a block of code can be equivalent to several Sun Performance Library calls or contain portions of code that can be replaced with calls to Sun Performance Library routines. Consider the following code example.

```
DO I = 1, N
     IF (V2(I,K) .LT. 0.0) THEN
       V2(I,K) = 0.0 ELSE
        DO J = 1, M
            X(J,I) = X(J,I) + VI(J,K) * V2(I,K) END DO
     END IF 
 END DO
```
The code example can be rewritten to use the Sun Performance Library routine DGER, as shown here.

```
DO I = 1, N
    IF (V2(I,K) .LT. 0.0) THEN
      V2(L,K) = 0.0 END IF 
 END DO
 CALL DGER (M, N, 1.0D0, X, LDX, Vl(l,K), 1, V2(1,K), 1)
```
The same code example can also be rewritten using Fortran 95 specific statements, as shown here.

```
WHERE (V(1:N,K) . LT. 0.0) THEN
      V(1:N,K) = 0.0END WHERE 
CALL DGER (M, N, 1.0D0, X, LDX, Vl(l,K), 1, V2(1,K), 1)
```
Because the code to replace negative numbers with zero in V2 has no natural analog in Sun Performance Library, that code is pulled out of the outer loop. With that code removed to its own loop, the rest of the loop is a rank- 1 update of the general matrix x that can be replaced with the DGER routine from BLAS.

The amount of performance increase can also depend on the data the Sun Performance Library routine uses. For example, if V2 contains many negative or zero values, the majority of the time might not be spent in the rank- 1 update. In this case, replacing the code with a call to DGER might not increase performance.

Evaluating other loop indexes can affect the Sun Performance Library routine used. For example, if the reference to  $K$  is a loop index, the loops in the code sample shown above might be part of a larger code structure, where the loops over DGEMV or DGER could be converted to some form of matrix multiplication. If so, a single call to a matrix multiplication routine can increase performance more than using a loop with calls to DGER.

Because all Sun Performance Library routines are MT-safe (multithread safe), using the auto-parallelizing compiler to parallelize loops that contain calls to Sun Performance Library routines can increase performance on SPARC MP platforms.

An example of combining a Sun Performance Library routine with an auto-parallelizing compiler parallelization directive is shown in the following code example.

```
 C$PAR DOALL
DO I = 1, N
        CALL DGBMV ('No transpose', N, N, ALPHA, A, LDA,
\sharp B(1, I), 1, BETA, C(1, I), 1)
 END DO
```
Sun Performance Library contains a routine named DGBMV to multiply a banded matrix by a vector. By putting this routine into a properly constructed loop, Sun Performance Library routines can be used to multiply a banded matrix by a matrix. The compiler will not parallelize this loop by default, because the presence of subroutine calls in a loop inhibits parallelization. However, Sun Performance Library routines are MT-safe, so a user can use parallelization directives that instruct the compiler to parallelize this loop.

Compiler directives can also be used to parallelize a loop with a subroutine call that ordinarily would not be parallelizable. For example, it is ordinarily not possible to parallelize a loop containing a call to some of the linear system solvers, because some vendors have implemented those routines using code that is not MT-safe. Loops containing calls to the expert drivers of the linear system solvers (routines whose names end in SVX) are usually not parallelizable with other implementations
of LAPACK. Because the implementation of LAPACK in Sun Performance Library allows parallelization of loops containing such calls, users of SPARC MP platforms can get additional performance by parallelizing these loops.

## C Interfaces

The Sun Performance Library routines can be called from within a FORTRAN 77, Fortran 95, or C program. However, C programs must still use the FORTRAN 77 calling sequence.

Sun Performance Library contains native C interfaces for each of the routines contained in LAPACK, BLAS, FFTPACK, VFFTPACK, and SPARSE BLAS. The Sun Performance Library C interfaces have the following features:

- Function names have C names
- Function interfaces follow C conventions
- C functions do not contain redundant or unnecessary arguments for a C function

The following example compares the standard LAPACK Fortran interface and the Sun Performance Library C interfaces for the DGBCON routine.

CALL DGBCON (NORM, N, NSUB, NSUPER, DA, LDA, IPIVOT, DANORM, DRCOND, DWORK, IWORK2, INFO) void dgbcon(char norm, int n, int nsub, int nsuper, double \*da, int lda, int \*ipivot, double danorm, double drcond, int \*info)

Note that the names of the arguments are the same and that arguments with the same name have the same base type. Scalar arguments that are used only as input values, such as NORM and N, are passed by value in the C version. Arrays and scalars that will be used to return values are passed by reference.

The Sun Performance Library C interfaces improve on CLAPACK, available on Netlib, which is an f2c translation of the standard libraries. For example, all of the CLAPACK routines are followed by a trailing underscore to maintain compatibility with Fortran compilers, which often postfix routine names in the object  $(.)$  file with an underscore. The Sun Performance Library C interfaces do not require a trailing underscore.

Sun Performance Library C interfaces use the following conventions:

■ Input-only scalars are passed by value rather than by reference. Complex and double complex arguments are not considered scalars because they are not implemented as a scalar type by C.

- Complex scalars can be passed as either structures or arrays of length 2.
- Types of arguments must match even after C does type conversion. For example, be careful when passing a single precision real value, because a C compiler can automatically promote the argument to double precision.
- Arrays are stored columnwise. For Fortran programmers, this is the natural order in which arrays are stored. For C programmers, this is the transpose of the order in which they usually work. References in the documentation and man pages to rows refer to columns and vice versa.
- Array indices are based at one, in conformance with Fortran conventions, rather than being zero as in C.

For example, the Fortran interface to IDAMAX, which C programs access as idamax\_, would return a 1 to indicate the first element in a vector. The C interface to idamax, which C programs access as idamax, would also return a 1, to indicate the first element of a vector. This convention is observed in function return values, permutation vectors, and anywhere else that vector or array indices are used.

**Note –** Some Sun Performance Library routines use malloc internally, so user codes that make calls to Sun Performance Library and to sbrk might not work correctly.

Sun Performance Library uses global integer registers %g2, %g3, and %g4 in 32-bit mode and %g2 through %g5 in 64-bit mode as scratch registers. User code should not use these registers for temporary storage, and then call a Sun Performance Library routine. The data will be overwritten when the Sun Performance Library routine uses these registers.

# C Examples

Transforming user-written code sequences into calls to Sun Performance Library routines increases application performance. The following code example adapted from LAPACK shows one example.

```
int i; 
float a[n], b[n], largest;
largest = a[0];for (i = 0; i < n; i++){
if (a[i] > largest)
   largest = a[i]; if (b[i] > largest
   largest = b[i];}
```
No Sun Performance Library routine exactly replicates the functionality of this code example. However, the code can be accelerated by replacing it with several calls to the Sun Performance Library routine isamax, as shown in the following code example.

```
int i, large_index; 
float a[n], b[n], largest;
large_index = isamax (n, a, 1) - 1;
largest = a[large\_index];large_index = isamax (n, b, 1) - 1;
if (b[large_index] > largest) 
      largest = b[large_index];
```
Compare the differences between calling the native C isamax routine in Sun Performance Library, shown in the previous code example, with calling the isamax routine in CLAPACK, shown in the following code example.

```
/* 1. Declare scratch variable to allow 1 to be passed by value */ 
int one = 1;
/* 2. Append underscore to conform to FORTRAN naming system */
/* 3. Pass all arguments, even scalar input-only, by reference */ 
/* 4. Subtract one to convert from FORTRAN indexing conventions */
large_index = isamax_ (&n, a, &one) - l; 
largest = a[large_index]; large_index = isamax_ (&n, b, &one) - l; 
if (b[large_index] > largest) 
      largest = b[large_index];
```
# SPARC Optimization and Parallel Processing

This chapter describes how to use compiler and linking options to optimize applications for:

- Specific SPARC<sup>®</sup> instruction set architectures
- 64-bit enabled Solaris operating environment
- Parallel processing on SPARC platforms

[TABLE](#page-40-0) 3-1 shows a comparison of the 32-bit and 64-bit operating environments. These items are described in greater detail in the following sections.

<span id="page-40-0"></span>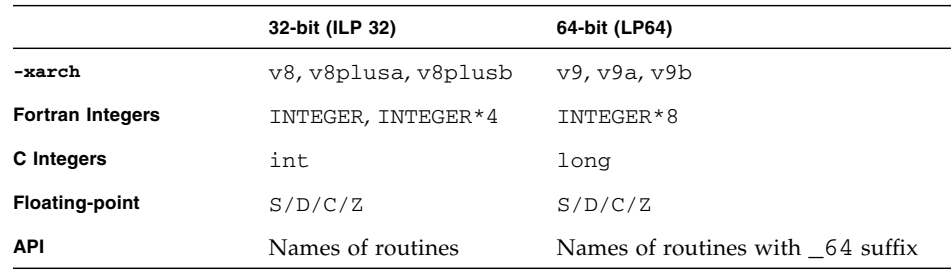

**TABLE 3-1** Comparison of 32-bit and 64-bit Operating Environments

## Using Sun Performance Library on SPARC Platforms

The Sun Performance Library was compiled using the f95 compiler provided with this release. The Sun Performance Library routines were compiled using -dalign, -xparallel, and -xarch set to v8, v8plusa, or v9a.

When linking the program, use  $-dalign$ ,  $\text{-xlic\_lib} = \text{superf}$ , and the same command line options that were used when compiling. If -dalign cannot be used in the program, supply a trap 6 handler as described in ["Getting Started With Sun](#page-26-0)  [Performance Library" on page](#page-26-0) 27. If compiling with a value of  $-xarch$  that is not one of  $[v8|v8p1usa|v9a]$ , the compiler driver will select the closest match.

Sun Performance Library is linked into an application with the  $-x$ lic lib switch rather than the -l switch that is used to link in other libraries, as shown here.

```
 my_system% f95 -dalign my_file.f -xlic_lib=sunperf
```
## Compiling for SPARC Platforms

Applications using Sun Performance Library can be optimized for specific SPARC instruction set architectures and for a 64-bit enabled Solaris operating environment. The optimization for each architecture is targeted at one implementation of that architecture and includes optimizations for other architectures when it does not degrade the performance of the primary target.

Compile with the most appropriate -xarch= option for best performance. At link time, use the same -xarch= option that was used at compile time to select the version of the Sun Performance Library optimized for a specific SPARC instruction set architecture.

**Note –** Using SPARC-specific optimization options increases application performance on the selected instruction set architecture, but limits code portability. When using these optimization options, the resulting code can be run only on systems using the specific SPARC chip from Sun Microsystems and, in some cases, a specific Solaris operating environment (32-bit or 64-bit Solaris 7, Solaris 8, or Solaris 9).

The SunOS<sup>™</sup> command isalist(1) can be used to display a list of the native instruction sets executable on a particular platform. The names output by isalist are space-separated and are ordered in the sense of best performance.

For a detailed description of the different -xarch options, refer to the *Fortran User's Guide* or the *C User's Guide*.

Use the following command line options to compile for 32-bit addressing in a 32-bit enabled Solaris operating environment:

- **UltraSPARC I<sup>™</sup> or UltraSPARC II<sup>™</sup> systems.** Use -xarch=v8plus or -xarch= v8plusa.
- **UltraSPARC III™ systems.** Use -xarch=v8plus or -xarch=v8plusb.

Use the following command line options to compile for 64-bit addressing in a 64-bit enabled Solaris operating environment.

- **UltraSPARC I or UltraSPARC II systems.** Use -xarch=v9 or -xarch=v9a.
- **UltraSPARC III systems.** Use -xarch=v9 or -xarch=v9b.

# Compiling Code for a 64-Bit Enabled Solaris Operating Environment

To compile code for a 64-bit enabled Solaris operating environment, use -xarch=  $v9[a|b]$  and convert all integer arguments to 64-bit arguments. 64-bit routines require the use of 64-bit integers.

Sun Performance Library provides 32-bit and 64-bit interfaces. To use the 64-bit interfaces:

- **Modify the Sun Performance Library routine name.** For C and Fortran 95 code, append \_64 to the names of Sun Performance Library routines (for example, rfftf\_64 or CFFTB\_64). For Fortran 95 code with the USE SUNPERF statement, the \_64 suffix is not strictly required for specific interfaces, such as DGEMM. The \_64 suffix is still required for the generic interfaces, such as GEMM.
- **Promote integers to 64 bits.** Double precision variables and the real and imaginary parts of double complex variables are already 64 bits. Only the integers are promoted to 64 bits.

## 64-Bit Integer Arguments

These additional 64-bit-integer interfaces are available only in the v9, v9a, and v9b libraries. Codes compiled for 32-bit operating environments (-xarch set to v8plusa or v8plusb) can not call the 64-bit-integer interfaces.

To call the 64-bit-integer interfaces directly, append the suffix \_64 to the standard library name. For example, use daxpy\_64() in place of daxpy().

However, if calling the 64-bit integer interfaces indirectly, do not append \_64 to the name of the Sun Performance Library routine. Calls to the Sun Performance Library routine will access a 32-bit wrapper that promotes the 32-bit integers to 64-bit integers, calls the 64-bit routine, and then demotes the 64-bit integers to 32-bit integers.

For best performance, call the routine directly by appending \_64 to the routine name.

For C programs, use long instead of int arguments. The following code example shows calling the 64-bit integer interfaces directly.

```
#include <sunperf.h>
long n, incx, incy;
double alpha, *x, *y;
daxpy64(n, alpha, x, incx, y, incy);
```
The following code example shows calling the 64-bit integer interfaces indirectly.

```
#include <sunperf.h>
int n, incx, incy;
double alpha, *x, *y;
daxpy (n, alpha, x, incx, y, incy);
```
For Fortran programs, use 64-bit integers for all integer arguments. The following methods can be used to convert integer arguments to 64-bits:

- To promote all default integers (integers declared without explicit byte sizes) and literal integer constants from 32 bits to 64 bits, compile with -xtypemap= integer:64.
- To promote specific integer declarations, change INTEGER or INTEGER<sup>\*4</sup> to INTEGER\*8.
- To promote integer literal constants, append  $_8$  to the constant.

Consider the following code example.

```
INTEGER*8 N
REAL*8 ALPHA, X(N), Y(N)
! _64 SUFFIX: N AND 1_8 ARE 64-BIT INTEGERS
CALL DAXPY_64(N,ALPHA,X,1_8,Y,1_8)
```
INTEGER\*8 arguments cannot be used in a 32-bit environment. Routines in the 32 bit libraries, v8, v8plusa, v8plusb, cannot be called with 64-bit arguments. However, the 64-bit routines can be called with 32-bit arguments.

When passing constants in Fortran 95 code that have not been compiled with -xtypemap, append \_8 to literal constants to effect the promotion. For example, when using Fortran 95, change CALL DSCAL $(20, 5.26D0, X, 1)$  to CALL DSCAL( $20\_8$ ,  $5.26D0$ ,  $X$ ,  $1\_8$ ). This example assumes USE SUNPERF is included in the code, because the \_64 has not been appended to the routine name.

The following code example shows calling CAXPY from Fortran 95 using 32-bit arguments.

```
 PROGRAM TEST
 COMPLEX ALPHA
 INTEGER INCX, INCY, N
COMPLEX X(*), Y(*) CALL CAXPY(N, ALPHA, X, INCX, Y, INCY)
```
The following code example shows calling CAXPY from Fortran 95 (without the USE SUNPERF statement) using 64-bit arguments.

```
 PROGRAM TEST
 COMPLEX ALPHA
 INTEGER*8 INCX, INCY, N
COMPLEX X(*), Y(*) CALL CAXPY_64(N, ALPHA, X, INCX, Y, INCY)
```
When using 64-bit arguments, the  $\angle$  64 must be appended to the routine name if the USE SUNPERF statement is not used.

The following Fortran 95 code example shows calling CAXPY using 64-bit arguments.

```
 PROGRAM TEST
       USE SUNPERF
 .
 .
 .
       COMPLEX ALPHA
       INTEGER*8 INCX, INCY, N
      COMPLEX X(*), Y(*) CALL CAXPY(N, ALPHA, X, INCX, Y, INCY)
```
In C routines, the size of long is 32 bits when compiling for V8 or V8plus and 64 bits when compiling for V9. The following code example shows calling the dgbcon routine using 32-bit arguments.

void dgbcon(char norm, int n, int nsub, int nsuper, double \*da, int lda, int \*ipivot, double danorm, double drcond, int \*info)

The following code example shows calling the dgbcon routine using 64-bit arguments.

void dgbcon\_64 (char norm, long n, long nsub, long nsuper, double \*da, long lda, long \*ipivot, double danorm, double \*drcond, long \*info)

# Parallel Processing on SPARC Platforms

To enable parallel processing for the Sun Performance Library routines, use one of the parallelization options (-xparallel, -xexplicitpar, or -xautopar) at link time, as shown in the following examples.

% cc -dalign -xarch=... -xparallel a.c -xlic\_lib=sunperf

or

% f95 -dalign -xarch=... -xparallel a.f95 -xlic\_lib=sunperf

## Run-Time Issues

At run time, if running with compiler parallelization, Sun Performance Library uses the same pool of threads that the compiler does. The per-thread stack size must be set to at least 4 Mbytes with the STACKSIZE environment variable, as follows:

```
% setenv STACKSIZE 4000
```
Setting the STACKSIZE environment variable is not required for programs running with POSIX or Solaris threads. In this case, user created threads that call Sun Performance Library routines must have a stack size of at least 4 Mbytes. Failure to supply an adequate stack size for the Sun Performance Library routines might result in stack overflow problems. Symptoms of stack overflow problems include runtime failures that could be difficult to diagnose. For more information on setting the stack size of user created threads, see the pthread\_create(3THR), pthread\_attr\_init(3THR) and pthread\_attr\_setstacksize(3THR) man pages for POSIX threads or the thr\_create(3THR) for Solaris threads.

## Degree of Parallelism

Sun Performance Library will attempt to parallelize each Sun Performance Library call according to the user's parallelization model by using either explicit threads or loop-based compiler multithreading.

The number of threads Sun Performance Library routines will attempt to use is set at run time by the user with the PARALLEL environment variable. The PARALLEL environment variable can be overridden by calls to the Sun Performance Library USE\_THREADS routine.

For example, if user programs with POSIX or Solaris-thread codes are linked with -xparallel, -xexplicitpar, or -xautopar, each Sun Performance Library call will produce PARALLEL threads. The code will oversubscribe the machine if:

- One bound thread per CPU is created
- Each thread makes a Sun Performance Library call
- PARALLEL is set to a value greater than one

For codes using compiler parallelization, Sun Performance Library routines are parallelized with loop-based compiler directives. Because nested parallelism is not supported, Sun Performance Library calls made from a parallel region will not be further parallelized.

In the following code example, none of the calls to DGEMM is parallelized, because the loop is parallelized and only one level of parallelization is supported.

```
 !$<some parallelization directive>
DO I = 1, N
    CALL DGEMM(...)
 END DO
```
The loop consists of many DGEMM instances running in parallel with one another, but each DGEMM instance uses only one thread.

In the following code example, the loop is not parallelized.

```
DO I = 1, N
    CALL DGEMM(...)
END DO
```
If the code is linked for parallelization with -xparallel, -xexplicitpar, or -xautopar, the individual calls to DGEMM will be parallelized. The number of threads used by each DGEMM call will be taken from the run-time value of the environment variable PARALLEL. However, if a higher-level loop has already parallelized this region, no further parallelization would be performed.

The number of OpenMP threads can be set by a variety of means. For example, by setting the OMP\_NUM\_THREADS environment variable or by setting the OMP\_SET\_NUM\_THREADS() run-time call. If both environment variables are set, they must be set to the same value. If the run-time function is called, it overrides any environment variable setting.

The degree of parallelization within a pure-OpenMP code can be set with the OMP\_NUM\_THREADS environment variable. The Sun Performance Library USE\_THREADS() routine can also be used to set the degree of parallelism for Sun Performance Library calls, which overrides the OMP\_NUM\_THREADS value.

In the following code example, each DGEMM call would be parallelized.

```
 !$PAR DOSERIAL*
DO I = 1, N
   CALL DGEMM(...)
 END DO
```
Note that the DOSERIAL\* directive suppresses parallelization, but only for the loop nest within the same subroutine and it is overridden by any other directive within that nest. The DOSERIAL\* directive does not impact parallelization within Sun Performance Library.

In the following code example, there will be at most two-way parallelism, regardless of the setting of the number of OpenMP threads.

```
 !$OMP PARALLEL SECTIONS
 !$OMP SECTION
DO I = 1, N / 2 CALL DGEMM(...)
 END DO
 !$OMP SECTION
DO I = N / 2 + 1, N
  CALL DGEMM(...)
 END DO
  !$OMP END PARALLEL SECTIONS
```
Only one level of parallelism exists, which are the two sections. Further parallelism within a DGEMM() call is suppressed.

## Synchronization Mechanisms

The underlying parallelization model determines the Sun Performance Library behavior.

The two basic modes of multithreading, compiler parallelization and POSIX or Solaris threads, use two different types of synchronization mechanisms. Compiler parallelized code uses spin waits, which produce the most responsive synchronization operations, but aggressively consume CPU cycles. Compiler parallelized code produces optimal performance when each thread has a dedicated CPU, but wastes resources when other jobs or threads are also competing for CPUs.

However, codes that explicitly use POSIX or Solaris threads use synchronization functions from libthread. These synchronization functions are less responsive, but they relinquish the CPU when the thread is idle, providing good throughput and resource usage in a shared (oversubscribed) environment.

With compiler parallelization, the environment variable SUNW\_MP\_THR\_IDLE can be used at run time to alter the spin-wait characteristics of the threads. Legal settings of SUNW\_MP\_THR\_IDLE are as follows.

```
% setenv SUNW_MP_THR_IDLE spin
% setenv SUNW_MP_THR_IDLE 2s
% setenv SUNW_MP_THR_IDLE 100ms
```
These settings would cause threads to spin wait (default behavior), spin for 2 seconds before sleeping, or spin for 100 milliseconds before sleeping, respectively.

The link-time option -xlic\_lib=sunperf links in Sun Performance Library functions that employ the same parallelization model as the user code, as indicated by the -xparallel, -xexplicitpar, or -xautopar compiler-parallelization option. Using Sun Performance Library routines does not change the spin-wait behavior of the code.

### Parallel Processing Examples

The following sections demonstrate using the PARALLEL environment variable and the compile and linking options for creating code that supports using:

- A single processor
- Multiple processors

### Using a Single Processor

To use a single processor:

#### **1. Call one or more of the routines.**

- **2. Link with -xlic\_lib=sunperf specified at the end of the command line.** Do not compile or link with -xparallel, -xexplicitpar, or -xautopar.
- **3. Make sure the PARALLEL environment variable is unset or set equal to 1.**

The following example shows how to compile and link with libsunperf.so.

cc -dalign -xarch=... any.c -xlic\_lib=sunperf

or

```
f95 -dalign -xarch=... any.f95 -xlic_lib=sunperf
```
#### Using Multiple Processors

To compile for multiple processors:

- Use the same parallelization option for the compiling and linking commands.
- Specify the number of processors at runtime with the PARALLEL environment variable before running the executable.

For example, to use 24 processors, type the following commands.

```
my_system% f95 -dalign -xparallel my_app.f -xlic_lib=sunperf
my_system% setenv PARALLEL 24
my_system% ./a.out
```
The previous example allows Sun Performance Library routines to run in parallel, but no part of the user code my\_app.f will run in parallel. For the compiler to attempt to parallelize my\_app.f, either -xparallel or -explicitpar is required on the compile line.

**Note –** Parallel processing options require using either the -dalign command-line option or establishing a trap 6 handler, as described in ["Enabling Trap 6" on page](#page-27-0) 28. When using C, do not use -misalign.

To use multiple processors:

- **1. Call one or more of the routines.**
- **2. Link with -xlic\_lib=sunperf specified at the end of the command line.**

Compile and link with -xparallel, -xexplicitpar, or -xautopar.

#### **3. Set PARALLEL to the number of available processors.**

The following example shows how to compile and link with libsunperf to enable parallel operation on multiple processor systems.

```
cc -dalign -xarch=... -xparallel any.c -xlic_lib=sunperf
```
#### or

```
f95 -dalign -xarch=... -xparallel any.f95 -xlic_lib=sunperf
```
## Sun Performance Library for x86

This chapter describes the differences between the SPARC and x86 versions of the Sun Performance Library, and how to use compiler and linking options for SSE2 enabled machines and for generic x86 machines that are not SSE2-enabled.

This release of Sun Performance Library includes libraries for the Solaris/x86 platform. Two versions are available:

- A high-performance version utilizing SSE2 instructions for systems that support that instruction set.
- A compatibility version suitable for systems that do not support SSE2.

The x86 version of Sun Performance Library is functionally identical to the SPARC version, with the following exceptions:

- Quad-precision routines (dqdoti, dqdota) are not available
- Interval BLAS routines are not available
- The x86 libraries are single-threaded
- Only 32-bit addressing is available
- **The Portable Library Performance feature is not available on Solaris/** $x86$

# Compiling for x86 Platforms

The following versions of Solaris/x86 are required for SSE2 support:

- Solaris 10 build 48
- Solaris 9 build 6 update 5

As with the SPARC version, the Sun Performance Library is linked into the application using the  $-x$ lic\_lib=sunperf flag.<sup>1</sup>

<sup>1.</sup> If compiling and linking a C/C++ program using the C/C++ compiler driver, cc, you may need to expliciltly link to the Fortran runtime libraries or use the Fortran F95 compiler driver to perform the link step. Refer to the performance\_library README file to see whether this restriction applies to your distribution.

Use the -xarch flag to select between the SSE2 and compatibility versions of the Sun Performance Library. Setting -xarch=sse2 or -xtarget=pentium4 will build the SSE2 version of the library. Also, if building on a Pentium 4 machine running Solaris 9 update 6 or Solaris 10, setting -xarch=native or -xtarget= native or -fast will build the SSE2 version of the library. Any other link settings will build the compatibility version of the library.<sup>2</sup>

Examples:

The following compile and link settings will build the compatibility version of the Sun Performance Library:

```
f95 -xarch=generic -xlic_lib=sunperf example.f -o example
```
The following compile and link settings will build the SSE2 version of the Sun Performance Library:

```
f95 -xarch=sse2 -xlic_lib=sunperf example.f -o example
```
The following compile and link settings will build the SSE2 version of the Sun Performance Library if built on a Pentium 4 machine running Solaris 9 update 6, or build the compatibility on other platforms:

f95 -fast -xlic\_lib=sunperf example.f -o example

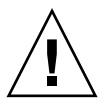

**Caution** – Programs that are compiled with -xarch=sse2 to run on Solaris x86 must be run only on platforms that are SSE2 enabled. Running such programs on platforms that are not SSE2-enabled could result in segmentation faults or incorrect results occurring without any explicit warning messages.

<sup>2.</sup> If statically linking the SSE2 library, you may also need to explicitly set the library path . Refer to the performance\_library README file to see whether this restriction applies to your distribution

## Working With Matrices

Most matrices can be stored in ways that save both storage space and computation time. Sun Performance Library uses the following storage schemes:

- Banded storage
- Packed storage

The Sun Performance Library processes matrices that are in one of four forms:

- General
- Triangular
- Symmetric
- Tridiagonal

Storage schemes and matrix types are described in the following sections.

## Matrix Storage Schemes

Some Sun Performance Library routines that work with arrays stored normally have corresponding routines that take advantage of these special storage forms. For example, DGBMV will form the product of a general matrix in banded storage and a vector, and DTPMV will form the product of a triangular matrix in packed storage and a vector.

### Banded Storage

A banded matrix is stored so the *j*th column of the matrix corresponds to the *j*th column of the Fortran array.

The following code copies a banded general matrix in a general array into banded storage mode.

 C Copy the matrix A from the array AG to the array AB. The C matrix is stored in general storage mode in AG and it will C be stored in banded storage mode in AB. The code to copy C from general to banded storage mode is taken from the C comment block in the original DGBFA by Cleve Moler.  $\overline{C}$  $NSUB = 1$  $NSUPER = 2$  $NDIAG = NSUB + 1 + NSUPER$ DO ICOL =  $1$ , N  $I1 = MAX0 (1, ICOL - NSUPER)$  $I2 = MIN0 (N, ICOL + NSUB)$  DO IROW = I1, I2 IROWB = IROW - ICOL + NDIAG AB(IROWB,ICOL) = AG(IROW,ICOL) END DO END DO

Note that this method of storing banded matrices is compatible with the storage method used by LAPACK, BLAS, and LINPACK, but is inconsistent with the method used by EISPACK.

## Packed Storage

A packed vector is an alternate representation for a triangular, symmetric, or Hermitian matrix. An array is packed into a vector by storing the elements sequentially column by column into the vector. Space for the diagonal elements is always reserved, even if the values of the diagonal elements are known, such as in a unit diagonal matrix.

An upper triangular matrix or a symmetric matrix whose upper triangle is stored in general storage in the array A, can be transferred to packed storage in the array AP as shown below. This code comes from the comment block of the LAPACK routine DTPTRI.

```
JC = 1DO J = 1, N
  DO I = 1, J
     AP(JC+I-1) = A(I,J) END DO
   JC = JC + J END DO
```
Similarly, a lower triangular matrix or a symmetric matrix whose lower triangle is stored in general storage in the array A, can be transferred to packed storage in the array AP as shown below:

```
\tau = 1
DO J = 1, N
  DO I = J, NAP(JC+I-1) = A(I,J) END DO
   JC = JC + N - J + 1 END DO
```
# Matrix Types

The general matrix form is the most common matrix, and most operations performed by the Sun Performance Library can be done on general arrays. In many cases, there are routines that will work with the other forms of the arrays. For example, DGEMM will form the product of two general matrices and DTRMM will form the product of a triangular and a general matrix.

## General Matrices

A general matrix is stored so that there is a one-to-one correspondence between the elements of the matrix and the elements of the array. Element  $A_{ii}$  of a matrix A is stored in element  $A(T, J)$  of the corresponding array A. The general form is the

most common form. A general matrix, because it is dense, has no special storage scheme. In a general banded matrix, however, the diagonal of the matrix is stored in the row below the upper diagonals.

For example, as shown below, the general banded matrix can be represented with banded storage. Elements shown with the symbol  $\times$  are never accessed by routines that process banded arrays.

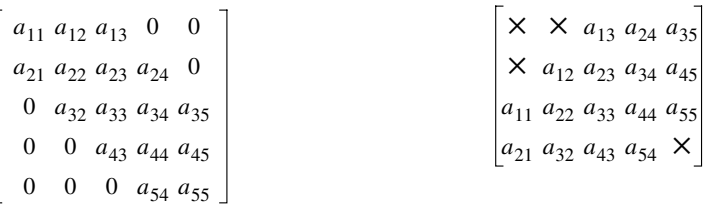

General Banded Matrix General Banded Array in Banded Storage

## Triangular Matrices

A triangular matrix is stored so that there is a one-to-one correspondence between the nonzero elements of the matrix and the elements of the array, but the elements of the array corresponding to the zero elements of the matrix are never accessed by routines that process triangular arrays.

A triangular matrix can be stored using packed storage.

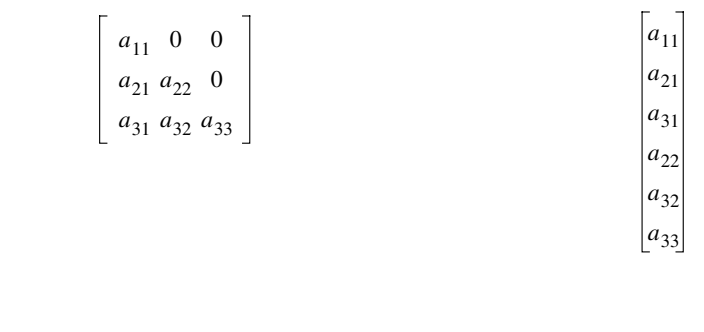

Triangular Matrix Triangular Array in Packed Storage

A triangular banded matrix can be stored using banded storage as shown below. Elements shown with the symbol  $\times$  are never accessed by routines that process banded arrays.

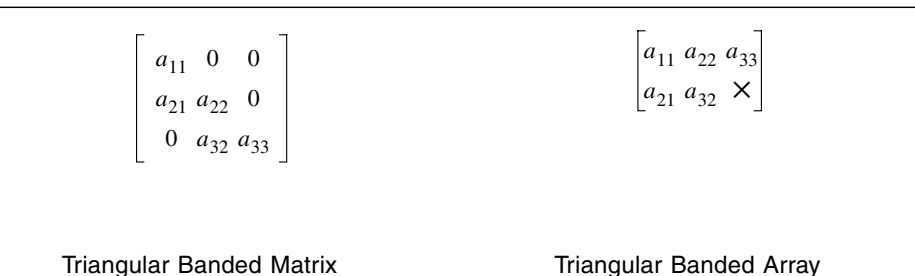

## Symmetric Matrices

A symmetric matrix is similar to a triangular matrix in that the data in either the upper or lower triangle corresponds to the elements of the array. The contents of the other elements in the array are assumed and those array elements are never accessed by routines that process symmetric or Hermitian arrays.

A symmetric matrix can be stored using packed storage.

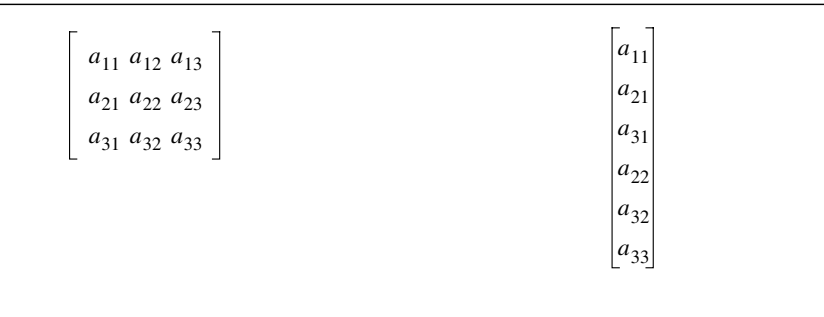

Symmetric Matrix Symmetric Array in Packed Storage

in Banded Storage

A symmetric banded matrix can be stored using banded storage as shown below. Elements shown with the symbol  $\times$  are never accessed by routines that process banded arrays.

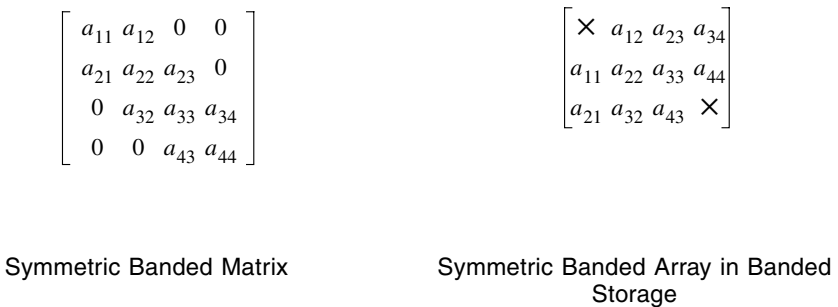

## Tridiagonal Matrices

A tridiagonal matrix has elements only on the main diagonal, the first superdiagonal, and the first subdiagonal. It is stored using three 1-dimensional arrays.

> *a*<sup>11</sup> *a*<sup>12</sup> 0 0 *a*<sup>21</sup> *a*<sup>22</sup> *a*<sup>23</sup> 0 0 *a*<sup>32</sup> *a*<sup>33</sup> *a*<sup>34</sup> 0 0 *a*<sup>43</sup> *a*<sup>44</sup>  $a_{21}$ *a*<sup>32</sup> *a*<sup>43</sup> *a*<sup>11</sup>  $a_{22}$ *a*<sup>33</sup> *a*<sup>44</sup> *a*<sup>12</sup>  $a_{23}$ *a*34

Tridiagonal Matrix Tridiagonal Array in Tridiagonal Storage

## Sparse Matrices

The Sun Performance Library sparse solver package is a collection of routines that efficiently factor and solve sparse linear systems of equations. Use the sparse solver package to:

- Solve symmetric, structurally symmetric, and unsymmetric coefficient matrices
- Specify a choice of ordering methods, including user-specified orderings

The sparse solver package contains interfaces for FORTRAN 77. Fortran 95 and C interfaces are not currently provided. To use the sparse solver routines from Fortran 95, use the FORTRAN 77 interfaces. To use the sparse solver routines with C, append an underscore to the routine name  $(dgssin_{1}), dgssor_{1}),$  and so on), pass arguments by reference, and use 1-based array indexing.

## Sparse Solver Matrix Data Formats

Sparse matrices are usually represented in formats that minimize storage requirements. By taking advantage of the sparsity and not storing zeros, considerable storage space can be saved. The storage format used by the general sparse solver is the compressed sparse column (CSC) format (also called the Harwell-Boeing format).

The CSC format represents a sparse matrix with two integer arrays and one floating point array. The integer arrays (colptr and rowind) specify the location of the nonzeros of the sparse matrix, and the floating point array (values) is used for the nonzero values.

The column pointer (colptr) array consists of *n*+1 elements where colptr(*i*) points to the beginning of the *i*th column, and colptr $(i + 1) - 1$  points to the end of the *i*th column. The row indices (rowind) array contains the row indices of the nonzero values. The values arrays contains the corresponding nonzero numerical values.

The following matrix data formats exist for a sparse matrix of *neqns* equations and *nnz* nonzeros:

- Symmetric
- Structurally symmetric
- Unsymmetric

The most efficient data representation often depends on the specific problem. The following sections show examples of sparse matrix data formats.

### Symmetric Sparse Matrices

A symmetric sparse matrix is a matrix where  $a(i, j) = a(j, i)$  for all *i* and *j*. Because of this symmetry, only the lower triangular values need to be passed to the solver routines. The upper triangle can be determined from the lower triangle.

An example of a symmetric matrix is shown below. This example is derived from A. George and J. W-H. Liu. "Computer Solution of Large Sparse Positive Definite Systems."

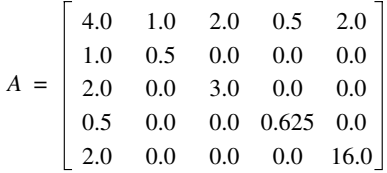

To represent *A* in CSC format:

- $\blacksquare$  colptr: 1, 6, 7, 8, 9, 10
- $\blacksquare$  rowind: 1, 2, 3, 4, 5, 2, 3, 4, 5
- values: 4.0, 1.0, 2.0, 0.5, 2.0, 0.5, 3.0, 0.625, 16.0

#### Structurally Symmetric Sparse Matrices

A structurally symmetric sparse matrix has nonzero values with the property that if  $a(i, j) \neq 0$ , then  $a(j, i) \neq 0$  for all *i* and *j*. When solving a structurally symmetric system, the entire matrix must be passed to the solver routines.

An example of a structurally symmetric matrix is shown below.

*A* 1.0 3.0 0.0 0.0 2.0 4.0 0.0 7.0 0.0 0.0 6.0 0.0 0.0 5.0 0.0 8.0 =

To represent *A* in CSC format:

- $\blacksquare$  colptr: 1, 3, 6, 7, 9
- $\blacksquare$  rowind: 1, 2, 1, 2, 4, 3, 2, 4
- values: 1.0, 2.0, 3.0, 4.0, 5.0, 6.0, 7.0, 8.0

#### Unsymmetric Sparse Matrices

An unsymmetric sparse matrix does not have  $a(i, j) = a(j, i)$  for all *i* and *j*. The structure of the matrix does not have an apparent pattern. When solving an unsymmetric system, the entire matrix must be passed to the solver routines. An example of an unsymmetric matrix is shown below.

*A* 1.0 0.0 0.0 0.0 0.0 2.0 6.0 0.0 0.0 9.0 3.0 0.0 7.0 0.0 0.0 4.0 0.0 0.0 8.0 0.0 5.0 0.0 0.0 0.0 10.0 =

To represent *A* in CSC format:

- $\blacksquare$  colptr: 1, 6, 7, 8, 9, 11
- rowind: 1, 2, 3, 4, 5, 2, 3, 4, 2, 5
- values: 1.0, 2.0, 3.0, 4.0, 5.0, 6.0, 7.0, 8.0, 9.0, 10.0

### Sun Performance Library Sparse BLAS

The Sun Performance Library sparse BLAS package is based on the following two packages:

- Netlib Sparse BLAS package, by Dodson, Grimes, and Lewis consists of sparse extensions to the Basic Linear Algebra Subroutines that operate on sparse vectors.
- NIST (National Institute of Standards and Technology) Fortran Sparse BLAS Library consists of routines that perform matrix products and solution of triangular systems for sparse matrices in a variety of storage formats.

Refer to the following sources for additional sparse BLAS information.

- For information on the Sun Performance Library Sparse BLAS routines, refer to the section 3P man pages for the individual routines.
- For more information on the Netlib Sparse BLAS package refer to <http://www.netlib.org/sparse-blas/index.html>.
- For more information on the NIST Fortran Sparse BLAS routines, refer to <http://math.nist.gov/spblas/>

### Naming Conventions

The Netlib Sparse BLAS and NIST Fortran Sparse BLAS Library routines each use their own naming conventions, as described in the following two sections.

### Netlib Sparse BLAS

Each Netlib Sparse BLAS routine has a name of the form Prefix-Root-Suffix where the:

- Prefix represents the data type.
- Root represents the operation.
- Suffix represents whether or not the routine is a direct extension of an existing dense BLAS routine.

[TABLE](#page-63-0) 5-1 lists the naming conventions for the Netlib Sparse BLAS vector routines.

<span id="page-63-0"></span>**TABLE 5-1** Netlib Sparse BLAS Naming Conventions

| Operation                                  | <b>Root of Name</b> |             | <b>Prefix and Suffix</b>    |             |       |                         |  |
|--------------------------------------------|---------------------|-------------|-----------------------------|-------------|-------|-------------------------|--|
| Dot product                                | $-DOT-$             |             | S-I D-I C-UI Z-UI C-CI Z-CI |             |       |                         |  |
| Scalar times a vector<br>added to a vector | $-AYPY-$            |             | $S-I$ $D-I$ $C-I$ $Z-I$     |             |       |                         |  |
| <b>Apply Givens</b><br>rotation            | $-ROT-$             | $S-T$ $D-T$ |                             |             |       |                         |  |
| Gather x into y                            | $-GTHR-$            | $S-$        | $D-$                        | $C - Z - Z$ |       | $S-Z$ $D-Z$ $C-Z$ $Z-Z$ |  |
| Scatter x into y                           | $-SCTR-$            | $S-$        | $D-$                        | $C -$       | $7 -$ |                         |  |

The prefix can be one of the following data types:

- S: SINGLE
- D: DOUBLE
- C: COMPLEX
- Z: COMPLEX\*16 or DOUBLE COMPLEX

The I, CI, and UI suffixes denote sparse BLAS routines that are direct extensions to dense BLAS routines.

#### NIST Fortran Sparse BLAS

Each NIST Fortran Sparse BLAS routine has a six-character name of the form *XYYYZZ* where:

- *X* represents the data type.
- *YYY* represents the sparse storage format.
- *ZZ* represents the operation.

#### [TABLE](#page-64-0) 5-2 shows the values for *X*, *Y*, and *Z*.

| X: Data Type         |                                             |                                                                         |  |  |  |  |  |
|----------------------|---------------------------------------------|-------------------------------------------------------------------------|--|--|--|--|--|
| X                    | S: single precision<br>D: double precision  |                                                                         |  |  |  |  |  |
|                      | C: complex                                  |                                                                         |  |  |  |  |  |
|                      | Z: double complex                           |                                                                         |  |  |  |  |  |
|                      | YYY: Sparse Storage Format                  |                                                                         |  |  |  |  |  |
| YYY                  | Single entry formats:                       | COO: coordinate                                                         |  |  |  |  |  |
|                      |                                             | CSC: compressed sparse column                                           |  |  |  |  |  |
|                      |                                             | CSR: compressed sparse row                                              |  |  |  |  |  |
|                      |                                             | DIA: diagonal                                                           |  |  |  |  |  |
|                      |                                             | ELL: ellpack                                                            |  |  |  |  |  |
|                      |                                             | JAD: jagged diagonal                                                    |  |  |  |  |  |
|                      |                                             | SKY: skyline                                                            |  |  |  |  |  |
|                      | Block entry formats:                        | BCO: block coordinate                                                   |  |  |  |  |  |
|                      |                                             | BSC: block compressed sparse column                                     |  |  |  |  |  |
|                      |                                             | BSR: block compressed sparse row                                        |  |  |  |  |  |
|                      |                                             | BDI: block diagonal                                                     |  |  |  |  |  |
|                      |                                             | BEL: block ellpack                                                      |  |  |  |  |  |
|                      |                                             | VBR: block compressed sparse row                                        |  |  |  |  |  |
| <b>ZZ: Operation</b> |                                             |                                                                         |  |  |  |  |  |
| 77.                  | MM:matrix-matrix product                    |                                                                         |  |  |  |  |  |
|                      |                                             | SM:solution of triangular system (supported for all formats except COO) |  |  |  |  |  |
|                      | RP: right permutation (for JAD format only) |                                                                         |  |  |  |  |  |

<span id="page-64-0"></span>**TABLE 5-2** NIST Fortran Sparse BLAS Routine Naming Conventions

## Sparse Solver Routines

The Sun Performance Library sparse solver package contains the routines listed in [TABLE](#page-64-1) 5-3.

<span id="page-64-1"></span>**TABLE 5-3** Sparse Solver Routines

| Routine  | <b>Function</b>                                   |
|----------|---------------------------------------------------|
| DGSSFS() | One call interface to sparse solver               |
| DGSSIN() | Sparse solver initialization                      |
| DGSSOR() | Fill reducing ordering and symbolic factorization |

| DGSSFA()               | Matrix value input and numeric factorization             |  |
|------------------------|----------------------------------------------------------|--|
| DGSSSL()               | Triangular solve                                         |  |
| <b>Utility Routine</b> | <b>Function</b>                                          |  |
| DGSSUO()               | Sets user-specified ordering permutation.                |  |
| DGSSRP()               | Returns permutation used by solver.                      |  |
| DGSSCO()               | Returns condition number estimate of coefficient matrix. |  |
| DGSSDA()               | De-allocates sparse solver.                              |  |
| DGSSPS()               | Prints solver statistics.                                |  |

**TABLE 5-3** Sparse Solver Routines *(Continued)*

Use the regular interface to solve multiple matrices with the same structure, but different numerical values, as shown below:

```
call dgssin() ! {initialization, input coefficient matrix
               ! structure}
call dgssor() ! {fill-reducing ordering, symbolic factorization}
do m = 1, number_of_structurally_identical_matrices
    call dgssfa() ! {input coefficient matrix values, numeric
                   ! factorization}
   do r = 1, number of right hand sides
         call dgsssl() ! {triangular solve}
     enddo
enddo
```
The one-call interface is not as flexible as the regular interface, but it covers the most common case of factoring a single matrix and solving some number right-hand sides. Additional calls to dgsssl() are allowed to solve for additional right-hand sides, as shown in the following example.

```
call dgssfs() ! {initialization, input coefficient matrix
               ! structure}
               ! {fill-reducing ordering, symbolic factorization}
               ! {input coefficient matrix values, numeric
               ! factorization}
               ! {triangular solve}
do r = 1, number_of_right_hand_sides
     call dgsssl() ! {triangular solve}
enddo
```
## Routine Calling Order

To solve problems with the sparse solver package, use the sparse solver routines in the order shown in [TABLE](#page-66-0) 5-4.

<span id="page-66-0"></span>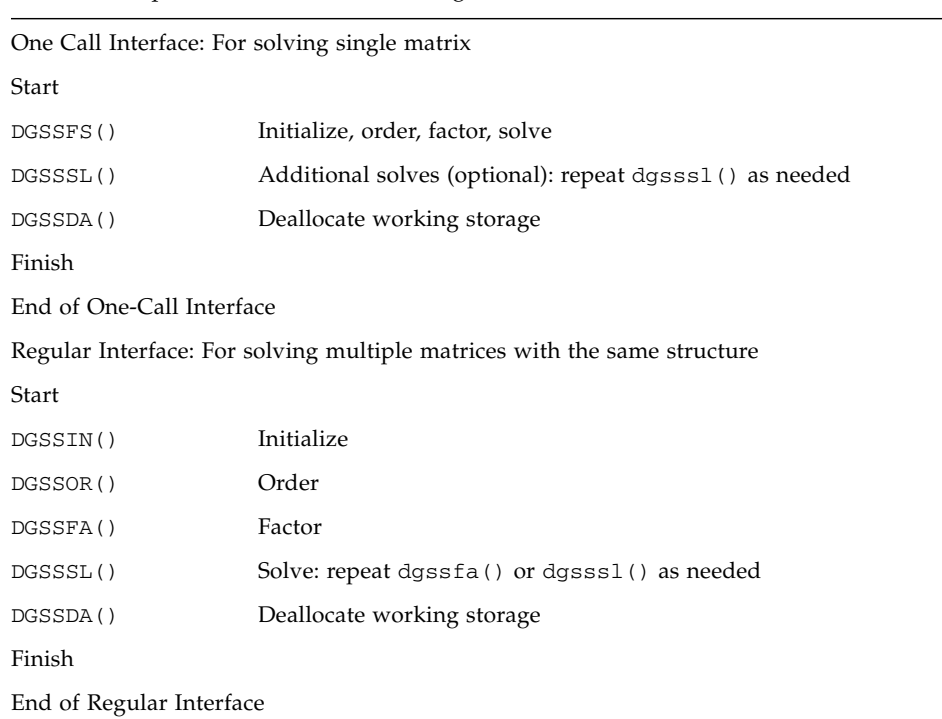

#### **TABLE 5-4** Sparse Solver Routine Calling Order

### Sparse Solver Examples

CODE [EXAMPLE](#page-66-1) 5-1 shows solving a symmetric system using the one-call interface, and CODE [EXAMPLE](#page-69-0) 5-2 shows solving a symmetric system using the regular interface.

<span id="page-66-1"></span>**CODE EXAMPLE 5-1** Solving a Symmetric System–One-Call Interface

```
my_system% cat example_1call.f
       program example_1call
c
c This program is an example driver that calls the sparse solver.
```

```
c It factors and solves a symmetric system, by calling the
c one-call interface.
c
      implicit none
      integer neqns, ier, msglvl, outunt, ldrhs, nrhs
     character mtxtyp*2, pivot*1, ordmthd*3
      double precision handle(150)
     integer colstr(6), rowind(9)
      double precision values(9), rhs(5), xexpct(5)
      integer i
c
c Sparse matrix structure and value arrays. From George and Liu,
c page 3.
c Ax = b, (solve for x) where:
c
c 4.0 1.0 2.0 0.5 2.0 2.0 7.0
c 1.0 0.5 0.0 0.0 0.0 2.0 3.0
c A = 2.0 0.0 3.0 0.0 0.0 x = 1.0 b = 7.0
c 0.5 0.0 0.0 0.625 0.0 -8.0 -4.0
c 2.0 0.0 0.0 0.0 16.0 -0.5 -4.0
c
      data colstr / 1, 6, 7, 8, 9, 10 /
      data rowind / 1, 2, 3, 4, 5, 2, 3, 4, 5 /
     data values / 4.0d0, 1.0d0, 2.0d0, 0.5d0, 2.0d0, 0.5d0, 3.0d0,
     & 0.625d0, 16.0d0 /
      data rhs / 7.0d0, 3.0d0, 7.0d0, -4.0d0, -4.0d0 /
      data xexpct / 2.0d0, 2.0d0, 1.0d0, -8.0d0, -0.5d0 /
c
c set calling parameters
c
     mtxtyp= 'ss'
     pivot = 'n'
     neqns = 5nrhs = 1ldrhs = 5outunt = 6msglv1 = 0 ordmthd = 'mmd'
```
**CODE EXAMPLE 5-1** Solving a Symmetric System–One-Call Interface *(Continued)*

**CODE EXAMPLE 5-1** Solving a Symmetric System–One-Call Interface *(Continued)*

```
c
c call single call interface
c
      call dgssfs ( mtxtyp, pivot, neqns , colstr, rowind,
     & values, nrhs , rhs, ldrhs , ordmthd,
     & outunt, msglvl, handle, ier )
      if ( ier .ne. 0 ) goto 110
c
c deallocate sparse solver storage
c
      call dgssda ( handle, ier )
      if ( ier .ne. 0 ) goto 110
c
c print values of sol
c
      write(6,200) 'i', 'rhs(i)', 'expected rhs(i)', 'error'
      do i = 1, neqns
       write(6,300) i, rhs(i), xexpect(i), (rhs(i)-xexpect(i)) enddo
      stop
   110 continue
c
c call to sparse solver returns an error
c
      write ( 6 , 400 )
     & ' example: FAILED sparse solver error number = ', ier
      stop
   200 format(a5,3a20)
   300 format(i5,3d20.12) ! i/sol/xexpct values
   400 format(a60,i20) ! fail message, sparse solver error number
      end
```
**CODE EXAMPLE 5-1** Solving a Symmetric System–One-Call Interface *(Continued)*

```
my_system% f95 -dalign example_1call.f -xlic_lib=sunperf
my_sytem% a.out
    i rhs(i) expected rhs(i) error
    1 0.200000000000D+01 0.200000000000D+01 -0.528466159722D-13
    2 0.200000000000D+01 0.200000000000D+01 0.105249142734D-12
    3 0.100000000000D+01 0.100000000000D+01 0.350830475782D-13
    4 -0.800000000000D+01 -0.800000000000D+01 0.426325641456D-13
    5 -0.500000000000D+00 -0.500000000000D+00 0.660582699652D-14
```
<span id="page-69-0"></span>**CODE EXAMPLE 5-2** Solving a Symmetric System–Regular Interface

```
my_system% cat example_ss.f
      program example_ss
\mathcal{C}c This program is an example driver that calls the sparse solver.
c It factors and solves a symmetric system.
      implicit none
      integer neqns, ier, msglvl, outunt, ldrhs, nrhs
      character mtxtyp*2, pivot*1, ordmthd*3
      double precision handle(150)
     integer colstr(6), rowind(9)
      double precision values(9), rhs(5), xexpct(5)
      integer i
c
c Sparse matrix structure and value arrays. From George and Liu, 
c page 3.
c Ax = b, (solve for x) where:
\mathcal{C}c 4.0 1.0 2.0 0.5 2.0 2.0 7.0
c 1.0 0.5 0.0 0.0 0.0 2.0 3.0
c A = 2.0 0.0 3.0 0.0 0.0 x = 1.0 b = 7.0
c 0.5 0.0 0.0 0.625 0.0 -8.0 -4.0
c 2.0 0.0 0.0 0.0 16.0 -0.5 -4.0
c
      data colstr / 1, 6, 7, 8, 9, 10 /
      data rowind / 1, 2, 3, 4, 5, 2, 3, 4, 5 /
      data values / 4.0d0, 1.0d0, 2.0d0, 0.5d0, 2.0d0, 0.5d0, 
     & 3.0d0, 0.625d0, 16.0d0 /
```

```
CODE EXAMPLE 5-2 Solving a Symmetric System–Regular Interface (Continued)
```

```
 data rhs / 7.0d0, 3.0d0, 7.0d0, -4.0d0, -4.0d0 /
       data xexpct / 2.0d0, 2.0d0, 1.0d0, -8.0d0, -0.5d0 /
c
c initialize solver
c
      mtxtyp= 'ss'
      pivot = 'n'
     neqns = 5outunt = 6msg1v1 = 0c
c call regular interface
c
      call dgssin ( mtxtyp, pivot, neqns , colstr, rowind,
      & outunt, msglvl, handle, ier ) 
       if ( ier .ne. 0 ) goto 110
c
c ordering and symbolic factorization
c
      ordmthd = 'mmd'
      call dgssor ( ordmthd, handle, ier )
      if ( ier .ne. 0 ) goto 110
c
c numeric factorization
c
      call dgssfa ( neqns, colstr, rowind, values, handle, ier )
      if ( ier .ne. 0 ) goto 110
c
c solution
c
     nrhs = 1ldrhs = 5 call dgsssl ( nrhs, rhs, ldrhs, handle, ier )
      if ( ier .ne. 0 ) goto 110
c
c deallocate sparse solver storage
c
      call dgssda ( handle, ier )
       if ( ier .ne. 0 ) goto 110
c
c print values of sol
```

```
c
      write(6,200) 'i', 'rhs(i)', 'expected rhs(i)', 'error'
      do i = 1, neqns
       write(6,300) i, rhs(i), xexpct(i), (rhs(i)-xexpct(i)) enddo
      stop
  110 continue
c
c call to sparse solver returns an error
c
      write ( 6 , 400 )
     & ' example: FAILED sparse solver error number = ', ier
      stop
  200 format(a5,3a20)
  300 format(i5,3d20.12) ! i/sol/xexpct values
  400 format(a60,i20) ! fail message, sparse solver error number
      end
my_system% f95 -dalign example_ss.f -xlic_lib=sunperf
my_sytem% a.out
    i rhs(i) expected rhs(i) error
    1 0.200000000000D+01 0.200000000000D+01 -0.528466159722D-13
    2 0.200000000000D+01 0.200000000000D+01 0.105249142734D-12
    3 0.100000000000D+01 0.100000000000D+01 0.350830475782D-13
    4 -0.800000000000D+01 -0.800000000000D+01 0.426325641456D-13
    5 -0.500000000000D+00 -0.500000000000D+00 0.660582699652D-14
```
**CODE EXAMPLE 5-2** Solving a Symmetric System–Regular Interface *(Continued)*

#### **CODE EXAMPLE 5-3** Solving a Structurally Symmetric System With Unsymmetric Values– Regular Interface

```
my_system% cat example_su.f
      program example_su
c
c This program is an example driver that calls the sparse solver.
c It factors and solves a structurally symmetric system
c (w/unsymmetric values).
```
#### **CODE EXAMPLE 5-3** Solving a Structurally Symmetric System With Unsymmetric Values– Regular Interface *(Continued)*

```
c
      implicit none
      integer neqns, ier, msglvl, outunt, ldrhs, nrhs
      character mtxtyp*2, pivot*1, ordmthd*3
      double precision handle(150)
     integer colstr(5), rowind(8)
     double precision values(8), rhs(4), xexpct(4) integer i
c
c Sparse matrix structure and value arrays. Coefficient matrix
c has a symmetric structure and unsymmetric values.
c Ax = b, (solve for x) where:
c
c 1.0 3.0 0.0 0.0 1.0 7.0
c 2.0 4.0 0.0 7.0 2.0 38.0
c A = 0.0 0.0 6.0 0.0 x = 3.0 b = 18.0
c 0.0 5.0 0.0 8.0 4.0 42.0
\mathcal{C} data colstr / 1, 3, 6, 7, 9 /
      data rowind / 1, 2, 1, 2, 4, 3, 2, 4 /
     data values / 1.0d0, 2.0d0, 3.0d0, 4.0d0, 5.0d0, 6.0d0, 7.0d0,
     & 8.0d0 /
      data rhs / 7.0d0, 38.0d0, 18.0d0, 42.0d0 /
      data xexpct / 1.0d0, 2.0d0, 3.0d0, 4.0d0 /
c
c initialize solver
c
      mtxtyp= 'su'
      pivot = 'n'
     neqneqns = 4
     outunt = 6msglv1 = 0c
c call regular interface
c
      call dgssin ( mtxtyp, pivot, neqns , colstr, rowind,
     & outunt, msglvl, handle, ier ) 
      if ( ier .ne. 0 ) goto 110
```
**CODE EXAMPLE 5-3** Solving a Structurally Symmetric System With Unsymmetric Values– Regular Interface *(Continued)*

```
c
c ordering and symbolic factorization
c
       ordmthd = 'mmd'
       call dgssor ( ordmthd, handle, ier )
       if ( ier .ne. 0 ) goto 110
c
c numeric factorization
c
       call dgssfa ( neqns, colstr, rowind, values, handle, ier )
       if ( ier .ne. 0 ) goto 110
c
c solution
c
      nrhs = 1ldrhs = 4 call dgsssl ( nrhs, rhs, ldrhs, handle, ier )
       if ( ier .ne. 0 ) goto 110
c
c deallocate sparse solver storage
c
       call dgssda ( handle, ier )
       if ( ier .ne. 0 ) goto 110
c
c print values of sol
c
       write(6,200) 'i', 'rhs(i)', 'expected rhs(i)', 'error'
       do i = 1, neqns
        write(6,300) i, rhs(i), xexpect(i), (rhs(i)-xexpect(i)) enddo
       stop
   110 continue
\mathcal{C}c call to sparse solver returns an error
c
       write ( 6 , 400 )
      & ' example: FAILED sparse solver error number = ', ier
       stop
   200 format(a5,3a20)
```
**CODE EXAMPLE 5-3** Solving a Structurally Symmetric System With Unsymmetric Values– Regular Interface *(Continued)*

```
 300 format(i5,3d20.12) ! i/sol/xexpct values
  400 format(a60,i20) ! fail message, sparse solver error number
      end
my_system% f95 -dalign example_su.f -xlic_lib=sunperf
my_system% a.out
    i rhs(i) expected rhs(i) error
    1 0.100000000000D+01 0.100000000000D+01 0.000000000000D+00
    2 0.200000000000D+01 0.200000000000D+01 0.000000000000D+00
    3 0.300000000000D+01 0.300000000000D+01 0.000000000000D+00
    4 0.400000000000D+01 0.400000000000D+01 0.000000000000D+00
```
**CODE EXAMPLE 5-4** Solving an Unsymmetric System–Regular Interface

```
my_system% cat example_uu.f
     program example_uu
c
c This program is an example driver that calls the sparse solver.
c It factors and solves an unsymmetric system.
c
      implicit none
      integer neqns, ier, msglvl, outunt, ldrhs, nrhs
      character mtxtyp*2, pivot*1, ordmthd*3
      double precision handle(150)
     integer colstr(6), rowind(10)
      double precision values(10), rhs(5), xexpct(5)
      integer i
c
c Sparse matrix structure and value arrays. Unsummetric matrix A.
c Ax = b, (solve for x) where:
c
c 1.0 0.0 0.0 0.0 0.0 1.0 1.0
c 2.0 6.0 0.0 0.0 9.0 2.0 59.0
c A = 3.0 0.0 7.0 0.0 0.0 x = 3.0 b = 24.0
c 4.0 0.0 0.0 8.0 0.0 4.0 36.0
c 5.0 0.0 0.0 0.0 10.0 5.0 55.0
```
**CODE EXAMPLE 5-4** Solving an Unsymmetric System–Regular Interface *(Continued)*

```
 data colstr / 1, 6, 7, 8, 9, 11 /
      data rowind / 1, 2, 3, 4, 5, 2, 3, 4, 2, 5 /
     data values / 1.0d0, 2.0d0, 3.0d0, 4.0d0, 5.0d0, 6.0d0, 7.0d0,
     & 8.0d0, 9.0d0, 10.0d0 /
      data rhs / 1.0d0, 59.0d0, 24.0d0, 36.0d0, 55.0d0 /
      data xexpct / 1.0d0, 2.0d0, 3.0d0, 4.0d0, 5.0d0 /
c
c initialize solver
c
      mtxtyp= 'uu'
      pivot = 'n'
     neqns = 5outunt = 6msglv1 = 3 call dgssin ( mtxtyp, pivot, neqns , colstr, rowind,
     & outunt, msglvl, handle, ier ) 
      if ( ier .ne. 0 ) goto 110
c
c ordering and symbolic factorization
c
      ordmthd = 'mmd'
      call dgssor ( ordmthd, handle, ier )
      if ( ier .ne. 0 ) goto 110
c
c numeric factorization
c
      call dgssfa ( neqns, colstr, rowind, values, handle, ier )
      if ( ier .ne. 0 ) goto 110
c
c solution
c
     nrhs = 1ldrhs = 5 call dgsssl ( nrhs, rhs, ldrhs, handle, ier )
      if ( ier .ne. 0 ) goto 110
c
c deallocate sparse solver storage
c
      call dgssda ( handle, ier )
      if ( ier .ne. 0 ) goto 110
```
c

**CODE EXAMPLE 5-4** Solving an Unsymmetric System–Regular Interface *(Continued)*

```
c
c print values of sol
c
      write(6,200) 'i', 'rhs(i)', 'expected rhs(i)', 'error'
      do i = 1, neqns
       write(6,300) i, rhs(i), xexpct(i), (rhs(i)-xexpct(i)) enddo
      stop
   110 continue
c
c call to sparse solver returns an error
c
      write ( 6 , 400 )
     & ' example: FAILED sparse solver error number = ', ier
      stop
  200 format(a5,3a20)
  300 format(i5,3d20.12) ! i/sol/xexpct values
  400 format(a60,i20) ! fail message, sparse solver error number
      end
my_system% f95 -dalign example_uu.f -xlic_lib=sunperf
my_system% a.out
   i rhs(i) expected rhs(i) error
    1 0.100000000000D+01 0.100000000000D+01 0.000000000000D+00
    2 0.200000000000D+01 0.200000000000D+01 0.000000000000D+00
    3 0.300000000000D+01 0.300000000000D+01 0.000000000000D+00
    4 0.400000000000D+01 0.400000000000D+01 0.000000000000D+00
    5 0.500000000000D+01 0.500000000000D+01 0.000000000000D+00
```
# References

The following books and papers provide additional information for the sparse BLAS and sparse solver routines.

■ Dodson, D.S, R.G. Grimes, and J.G. Lewis. "Sparse Extensions to the Fortran Basic Linear Algebra Subprograms." ACM Transactions on Mathematical Software, June 1991, Vol 17, No. 2.

- A. George and J. W-H. Liu. "Computer Solution of Large Sparse Positive Definite Systems." Prentice-Hall Inc., Englewood Cliffs, New Jersey, 1981.
- E. Ng and B. W. Peyton. "Block Sparse Cholesky Algorithms on Advanced Uniprocessor Computers." SIAM M. Sci Comput., 14:1034-1056, 1993.
- Ian S. Duff, Roger G. Grimes and John G. Lewis, "User's Guide for the Harwell-Boeing Sparse Matrix Collection (Release I)," Technical Report TR/PA/92/86, CERFACS, Lyon, France, October 1992.

# Using Sun Performance Library Signal Processing Routines

The discrete Fourier transform (DFT) has always been an important analytical tool in many areas in science and engineering. However, it was not until the development of the fast Fourier transform (FFT) that the DFT became widely used. This is because the DFT requires  $O(N^2)$  computations, while the FFT only requires  $O(N \log_2 N)$ operations.

Sun Performance Library contains a set of routines that computes the FFT, related FFT operations, such as convolution and correlation, and trigonometric transforms.

This chapter is divided into the following three sections.

- Forward and Inverse FFT Routines
- Sine and Cosine Transforms
- Convolution and Correlation

Each section includes examples that show how the routines might be used.

For information on the Fortran 95 and C interfaces and types of arguments used in each routine, see the section 3P man pages for the individual routines. For example, to display the man page for the SFFTC routine, type **man -s 3P sfftc**. Routine names must be lowercase. For an overview of the FFT routines, type **man -s 3P fft**.

# Forward and Inverse FFT Routines

[TABLE](#page-79-0) 6-1 lists the names of the FFT routines and their calling sequence. Double precision routine names are in square brackets. See the individual man pages for detailed information on the data type and size of the arguments.

<span id="page-79-0"></span>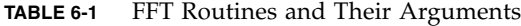

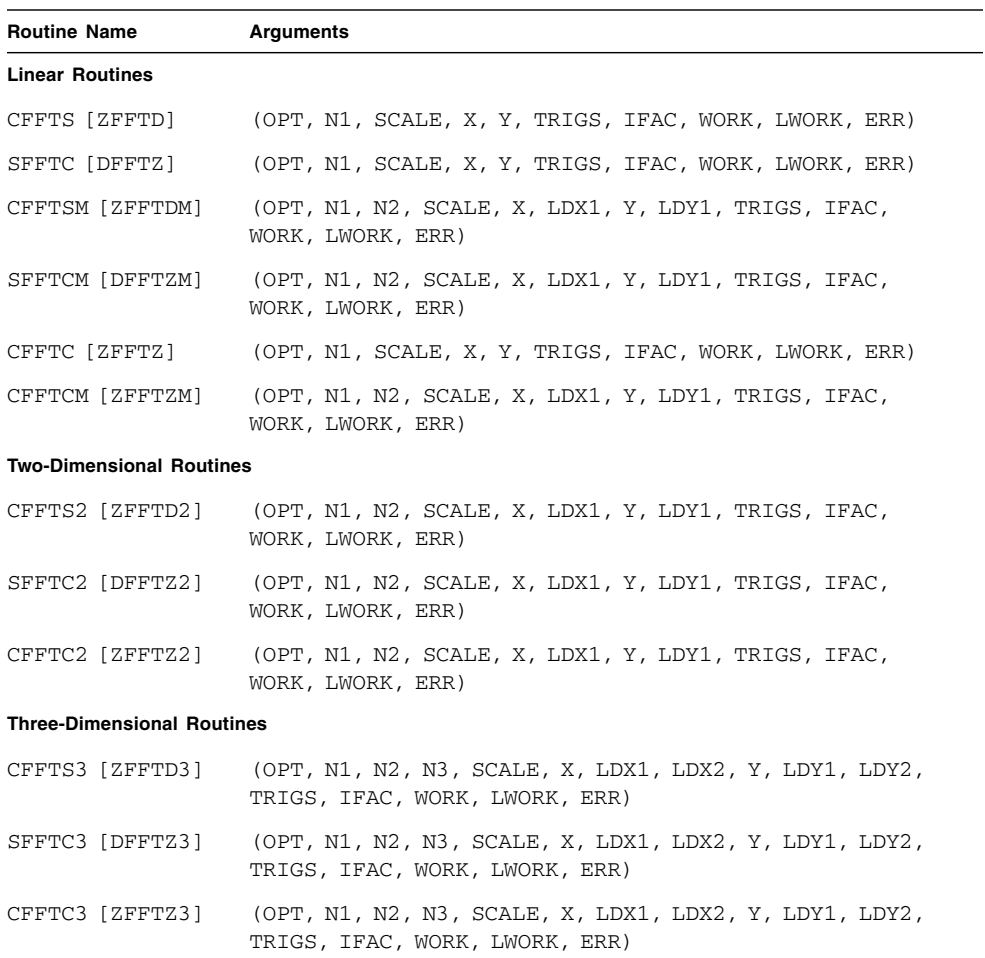

Sun Performance Library FFT routines use the following arguments.

■ OPT: Flag indicating whether the routine is called to initialize or to compute the transform.

- N1, N2, N3: Problem dimensions for one, two, and three dimensional transforms.
- $\blacksquare$  X: Input array where X is of type COMPLEX if the routine is a complex-to-complex transform or a complex-to-real tranform. X is of type REAL for a real-to-complex transform.
- $\blacksquare$  Y: Output array where Y is of type COMPLEX if the routine is a complex-tocomplex transform or a real-to-complex tranform. Y is of type REAL for a complex-to-real transform.
- LDX1, LDX2 and LDY1, LDY2: LDX1 and LDX2 are the leading dimensions of the input array, and LDY1 and LDY2 are the leading dimensions of the output array. The FFT routines allow the output to overwrite the input, which is an in-place transform, or to be stored in a separate array apart from the input array, which is an out-of-place transform. In complex-to-complex tranforms, the input data is of the same size as the output data. However, real-to-complex and complex-to-real transforms have different memory requirements for input and output data. Care must be taken to ensure that the input array is large enough to acommodate the transform results when computing an in-place tranform.
- TRIGS: Array containing the trigonometric weights.
- IFAC: Array containing factors of the problem dimensions. The problem sizes are as follows:
	- Linear FFT: Problem size of dimension N1
	- Two-dimensional FFT: Problem size of dimensions N1 and N2
	- Three-dimensional FFT: Problem size of dimensions N1, N2, and N3

While N1, N2, and N3 can be of any size, a real-to-complex or a complex-to-real transform can be computed most efficiently when

 $N1, N2, N3 = 2^p \times 3^q \times 4^r \times 5^s$ 

and a complex-to-complex transform can be computed most efficiently when

 $N1, N2, N3 = 2^p \times 3^q \times 4^r \times 5^s \times 7^t \times 11^u \times 13^v$ 

where  $p$ ,  $q$ ,  $r$ ,  $s$ ,  $t$ ,  $u$ , and  $v$  are integers and  $p$ ,  $q$ ,  $r$ ,  $s$ ,  $t$ ,  $u$ ,  $v \ge 0$ .

- WORK: Workspace whose size depends on the routine and the number of threads that are being used to compute the transform if the routine is parallelized.
- LWORK: Size of workspace. If LWORK is zero, the routine will allocate a workspace with the required size.
- SCALE: A scalar with which the output is scaled. Occasionally in literature, the inverse transform is defined with a scaling factor of  $1/N1$  for one-dimensional transforms,  $(1/(N1 \times N2)$  for two-dimensional transforms, and  $1/(N1 \times N2 \times N3)$ for three-dimensional transforms. In such case, the inverse transform is said to be normalized. If a normalized FFT is followed by its inverse FFT, the result is the original input data. The Sun Performance Library FFT routines are not normalized. However, normalization can be done easily by calling the inverse FFT routine with the appropriate scaling factor stored in SCALE.

■ ERR: A flag returning a nonzero value if an error is encountered in the routine and zero otherwise.

# Linear FFT Routines

Linear FFT routines compute the FFT of real or complex data in one dimension only. The data can be one or more complex or real sequences. For a single sequence, the data is stored in a vector. If more than one sequence is being transformed, the sequences are stored column-wise in a two-dimensional array and a onedimensional FFT is computed for each sequence along the column direction. The linear forward FFT routines compute

$$
X(k) = \sum_{n=0}^{N1-1} x(n)e^{\frac{-2\pi ink}{N1}}, \qquad k = 0, ..., N1-1,
$$

where  $i = \sqrt{-1}$ , or expressed in polar form,

$$
X(k) = \sum_{n=0}^{N1-1} x(n) \bigg( \cos \bigg( \frac{2 \pi n k}{N1} \bigg) - i \sin \bigg( \frac{2 \pi n k}{N1} \bigg) \bigg), \qquad k = 0, ..., N1-1.
$$

The inverse FFT routines compute

$$
x(n) = \sum_{k=0}^{N1-1} X(k)e^{\frac{2\pi i nk}{N1}}, \qquad n = 0, ..., N1-1,
$$

or in polar form,

$$
x(n) = \sum_{n=0}^{N1-1} X(k) \bigg( \cos \bigg( \frac{2 \pi n k}{N1} \bigg) + i \sin \bigg( \frac{2 \pi n k}{N1} \bigg) \bigg), \qquad n = 0, ..., N1-1.
$$

With the forward transform, if the input is one or more complex sequences of size *N*1, the result will be one or more complex sequences, each consisting of *N*1 unrelated data points. However, if the input is one or more real sequences, each containing *N*1 real data points, the result will be one or more complex sequences that are conjugate symmetric. That is,

$$
X(k) = X^*(N1-k), \qquad k = \frac{N1}{2} + 1, ..., N1 - 1.
$$

The imaginary part of  $X(0)$  is always zero. If N1 is even, the imaginary part of  $X(\frac{N1}{2})$ is also zero. Both zeros are stored explicitly. Because the second half of each sequence can be derived from the first half, only  $\frac{N1}{2} + 1$  complex data points are computed and stored in the output array. Here and elsewhere in this chapter, integer division is rounded down.

With the inverse transform, if an *N*1-point complex-to-complex transform is being computed, then *N*1 unrelated data points are expected in each input sequence and *N*1 data points will be returned in the output array. However, if an *N*1-point complex-to-real transform is being computed, only the first  $\frac{N1}{2} + 1$  complex data points of each conjugate symmetric input sequence are expected in the input, and the routine will return *N*1 real data points in each output sequence.

For each value of *N*1, either the forward or the inverse routine must be called to compute the factors of *N*1 and the trigonometric weights associated with those factors before computing the actual FFT. The factors and trigonometric weights can be reused in subsequent transforms as long as *N*1 remains unchanged.

[TABLE](#page-82-0) 6-2 lists the single precision linear FFT routines and their purposes. For routines that have two-dimensional arrays as input and output, [TABLE](#page-82-0) 6-2 also lists the leading dimension requirements. The same information applies to the corresponding double precision routines except that their data types are double precision and double complex. See [TABLE](#page-82-0) 6-2 for the mapping. See the individual man pages for a complete description of the routines and their arguments.

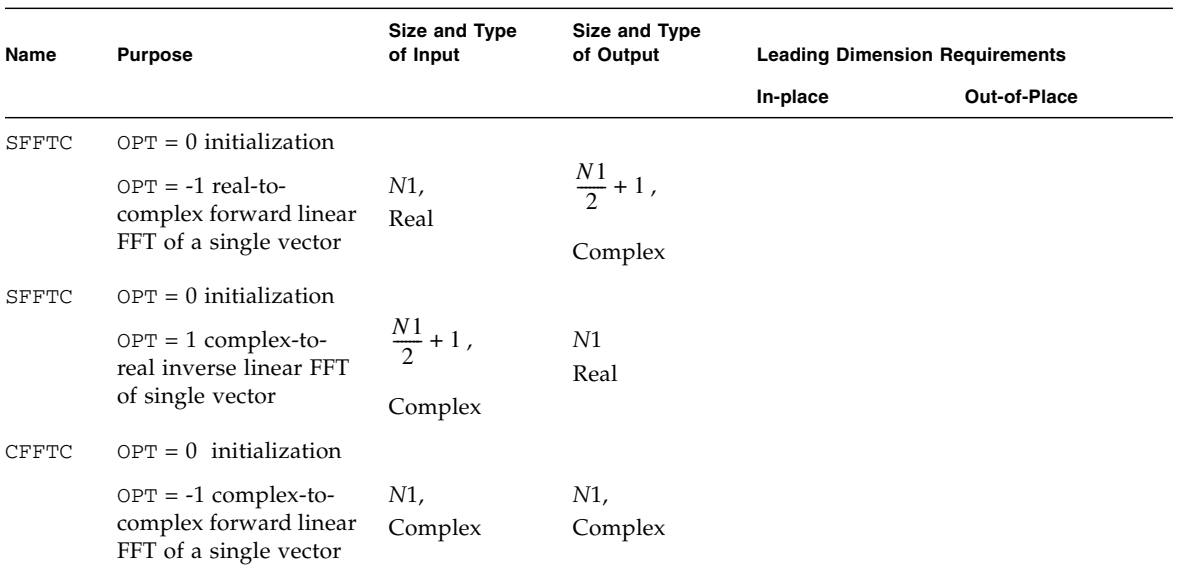

#### <span id="page-82-0"></span>**TABLE 6-2** Single Precision Linear FFT Routines

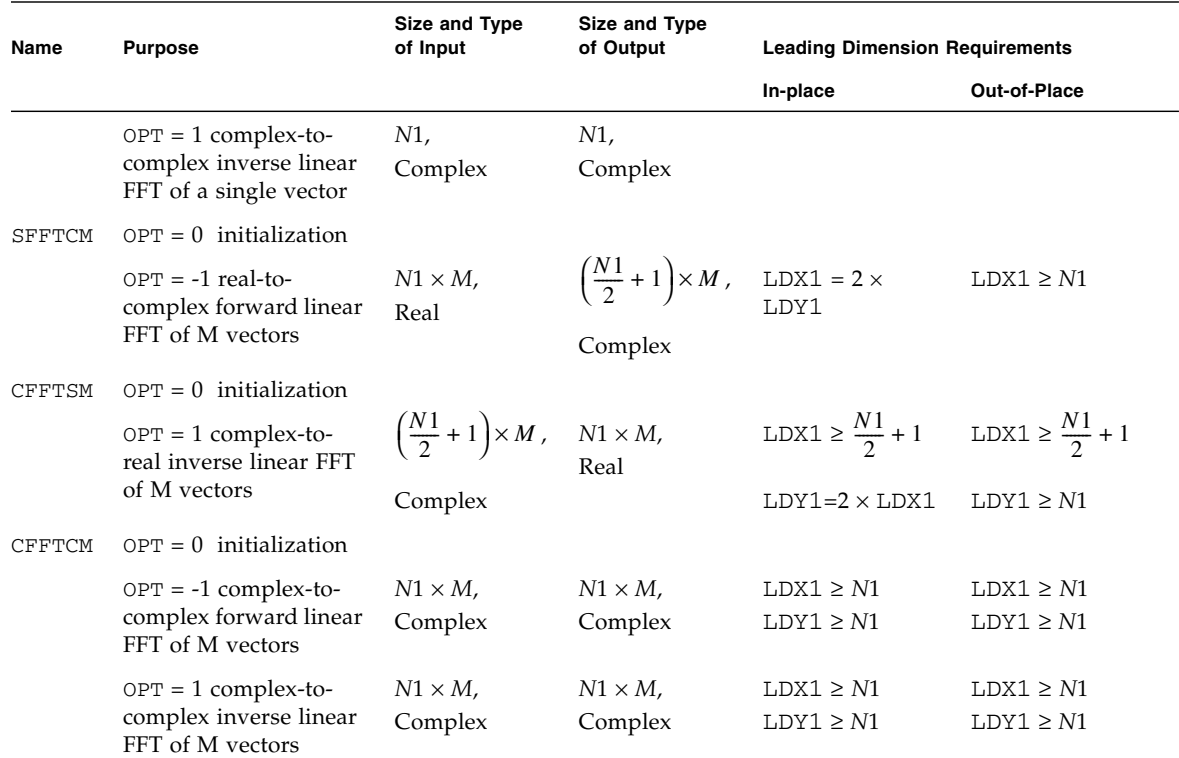

#### **TABLE 6-2** Single Precision Linear FFT Routines *(Continued)*

[TABLE](#page-82-0) 6-2 Notes.

- LDX1 is the leading dimension of the input array.
- LDY1 is the leading dimension of the output array.
- N1 is the first dimension of the FFT problem.
- N2 is the second dimension of the FFT problem.
- $\blacksquare$  When calling routines with OPT = 0 to initialize the routine, the only error checking that is done is to determine if *N*1 < 0

CODE [EXAMPLE](#page-83-0) 6-1 shows how to compute the linear real-to-complex and complexto-real FFT of a set of sequences.

<span id="page-83-0"></span>**CODE EXAMPLE 6-1** Linear Real-to-Complex FFT and Complex-to-Real FFT

```
my_system% cat testscm.f
        PROGRAM TESTSCM
        IMPLICIT NONE
        INTEGER :: LW, IERR, I, J, K, LDX, LDC
```
**CODE EXAMPLE 6-1** Linear Real-to-Complex FFT and Complex-to-Real FFT *(Continued)*

```
INTEGER, PARAMETER :: N1 = 3, N2 = 2, LDZ = N1,
      SDC = N1, LDX = 2*LDC INTEGER, DIMENSION(:) :: IFAC(128)
       REAL :: SCALE
       REAL, PARAMETER :: ONE = 1.0
      REAL, DIMENSION(:)::SW(N1), TRIGS(2*N1) REAL, DIMENSION(0:LDX-1,0:N2-1) :: X, V, Y
        COMPLEX, DIMENSION(0:LDZ-1, 0:N2-1) :: Z
* workspace size LW = N1 SCALE = ONE/N1
      WRITE(*,*) $ 'Linear complex-to-real and real-to-complex FFT of a sequence'
      WRITE(*, *)X = RESHAPE(SOURCE = (/.1, .2, .3, 0.0, 0.0, 0.0, 7., 8., 9.,\texttt{S} 0.0, 0.0, 0.0/), SHAPE=(/6,2/)) V = X
      WRITE(*, *) 'X = '
       DO I = 0, N1-1WRITE(*,' (2(F4.1,2x))') (X(I,J), J = 0, N2-1)
        END DO
      WRTTE(*, *)* intialize trig table and compute factors of N1
        CALL SFFTCM(0, N1, N2, ONE, X, LDX, Z, LDZ, TRIGS, IFAC, 
       $ SW, LW, IERR)
       IF (IERR .NE. 0) THEN 
           PRINT*,'ROUTINE RETURN WITH ERROR CODE = ', IERR
           STOP
        END IF
* Compute out-of-place forward linear FFT.
* Let FFT routine allocate memory.
        CALL SFFTCM(-1, N1, N2, ONE, X, LDX, Z, LDZ, TRIGS, IFAC,
       $ SW, 0, IERR)
       IF (IERR .NE. 0) THEN
         PRINT*,'ROUTINE RETURN WITH ERROR CODE = ', IERR
         STOP 
       END IF
       WRITE(*,*) 'out-of-place forward FFT of X:'
     WRITE(*, *) 'Z ='DO I = 0, N1/2
         WRITE(*, '(2(A1, F4.1,A1,F4.1,A1,2x))') ('(',REAL(Z(I,J)),
     $ ', ', AIMAG(Z(I,J)) , ' )', J = 0, N2-1) END DO
      WRITE(*, *)* Compute in-place forward linear FFT.
* X must be large enough to store N1/2+1 complex values
      CALL SFFTCM(-1, N1, N2, ONE, X, LDX, X, LDC, TRIGS, IFAC,
      $ SW, LW, IERR)
      IF (IERR .NE. 0) THEN
```
**CODE EXAMPLE 6-1** Linear Real-to-Complex FFT and Complex-to-Real FFT *(Continued)*

```
 PRINT*,'ROUTINE RETURN WITH ERROR CODE = ', IERR
          STOP
       END IF
      WRITE(*,*) 'in-place forward FFT of X:'
      CALL PRINT_REAL_AS_COMPLEX(N1/2+1, N2, 1, X, LDC, N2)
     WRITE(*, *)* Compute out-of-place inverse linear FFT.
      CALL CFFTSM(1, N1, N2, SCALE, Z, LDZ, X, LDX, TRIGS, IFAC,
      $ SW, LW, IERR)
      IF (IERR .NE. 0) THEN
         PRINT*,'ROUTINE RETURN WITH ERROR CODE = ', IERR
          STOP
       END IF
      WRITE(*,*) 'out-of-place inverse FFT of Z:'
      DO I = 0, N1-1WRITE(*, '(2(F4.1,2X))') (X(I,J), J = 0, N2-1)
      END DO
     WRITE(*, *)* Compute in-place inverse linear FFT.
      CALL CFFTSM(1, N1, N2, SCALE, Z, LDZ, Z, LDZ*2, TRIGS,
      $ IFAC, SW, 0, IERR)
      IF (IERR .NE. 0) THEN
          PRINT*,'ROUTINE RETURN WITH ERROR CODE = ', IERR
         STOP 
       END IF
      WRITE(*,*) 'in-place inverse FFT of Z:'
      CALL PRINT COMPLEX AS REAL(N1, N2, 1, Z, LDZ*2, N2)
     WRTTE (*, *)
       END PROGRAM TESTSCM
      SUBROUTINE PRINT COMPLEX AS REAL(N1, N2, N3, A, LD1, LD2)
       INTEGER N1, N2, N3, I, J, K
     REAL A(LD1, LD2, * )DO K = 1, N3
         DO I = 1, N1
            WRITE(*, '(5(F4.1, 2X))') (A(I,J,K), J = 1, N2) END DO 
        WRITE(*, *) END DO
       END
       SUBROUTINE PRINT_REAL_AS_COMPLEX(N1, N2, N3, A, LD1, LD2)
       INTEGER N1, N2, N3, I, J, K
       COMPLEX A(LD1, LD2, *)
     DO K = 1, N3
         DO I = 1, N1
            WRITE(*, '(5(A1, F4.1, A1, F4.1, A1, 2X))) ('(',REAL(A(I,J,K)),
```
**CODE EXAMPLE 6-1** Linear Real-to-Complex FFT and Complex-to-Real FFT *(Continued)*

```
\zeta ',',AIMAG(A(I,J,K)),')', J = 1, N2)
          END DO
        WRTTE (*,*)
       END DO
      END
my_system% f95 -dalign testscm.f -xlic_lib=sunperf
my_system% a.out
Linear complex-to-real and real-to-complex FFT of a sequence
X =0.1 7.0
0.2 8.0
0.3 9.0
out-of-place forward FFT of X:
Z =( 0.6, 0.0) (24.0, 0.0)
(-0.2, 0.1) (-1.5, 0.9)
in-place forward FFT of X:
( 0.6, 0.0) (24.0, 0.0)
(-0.2, 0.1) (-1.5, 0.9)out-of-place inverse FFT of Z:
0.1 7.0
0.2 8.0
0.3 9.0
in-place inverse FFT of Z:
0.1 7.0
0.2 8.0
0.3 9.0
```
CODE [EXAMPLE](#page-83-0) 6-1 Notes:

The forward FFT of X is actually

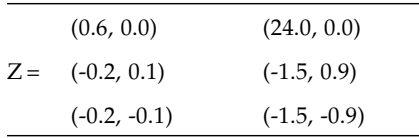

Because of symmetry,  $Z(2)$  is the complex conjugate of  $Z(1)$ , and therefore only the first two  $\frac{N1}{2} + 1 = 2$  complex values are stored. For the in-place forward transform, SFFTCM is called with real array  $X$  as the input and output. Because SFFTCM expects the output array to be of type COMPLEX, the leading dimension of  $X$  as an output array must be as if  $X$  were complex. Since the leading dimension of real array  $X$  is  $LDX = 2 \times LDC$ , the leading dimension of X as a complex output array must be LDC. Similarly, in the in-place inverse transform, CFFTSM is called with complex array Z

as the input and output. Because CFFTSM expects the output array to be of type REAL, the leading dimension of Z as an output array must be as if Z were real. Since the leading dimension of complex array  $Z$  is  $LDZ$ , the leading dimension of  $Z$  as a real output array must be  $LDZ \times 2$ .

CODE [EXAMPLE](#page-87-0) 6-2 shows how to compute the linear complex-to-complex FFT of a set of sequences.

<span id="page-87-0"></span>**CODE EXAMPLE 6-2** Linear Complex-to-Complex FFT

```
my_system% cat testccm.f
        PROGRAM TESTCCM
        IMPLICIT NONE
        INTEGER :: LDX1, LDY1, LW, IERR, I, J, K, LDZ1, NCPUS,
       $ USING_THREADS, IFAC(128)
       INTEGER, PARAMETER :: N1 = 3, N2 = 4, LDX1 = N1, LDZ1 = N1,
      SDY1 = N1+2 REAL, PARAMETER :: ONE = 1.0, SCALE = ONE/N1
        COMPLEX :: Z(0:LDZ1-1,0:N2-1), X(0:LDX1-1,0:N2-1),
      \zeta Y(0:LDY1-1,0:N2-1) REAL :: TRIGS(2*N1)
        REAL, DIMENSION(:), ALLOCATABLE :: SW
* get number of threads 
       NCPUS = USING_THREADS()
* workspace size
      LW = 2 * N1 * NCPUS WRITE(*,*)'Linear complex-to-complex FFT of one or more sequences'
       WRTTE (*, *)
        ALLOCATE(SW(LW))
      X = RESHAPE(SOURCE = ( / (.1, .2), (.3, .4), (.5, .6), (.7, .8), (.9, 1.0),\frac{1}{2} (1.1,1.2), (1.3,1.4), (1.5,1.6), (1.7,1.8), (1.9,2.0), (2.1,2.2),
      $ (1.2, 2.0) /, SHAPE=(/LDX1, N2/))
       Z = XWRITE(*, *) 'X = '
      DO I = 0, N1-1 WRITE(*,'(5(A1, F5.1,A1,F5.1,A1,2X))') ('(',REAL(X(I,J)),
      \zeta ',',AIMAG(X(I,J)),')', J = 0, N2-1)
        END DO WRITE(*,*)
* intialize trig table and compute factors of N1
        CALL CFFTCM(0, N1, N2, SCALE, X, LDX1, Y, LDY1, TRIGS, IFAC,
       $ SW, LW, IERR)
        IF (IERR .NE. 0) THEN
          PRINT*,'ROUTINE RETURN WITH ERROR CODE = ', IERR
         STOP
        END IF
* Compute out-of-place forward linear FFT.
```
**CODE EXAMPLE 6-2** Linear Complex-to-Complex FFT *(Continued)*

```
* Let FFT routine allocate memory.
       CALL CFFTCM(-1, N1, N2, ONE, X, LDX1, Y, LDY1, TRIGS, IFAC,
       $ SW, 0, IERR)
        IF (IERR .NE. 0) THEN
           PRINT*,'ROUTINE RETURN WITH ERROR CODE = ', IERR
           STOP
        END IF
* Compute in-place forward linear FFT. LDZ1 must equal LDX1
        CALL CFFTCM(-1, N1, N2, ONE, Z, LDX1, Z, LDZ1, TRIGS,
       $ IFAC, SW, 0, IERR)
       WRITE(*,*) 'in-place forward FFT of X:'
      DO I = 0, N1-1WRTTE(*, '(5(A1, F5.1, A1, F5.1, A1, 2X))') ('C, REAL(Z(I,J)),\zeta ',',AIMAG(Z(I,J)),')', J = 0, N2-1)
       END DO
      WRITE(*, *) WRITE(*,*) 'out-of-place forward FFT of X:'
      WRITE(*, *) 'Y ='
      DO I = 0. N1-1 WRITE(*,'(5(A1, F5.1,A1,F5.1,A1,2X))') ('(',REAL(Y(I,J)),
      \zeta ',',AIMAG(Y(I,J)),')', J = 0, N2-1)
        END DO
      WRITE(*, *)* Compute in-place inverse linear FFT.
       CALL CFFTCM(1, N1, N2, SCALE, Y, LDY1, Y, LDY1, TRIGS, IFAC,
       $ SW, LW, IERR)
        IF (IERR .NE. 0) THEN
          PRINT*,'ROUTINE RETURN WITH ERROR CODE = ', IERR
           STOP
        END IF
       WRITE(*,*) 'in-place inverse FFT of Y:'
      WRITE(*, *) 'Y ='
      DO I = 0, N1-1WRITE(*, '(5(A1, F5.1,A1,F5.1,A1,2X))') ('(',REAL(Y(I,J)),
      \zeta ',',AIMAG(Y(I,J)),')', J = 0, N2-1)
       END DO
        DEALLOCATE(SW)
        END PROGRAM TESTCCM
my_system% f95 -dalign testccm.f -xlic_lib=sunperf
my_system% a.out
Linear complex-to-complex FFT of one or more sequences
X =( 0.1, 0.2) ( 0.7, 0.8) ( 1.3, 1.4) ( 1.9, 2.0)
( 0.3, 0.4) ( 0.9, 1.0) ( 1.5, 1.6) ( 2.1, 2.2)
( 0.5, 0.6) ( 1.1, 1.2) ( 1.7, 1.8) ( 1.2, 2.0)
```
**CODE EXAMPLE 6-2** Linear Complex-to-Complex FFT *(Continued)*

```
in-place forward FFT of X:
( 0.9, 1.2) ( 2.7, 3.0) ( 4.5, 4.8) ( 5.2, 6.2)
( -0.5, -0.1) ( -0.5, -0.1) ( -0.5, -0.1) ( 0.4, -0.9)
(-0.1, -0.5) (-0.1, -0.5) (-0.1, -0.5) (0.1, 0.7)out-of-place forward FFT of X:
Y =( 0.9, 1.2) ( 2.7, 3.0) ( 4.5, 4.8) ( 5.2, 6.2)
(-0.5, -0.1) ( -0.5, -0.1) ( -0.5, -0.1) ( 0.4, -0.9)
(-0.1, -0.5) ( -0.1, -0.5) ( -0.1, -0.5) ( 0.1, 0.7)in-place inverse FFT of Y:
Y =( 0.1, 0.2) ( 0.7, 0.8) ( 1.3, 1.4) ( 1.9, 2.0)
( 0.3, 0.4) ( 0.9, 1.0) ( 1.5, 1.6) ( 2.1, 2.2)
( 0.5, 0.6) ( 1.1, 1.2) ( 1.7, 1.8) ( 1.2, 2.0)
```
# Two-Dimensional FFT Routines

For the linear FFT routines, when the input is a two-dimensional array, the FFT is computed along one dimension only, namely, along the columns of the array. The two-dimensional FFT routines take a two-dimensional array as input and compute the FFT along both the column and row dimensions. Specifically, the forward twodimensional FFT routines compute

$$
X(k,n) = \sum_{l=0}^{N2-1} \sum_{j=0}^{N1-1} x(j,l)e^{-\frac{-2\pi i jk}{N2}} e^{-\frac{N1}{N1}}, \qquad k = 0, ..., N1-1, n = 0, ..., N2-1,
$$

and the inverse two-dimensional FFT routines compute

$$
x(j, l) = \sum_{n=0}^{N2-1} \sum_{k=0}^{N1-1} X(k, n) e^{\frac{2\pi i ln}{N2}} e^{\frac{2\pi i jk}{N1}}, \qquad j = 0, ..., N1-1, l = 0, ..., N2-1.
$$

For both the forward and inverse two-dimensional transforms, a complex-tocomplex transform where the input problem is  $N1 \times N2$  will yield a complex array that is also  $N1 \times N2$ .

When computing a real-to-complex two-dimensional transform (forward FFT), if the real input array is of dimensions  $N1 \times N2$ , the result will be a complex array of dimensions  $\left(\frac{N_1}{2} + 1\right) \times N_2$ . Conversely, when computing a complex-to-real transform (inverse EFT) of dimensions  $N_1 \times N_2$  and  $\left(\frac{N_1}{2} + 1\right) \times N_2$  complex array is required as (inverse FFT) of dimensions  $N1 \times N2$ , an  $(\frac{N1}{2} + 1) \times N2$  complex array is required as input. As with the real-to-complex and complex-to-real linear FFT, because of

conjugate symmetry, only the first  $\frac{N1}{2} + 1$  complex data points need to be stored in the input or output array along the first dimension. The complex subarray  $X(\frac{N1}{2} + 1:N1 - 1, ...)$  can be obtained from  $X(0:\frac{N1}{2},:)$  as follows:

$$
X(k, n) = X^*(N1 - k, n),
$$
  
\n
$$
k = \frac{N1}{2} + 1, ..., N1 - 1
$$
  
\n
$$
n = 0, ..., N2 - 1
$$

To compute a two-dimensional transform, an FFT routine must be called twice. One call initializes the routine and the second call actually computes the transform. The initialization includes computing the factors of *N*1 and *N*2 and the trigonometric weights associated with those factors. In subsequent forward or inverse transforms, initialization is not necessary as long as *N*1 and *N*2 remain unchanged.

**IMPORTANT:** Upon returning from a two-dimensional FFT routine, *Y*(0 : *N* - 1, :) contains the transform results and the original contents of  $Y(N : LDY-1, :)$  is overwritten. Here, *N* = *N*1 in the complex-to-complex and complex-to-real transforms and  $N = \frac{N1}{2} + 1$  in the real-to-complex transform.

[TABLE](#page-90-0) 6-3 lists the single precision two-dimensional FFT routines and their purposes. The same information applies to the corresponding double precision routines except that their data types are double precision and double complex. See [TABLE](#page-90-0) 6-3 for the mapping. Refer to the individual man pages for a complete description of the routines and their arguments.

| Name   | <b>Purpose</b>                                                     | Size, Type of<br>Input                                                   | Size, Type of<br>Output                     | <b>Leading Dimension Requirements</b>                  |                                                                           |
|--------|--------------------------------------------------------------------|--------------------------------------------------------------------------|---------------------------------------------|--------------------------------------------------------|---------------------------------------------------------------------------|
|        |                                                                    |                                                                          |                                             | In-place                                               | Out-of-Place                                                              |
| SFFTC2 | $OPT = 0$ initialization                                           |                                                                          |                                             |                                                        |                                                                           |
|        | $OPT = -1$ real-to-complex<br>forward two-dimensional<br>FFT       | $N1 \times N2$ , Real                                                    | $(\frac{N1}{2} + 1) \times N2$ ,<br>Complex | $LDX1 = 2 \times LDY1$<br>LDY1 $\geq \frac{N1}{2} + 1$ | $LDX1 \geq N1$<br>LDY1 $\geq \frac{N1}{2} + 1$                            |
| CFFTS2 | $OPT = 0$ initialization                                           |                                                                          |                                             |                                                        |                                                                           |
|        | $OPT = 1$ complex-to-real<br>inverse two-dimensional<br><b>FFT</b> | $\left(\frac{N1}{2}+1\right)\times N2$ , $N1\times N2$ , Real<br>Complex |                                             | LDX1 $\geq \frac{N1}{2} + 1$<br>$LDY1=2 \times LDX1$   | LDX1 $\geq \frac{N1}{2} + 1$<br>$LDY1 \geq 2 \times LDX1$<br>LDY1 is even |

<span id="page-90-0"></span>**TABLE 6-3** Single Precision Two-Dimensional FFT Routines

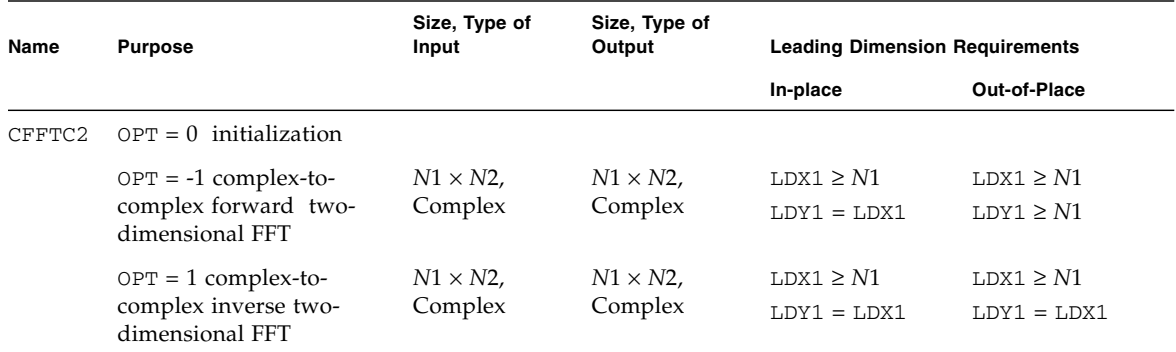

**TABLE 6-3** Single Precision Two-Dimensional FFT Routines

[TABLE](#page-90-0) 6-3 Notes:

- LDX1 is leading dimension of input array.
- LDY1 is leading dimension of output array.
- N1 is first dimension of the FFT problem.
- N2 is second dimension of the FFT problem.
- When calling routines with  $OPT = 0$  to initialize the routine, the only error checking that is done is to determine if *N*1, *N*2 < 0.

The following example shows how to compute a two-dimensional real-to-complex FFT and complex-to-real FFT of a two-dimensional array.

**CODE EXAMPLE 6-3** Two-Dimensional Real-to-Complex FFT and Complex-to-Real FFT of a Two-Dimensional Array

```
my_system% cat testsc2.f
       PROGRAM TESTSC2
       IMPLICIT NONE
      INTEGER, PARAMETER :: N1 = 3, N2 = 4, LDX1 = N1,
     $ LDY1 = N1/2+1, LDR1 = 2*(N1/2+1)
       INTEGER LW, IERR, I, J, K, IFAC(128*2)
      REAL, PARAMETER :: ONE = 1.0, SCALE = ONE/(N1*N2) REAL :: V(LDR1,N2), X(LDX1, N2), Z(LDR1,N2),
     $SW(2*N2), TRIGS(2*(N1+N2)) COMPLEX :: Y(LDY1,N2)
       WRITE(*,*) $'Two-dimensional complex-to-real and real-to-complex FFT'
      WRITE(*, *)X = RESHAPE(SOURCE = (/.1, .2, .3, .4, .5, .6, .7, .8, )$ 2.0, 1.0, 1.1, 1.2/, SHAPE=(/LDX1,N2/))
      DO I = 1, N2
         V(1:N1, I) = X(1:N1, I) END DO
```
**CODE EXAMPLE 6-3** Two-Dimensional Real-to-Complex FFT and Complex-to-Real FFT of a Two-Dimensional Array *(Continued)*

```
WRITE(*, *) 'X ='
      DO I = 1, N1
         WRITE(*, '(5(F5.1,2X))') (X(I,J), J = 1, N2)
       END DO
      WRTTE (*,*)
* Initialize trig table and get factors of N1, N2
       CALL SFFTC2(0,N1,N2,ONE,X,LDX1,Y,LDY1,TRIGS,
       $ IFAC,SW,0,IERR)
* Compute 2-dimensional out-of-place forward FFT.
* Let FFT routine allocate memory.
* cannot do an in-place transform in X because LDX1 < 2*(N1/2+1) CALL SFFTC2(-1,N1,N2,ONE,X,LDX1,Y,LDY1,TRIGS,
       $ IFAC,SW,0,IERR)
       WRITE(*,*) 'out-of-place forward FFT of X:'
      WRITE(*, *) 'Y ='DO I = 1, N1/2+1WRITE(*, '(5(A1, F5.1,A1,F5.1,A1,2X))')('(',REAL(Y(I,J)),
      \zeta ',',AIMAG(Y(I,J)),')', J = 1, N2)
       END DO
      WRTTE (*, *)
* Compute 2-dimensional in-place forward FFT. 
* Use workspace already allocated. 
* V which is real array containing input data is also 
* used to store complex results; as a complex array, its first 
* leading dimension is LDR1/2.
       CALL SFFTC2(-1,N1,N2,ONE,V,LDR1,V,LDR1/2,TRIGS,
       $ IFAC,SW,LW,IERR)
       WRITE(*,*) 'in-place forward FFT of X:'
       CALL PRINT_REAL_AS_COMPLEX(N1/2+1, N2, 1, V, LDR1/2, N2)
* Compute 2-dimensional out-of-place inverse FFT. 
* Leading dimension of Z must be even
       CALL CFFTS2(1,N1,N2,SCALE,Y,LDY1,Z,LDR1,TRIGS, 
       $ IFAC,SW,0,IERR)
       WRITE(*,*) 'out-of-place inverse FFT of Y:'
      DO I = 1, NIWRITE(*, '(5(F5.1, 2X))') (Z(I,J), J = 1, N2) END DO
      WRITE(*, *)* Compute 2-dimensional in-place inverse FFT.
* Y which is complex array containing input data is also 
* used to store real results; as a real array, its first
* leading dimension is 2*LDY1.
      CALL CFFTS2(1, N1, N2, SCALE, Y, LDY1, Y, 2*LDY1,
       $ TRIGS,IFAC,SW,0,IERR)
```
**CODE EXAMPLE 6-3** Two-Dimensional Real-to-Complex FFT and Complex-to-Real FFT of a Two-Dimensional Array *(Continued)*

```
 WRITE(*,*) 'in-place inverse FFT of Y:'
        CALL PRINT_COMPLEX_AS_REAL(N1, N2, 1, Y, 2*LDY1, N2)
        END PROGRAM TESTSC2
        SUBROUTINE PRINT_COMPLEX_AS_REAL(N1, N2, N3, A, LD1, LD2)
        INTEGER N1, N2, N3, I, J, K
       REAL A(LD1, LD2, * )DO K = 1, N3
          DO I = 1, N1
             WRITE(*, '(5(F5.1, 2X))') (A(I,J,K), J = 1, N2) END DO 
          WRITE(*, *) END DO
        END
        SUBROUTINE PRINT_REAL_AS_COMPLEX(N1, N2, N3, A, LD1, LD2)
        INTEGER N1, N2, N3, I, J, K 
        COMPLEX A(LD1, LD2, *)
       DO K = 1, N3
          DO I = 1, N1
             WRTTE(*, '(5(A1, F5.1,A1,F5.1,A1,2X))) ('(', REAL(A(I,J,K)),
      \zeta ',',AIMAG(A(I,J,K)),')', J = 1, N2)
           END DO
          WRITE(*, *) END DO
        END
my_system% f95 -dalign testsc2.f -xlic_lib=sunperf
my_system% a.out
Two-dimensional complex-to-real and real-to-complex FFT
x =0.1 0.4 0.7 1.0
0.2 0.5 0.8 1.1
0.3 0.6 2.0 1.2
out-of-place forward FFT of X:
Y =(8.9, 0.0) (-2.9, 1.8) (-0.7, 0.0) (-2.9, -1.8)(-1.2, 1.3) ( 0.5, -1.0) ( -0.5, 1.0) ( 0.5, -1.0)
in-place forward FFT of X:
(8.9, 0.0) (-2.9, 1.8) (-0.7, 0.0) (-2.9, -1.8)(-1.2, 1.3) ( 0.5, -1.0) ( -0.5, 1.0) ( 0.5, -1.0)
out-of-place inverse FFT of Y:
0.1 0.4 0.7 1.0
0.2 0.5 0.8 1.1
0.3 0.6 2.0 1.2
in-place inverse FFT of Y:
```
0.1 0.4 0.7 1.0 0.2 0.5 0.8 1.1 0.3 0.6 2.0 1.2

# Three-Dimensional FFT Routines

Sun Performance Library includes routines that compute three-dimensional FFT. In this case, the FFT is computed along all three dimensions of a three-dimensional array. The forward FFT computes

$$
X(k, n, m) = \sum_{h=0}^{N3-1} \sum_{l=0}^{N2-1} \sum_{j=0}^{N1-1} x(j, l, h) e^{-\frac{2\pi i h m}{N3} \frac{-2\pi i j n}{e^{-N2}} \frac{-2\pi i j k}{e^{-N1}}},
$$
  
\n $k = 0, ..., N1 - 1$   
\n $n = 0, ..., N2 - 1$   
\n $m = 0, ..., N3 - 1$ 

and the inverse FFT computes

$$
x(j, l, h) = \sum_{m=0}^{N3-1} \sum_{n=0}^{N2-1} \sum_{k=0}^{N1-1} X(k, n, m) e^{\frac{2\pi i h m}{N3}} e^{\frac{2\pi i n}{N2}} e^{\frac{2\pi i j k}{N1}},
$$
  
\n $j = 0, ..., N1 - 1$   
\n $l = 0, ..., N2 - 1$   
\n $h = 0, ..., N3 - 1$ 

In the complex-to-complex transform, if the input problem is  $N1 \times N2 \times N3$ , a threedimensional transform will yield a complex array that is also  $N1 \times N2 \times N3$ . When computing a real-to-complex three-dimensional transform, if the real input array is of dimensions  $N1 \times N2 \times N3$ , the result will be a complex array of dimensions  $\frac{N_1}{2}$  + 1) × *N*2 × *N*3. Conversely, when computing a complex-to-real FFT of dimensions  $\frac{N_1}{2}$  × *N*2 × *N*3 *n*<sub>1</sub><sup>*N*1</sup> + 1) × *N*2 × *N3 complex array is required as input. As with the*  $N1 \times N2 \times N3$ , an  $(\frac{N1}{2} + 1) \times N2 \times N3$  complex array is required as input. As with the real-to-complex and complex-to-real linear FFT, because of conjugate symmetry, only the first  $\frac{N1}{2} + 1$  complex data points need to be stored along the first dimension. The complex subarray  $X(\frac{N1}{2} + 1:N1 - 1, \dots)$  can be obtained from  $X(0:\frac{N1}{2}, \dots)$  as follows:

$$
X(k, n, m) = X^*(N1 - k, n, m),
$$
  
\n
$$
k = \frac{N1}{2} + 1, ... N1 - 1
$$
  
\n
$$
n = 0, ..., N2 - 1
$$
  
\n
$$
m = 0, ..., N3 - 1
$$

To compute a three-dimensional transform, an FFT routine must be called twice: Once to initialize and once more to actually compute the transform. The initialization includes computing the factors of *N*1, *N*2, and *N*3 and the trigonometric weights associated with those factors. In subsequent forward or inverse transforms, initialization is not necessary as long as *N*1, *N*2, and *N*3 remain unchanged.

**IMPORTANT:** Upon returning from a three-dimensional FFT routine,  $Y(0: N - 1, :, :)$ contains the transform results and the original contents of *Y*(*N*:LDY1-1, :, :) is overwritten. Here,  $N = N1$  in the complex-to-complex and complex-to-real transforms and  $N = \frac{N1}{2} + 1$  in the real-to-complex transform.

[TABLE](#page-95-0) 6-4 lists the single precision three-dimensional FFT routines and their purposes. The same information applies to the corresponding double precision routines except that their data types are double precision and double complex. See [TABLE](#page-95-0) 6-4 for the mapping. See the individual man pages for a complete description of the routines and their arguments.

| Name   | <b>Purpose</b>                                                      | Size, Type of Input                                                                        | Size, Type of Output                                                       | <b>Leading Dimension Requirements</b>                                                        |                                                               |
|--------|---------------------------------------------------------------------|--------------------------------------------------------------------------------------------|----------------------------------------------------------------------------|----------------------------------------------------------------------------------------------|---------------------------------------------------------------|
|        |                                                                     |                                                                                            |                                                                            | In-place                                                                                     | Out-of-Place                                                  |
| SFFTC3 | $OPT = 0$<br>initialization                                         |                                                                                            |                                                                            |                                                                                              |                                                               |
|        | $OPT = -1$ real-to-<br>complex forward<br>three-<br>dimensional FFT | $N1 \times N2 \times N3$ , Real                                                            | $\left(\frac{N1}{2}+1\right)\times N2\times N3$ , LDX1=2 × LDY1<br>Complex | $LDX2 \geq N2$<br>LDY1 $\geq \frac{N1}{2} + 1$ LDY1 $\geq \frac{N1}{2} + 1$<br>$LDY2 = LDX2$ | $LDX1 \geq N1$<br>$LDX2 \geq N2$<br>$LDY2 \geq N2$            |
| CFFTS3 | $OPT = 0$<br>initialization                                         |                                                                                            |                                                                            |                                                                                              |                                                               |
|        | $OPT = 1$ complex-<br>to-real inverse<br>three-<br>dimensional FFT  | $\left(\frac{N1}{2}+1\right)\times N2\times N3$ , $N1\times N2\times N3$ , Real<br>Complex |                                                                            | $LDX1 \geq \frac{N1}{2} + 1$<br>$LDX2 \geq N2$<br>$LDY1=2 \times LDX1$                       | LDX1 $\geq \frac{N1}{2} + 1$<br>$LDX2 \geq N2$<br>$LDY1 \geq$ |
|        |                                                                     |                                                                                            |                                                                            | $LDY2 = LDX2$                                                                                | $2 \times$ LDX1<br>LDY1 is even<br>$LDY2 \geq N2$             |

<span id="page-95-0"></span>**TABLE 6-4** Single Precision Three-Dimensional FFT Routines

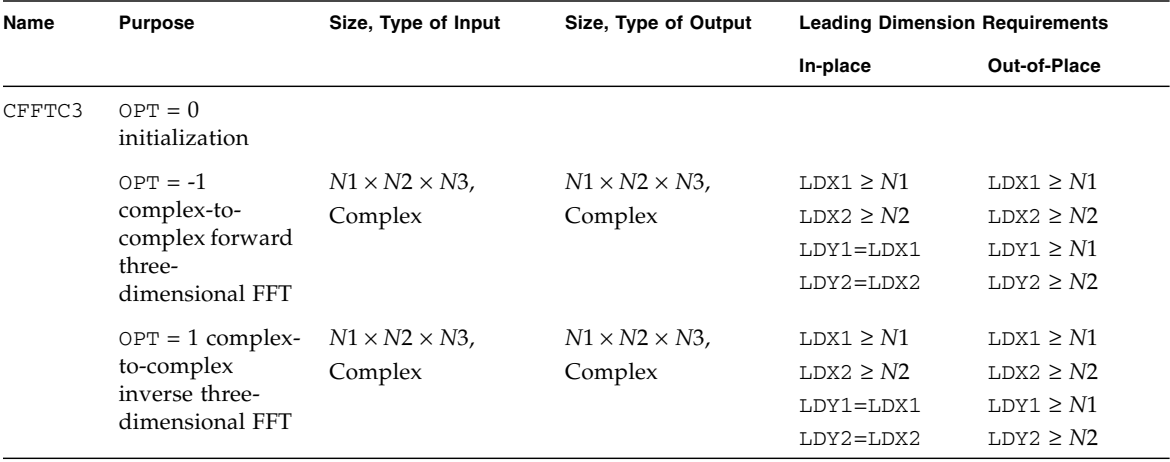

**TABLE 6-4** Single Precision Three-Dimensional FFT Routines *(Continued)*

#### [TABLE](#page-95-0) 6-4 Notes:

- LDX1 is first leading dimension of input array.
- LDX2 is the second leading dimension of the input array.
- LDY1 is the first leading dimension of the output array.
- LDY2 is the second leading dimension of the output array.
- N1 is the first dimension of the FFT problem.
- N2 is the second dimension of the FFT problem.
- N3 is the third dimension of the FFT problem.
- When calling routines with  $\text{OPT} = 0$  to initialize the routine, the only error checking that is done is to determine if  $N1$ ,  $N2$ ,  $N3 < 0$ .

CODE [EXAMPLE](#page-96-0) 6-4 shows how to compute the three-dimensional real-to-complex FFT and complex-to-real FFT of a three-dimensional array.

<span id="page-96-0"></span>**CODE EXAMPLE 6-4** Three-Dimensional Real-to-Complex FFT and Complex-to-Real FFT of a Three-Dimensional Array

```
my_system% cat testsc3.f
```

```
 PROGRAM TESTSC3
 IMPLICIT NONE
 INTEGER LW, NCPUS, IERR, I, J, K, USING_THREADS, IFAC(128*3)
INTEGER, PARAMETER :: N1 = 3, N2 = 4, N3 = 2, LDX1 = N1,
SDX2 = N2, LDY1 = N1/2+1, LDY2 = N2,
SDR1 = 2*(N1/2+1), LDR2 = N2REAL, PARAMETER :: ONE = 1.0, SCALE = ONE/(N1*N2*N3)
```
**CODE EXAMPLE 6-4** Three-Dimensional Real-to-Complex FFT and Complex-to-Real FFT of a Three-Dimensional Array *(Continued)*

```
 REAL :: V(LDR1,LDR2,N3), X(LDX1,LDX2,N3), Z(LDR1,LDR2,N3),
      $ TRIGS(2 * (N1+N2+N3))
       REAL, DIMENSION(:), ALLOCATABLE :: SW
        COMPLEX :: Y(LDY1,LDY2,N3)
       WRITE(*,*) $'Three-dimensional complex-to-real and real-to-complex FFT'
      WRTTE (*,*)
* get number of threads
       NCPUS = USING_THREADS()
* compute workspace size required
      LW = (MAX(MAX(N1, 2*N2), 2*N3) + 16*N3) * NCPUS ALLOCATE(SW(LW))
      X = RESHAPE(SOURCE =
      \zeta (/ .1, .2, .3, .4, .5, .6, .7, .8, .9,1.0,1.1,1.2,
      \texttt{5} \qquad \texttt{4.1,1.2,2.3,3.4,6.5,1.6,2.7,4.8,7.9,1.0,3.1,2.2/)}$ SHAPE=(/LDX1, LDX2, N3/))
      V = RESHAPE(SOURCE =
      \ddot{S} (/.1,.2,.3,0,.4,.5,.6,0,..7,.8,.9,0,,1.0,1.1,1,2,0,
      \zeta = \{4.1, 1.2, 2.3, 0., 3.4, 6.5, 1.6, 0., 2.7, 4.8, 7.9, 0.$ 1.0, 3.1, 2.2, 0.7, SHAPE=(/LDR1, LDR2, N3/))
      WRITE(*, *) 'X ='
      DO K = 1, N3
          DO I = 1, N1
             WRITE(*,'(5(F5.1,2X))') (X(I,J,K), J = 1, N2) END DO
          WRITE(*, *) END DO
* Initialize trig table and get factors of N1, N2 and N3
        CALL SFFTC3(0,N1,N2,N3,ONE,X,LDX1,LDX2,Y,LDY1,LDY2,TRIGS,
       $ IFAC,SW,0,IERR)
* Compute 3-dimensional out-of-place forward FFT. 
* Let FFT routine allocate memory.
* cannot do an in-place transform because LDX1 < 2*(N1/2+1) CALL SFFTC3(-1,N1,N2,N3,ONE,X,LDX1,LDX2,Y,LDY1,LDY2,TRIGS,
       $ IFAC,SW,0,IERR)
       WRITE(*,*) 'out-of-place forward FFT of X:'
      WRITE(*, *) 'Y ='DO K = 1, N3
          DO I = 1, N1/2+1WRTTE(*, '(5(A1, F5.1, A1, F5.1, A1, 2X))') ('(', REAL(Y(I,J,K))),\zeta ',',AIMAG(Y(I,J,K)),')', J = 1, N2)
           END DO
         WRITE(*, *) END DO
```
**CODE EXAMPLE 6-4** Three-Dimensional Real-to-Complex FFT and Complex-to-Real FFT of a Three-Dimensional Array *(Continued)*

```
* Compute 3-dimensional in-place forward FFT. 
* Use workspace already allocated.
* V which is real array containing input data is also
* used to store complex results; as a complex array, its first
* leading dimension is LDR1/2.
       CALL SFFTC3(-1,N1,N2,N3,ONE,V,LDR1,LDR2,V,LDR1/2,LDR2,TRIGS,
       $ IFAC,SW,LW,IERR)
        WRITE(*,*) 'in-place forward FFT of X:'
        CALL PRINT_REAL_AS_COMPLEX(N1/2+1, N2, N3, V, LDR1/2, LDR2)
* Compute 3-dimensional out-of-place inverse FFT. 
* First leading dimension of Z (LDR1) must be even
       CALL CFFTS3(1,N1,N2,N3,SCALE,Y,LDY1,LDY2,Z,LDR1,LDR2,TRIGS,
       $ IFAC,SW,0,IERR)
       WRITE(*,*) 'out-of-place inverse FFT of Y:'
      DO K = 1, N3
         DO I = 1. N1WRITE(*, '(5(F5.1,2X))') (Z(I,J,K), J = 1, N2)
          END DO
        WRTTE (*,*)
        END DO
* Compute 3-dimensional in-place inverse FFT. 
* Y which is complex array containing input data is also
* used to store real results; as a real array, its first
* leading dimension is 2*LDY1.
        CALL CFFTS3(1,N1,N2,N3,SCALE,Y,LDY1,LDY2,Y,2*LDY1,LDY2,
      $ TRIGS, IFAC, SW, LW, IERR)
       WRITE(*,*) 'in-place inverse FFT of Y:'
        CALL PRINT_COMPLEX_AS_REAL(N1, N2, N3, Y, 2*LDY1, LDY2)
       DEALLOCATE(SW)
       END PROGRAM TESTSC3
       SUBROUTINE PRINT COMPLEX AS REAL(N1, N2, N3, A, LD1, LD2)
       INTEGER N1, N2, N3, I, J, K
      REAL A(LD1, LD2, * )DO K = 1, N3DO I = 1, N1
            WRITE(*, '(5(F5.1, 2X))') (A(I,J,K), J = 1, N2) END DO 
          WRITE(*, *) END DO
        END
        SUBROUTINE PRINT_REAL_AS_COMPLEX(N1, N2, N3, A, LD1, LD2)
        INTEGER N1, N2, N3, I, J, K COMPLEX A(LD1, LD2, *)
```
**CODE EXAMPLE 6-4** Three-Dimensional Real-to-Complex FFT and Complex-to-Real FFT of a Three-Dimensional Array *(Continued)*

```
DO K = 1, N3DO I = 1, NIWRITE(*,'(5(A1, F5.1,A1,F5.1,A1,2X))') ('(',REAL(A(I,J,K)),
      \zeta ',',AIMAG(A(I,J,K)),')', J = 1, N2)
           END DO
         WRITE(*, *) END DO
       END
my_system% f95 -dalign testsc3.f -xlic_lib=sunperf
my_system% a.out
Three-dimensional complex-to-real and real-to-complex FFT
X =0.1 0.4 0.7 1.0
0.2 0.5 0.8 1.1
0.3 0.6 0.9 1.2
4.1 3.4 2.7 1.0
1.2 6.5 4.8 3.1
2.3 1.6 7.9 2.2
out-of-place forward FFT of X:
Y =(48.6, 0.0) (-9.6, -3.4) (3.4, 0.0) (-9.6, 3.4)(-4.2, -1.0) ( 2.5, -2.7) ( 1.0, 8.7) ( 9.5, -0.7)(-33.0, 0.0) ( 6.0, 7.0) ( -7.0, 0.0) ( 6.0, -7.0)
(3.0, 1.7) (-2.5, 2.7) (-1.0, -8.7) (-9.5, 0.7)in-place forward FFT of X:
( 48.6, 0.0) ( -9.6, -3.4) ( 3.4, 0.0) ( -9.6, 3.4)
(-4.2, -1.0) ( 2.5, -2.7) ( 1.0, 8.7) ( 9.5, -0.7)(-33.0, 0.0) ( 6.0, 7.0) ( -7.0, 0.0) ( 6.0, -7.0)
( 3.0, 1.7) ( -2.5, 2.7) ( -1.0, -8.7) ( -9.5, 0.7)
out-of-place inverse FFT of Y:
0.1 0.4 0.7 1.0
0.2 0.5 0.8 1.1
0.3 0.6 0.9 1.2
4.1 3.4 2.7 1.0
1.2 6.5 4.8 3.1
2.3 1.6 7.9 2.2
in-place inverse FFT of Y:
0.1 0.4 0.7 1.0
0.2 0.5 0.8 1.1
0.3 0.6 0.9 1.2
4.1 3.4 2.7 1.0
1.2 6.5 4.8 3.1
2.3 1.6 7.9 2.2
```
# Comments

When doing an in-place real-to-complex or complex-to-real transform, care must be taken to ensure the size of the input array is large enough to hold the results. For example, if the input is of type complex stored in a complex array with first leading dimension *N*, then to use the same array to store the real results, its first leading dimension as a real output array would be  $2 \times N$ . Conversely, if the input is of type real stored in a real array with first leading dimension  $2 \times N$ , then to use the same array to store the complex results, its first leading dimension as a complex output array would be *N*. Leading dimension requirements for in-place and out-of-place transforms can be found in [TABLE](#page-82-0) 6-2, [TABLE](#page-90-0) 6-3, and [TABLE](#page-95-0) 6-4.

In the linear and multi-dimensional FFT, the transform between real and complex data through a real-to-complex or complex-to-real transform can be confusing because *N*1 real data points correspond to  $\frac{N1}{2} + 1$  complex data points. *N*1 real data points do map to *N*1 complex data points, but because there is conjugate symmetry in the complex data, only  $\frac{N1}{2} + 1$  data points need to be stored as input in the complex-to-real transform and as output in the real-to-complex transform. In the multi-dimensional FFT, symmetry exists along all the dimensions, not just in the first. However, the two-dimensional and three-dimensional FFT routines store the complex data of the second and third dimensions in their entirety.

While the FFT routines accept any size of *N*1, *N*2 and *N*3, FFTs can be computed most efficiently when values of *N*1, *N*2 and *N*3 can be decomposed into relatively small primes. A real-to-complex or a complex-to-real transform can be computed most efficiently when

 $N1, N2, N3 = 2^P \times 3^q \times 4^r \times 5^s$ 

and a complex-to-complex transform can be computed most efficiently when

 $N1, N2, N3 = 2^P \times 3^q \times 4^r \times 5^s \times 7^t \times 11^u \times 13^v$ ,

where p, q, r, s, t, u, and v are integers and p, q, r, s, t, u,  $v \ge 0$ .

The function *x*FFTOPT can be used to determine the optimal sequence length, as shown in CODE [EXAMPLE](#page-101-0) 6-5.

```
CODE EXAMPLE 6-5 RFFTOPT Example
```

```
my_system% cat fft_ex01.f
      PROGRAM TEST
      INTEGER N, N1, N2, N3, RFFTOPT
C
     N = 1024 N1 = 1019
     N2 = 71N3 = 49C
     PRINT *, 'N Original N Suggested'
      PRINT '(I5, I12)', (N, RFFTOPT(N)) 
      PRINT '(I5, I12)', (N1, RFFTOPT(N1)) 
      PRINT '(I5, I12)', (N2, RFFTOPT(N2)) 
      PRINT '(I5, I12)', (N3, RFFTOPT(N3)) 
      END
my_system% f95 -dalign fft_ex01.f -xlic_lib=sunperf
my_system% a.out
 N Original N Suggested
 1024 1024
  1019 1024
   71 72
 49 49
```
# Cosine and Sine Transforms

Input to the DFT that possess special symmetries occur in various applications. A transform that exploits symmetry usually saves in storage and computational count, such as with the real-to-complex and complex-to-real FFT transforms. The Sun Performance Library cosine and sine transforms are special cases of FFT routines that take advantage of the symmetry properties found in even and odd functions.

**Note –** Sun Performance Library sine and cosine transform routines are based on the routines contained in FFTPACK (<http://www.netlib.org/fftpack/>). Routines with a V prefix are vectorized routines that are based on the routines contained in VFFTPACK (<http://www.netlib.org/vfftpack/>).

# Fast Cosine and Sine Transform Routines

[TABLE](#page-102-0) 6-5 lists the Sun Performance Library fast cosine and sine transforms. Names of double precision routines are in square brackets. Routines whose name begins with 'V' can compute the transform of one or more sequences simultaneously. Those whose name ends with 'I' are initialization routines.

| Name                                                       | <b>Arguments</b>                              |  |  |  |
|------------------------------------------------------------|-----------------------------------------------|--|--|--|
| <b>Fast Cosine Transforms for Even Sequences</b>           |                                               |  |  |  |
| COST [DCOST]                                               | $(LEN+1, X, WORK)$                            |  |  |  |
| COSTI [DCOSTI] (LEN+1, WORK)                               |                                               |  |  |  |
|                                                            | VCOST [VDCOST] (M, LEN+1, X, WORK, LD, TABLE) |  |  |  |
| VCOSTI [VDCOSTI] (LEN+1, TABLE)                            |                                               |  |  |  |
| Fast Cosine Transforms for Quarter-Wave Even Sequences     |                                               |  |  |  |
| COSQF [DCOSQF] (LEN, X, WORK)                              |                                               |  |  |  |
| COSQB [DCOSQB] (LEN, X, WORK)                              |                                               |  |  |  |
| COSQI [DCOSQI] (LEN, WORK)                                 |                                               |  |  |  |
|                                                            | VCOSOF [VDCOSOF] (M, LEN, X, WORK, LD, TABLE) |  |  |  |
|                                                            | VCOSOB [VDCOSOB] (M, LEN, X, WORK, LD, TABLE) |  |  |  |
| VCOSQI [VDCOSQI] (LEN, TABLE)                              |                                               |  |  |  |
| <b>Fast Sine Transforms for Odd Sequences</b>              |                                               |  |  |  |
| SINT [DSINT]                                               | $(LEN-1, X, WORK)$                            |  |  |  |
| SINTI [DSINTI] (LEN-1, WORK)                               |                                               |  |  |  |
|                                                            | VSINT [VDSINT] (M, LEN-1, X, WORK, LD, TABLE) |  |  |  |
| VSINTI [VDSINTI] (LEN-1, TABLE)                            |                                               |  |  |  |
| <b>Fast Sine Transforms for Quarter-Wave Odd Sequences</b> |                                               |  |  |  |
| SINOF [DSINOF]                                             | (LEN, X, WORK)                                |  |  |  |

<span id="page-102-0"></span>**TABLE 6-5** Fast Cosine and Sine Transform Routines and Their Arguments

| Name             | Arguments                    |
|------------------|------------------------------|
| SINOB [DSINOB]   | (LEN, X, WORK)               |
| SINQI [DSINQI]   | (LEN, WORK)                  |
| VSINOF [VDSINOF] | (M, LEN, X, WORK, LD, TABLE) |
| VSINOB [VDSINOB] | (M, LEN, X, WORK, LD, TABLE) |
| VSINQI [VDSINQI] | (LEN, TABLE)                 |

**TABLE 6-5** Fast Cosine and Sine Transform Routines and Their Arguments

[TABLE](#page-102-0) 6-5 Notes:

- M: Number of sequences to be transformed.
- LEN, LEN-1, LEN+1: Length of the input sequence or sequences.
- X: A real array which contains the sequence or sequences to be transformed. On output, the real transform results are stored in X.
- TABLE: Array of constants particular to a transform size that is required by the transform routine. The constants are computed by the initialization routine.
- WORK: Workspace required by the transform routine. In routines that operate on a single sequence, WORK also contains constants computed by the initialization routine.

# Fast Cosine Transforms

A special form of the FFT that operates on real even sequences is the fast cosine transform (FCT). A real sequence *x* is said to have even symmetry if  $x(n) = x(-n)$ where  $n = -N + 1, ..., 0, ..., N$ . An FCT of a sequence of length 2*N* requires  $N + 1$ input data points and produces a sequence of size  $N + 1$ . Routine COST computes the FCT of a single real even sequence while VCOST computes the FCT of one or more sequences. Before calling [V]COST, [V]COSTI must be called to compute trigonometric constants and factors associated with input length *N* + 1. The FCT is its own inverse transform. Calling VCOST twice will result in the original *N* +1 data points. Calling COST twice will result in the original *N* +1 data points multiplied by 2*N*.

An even sequence *x* with symmetry such that  $x(n) = x(-n-1)$  where  $n =$  $-N + 1, \ldots, 0, \ldots, N$  is said to have quarter-wave even symmetry. COSQF and COSQB compute the FCT and its inverse, respectively, of a single real quarter-wave even sequence. VCOSQF and VCOSQB operate on one or more sequences. The results of [V] COSQB are unormalized, and if scaled by  $\frac{1}{4N}$ , the original sequences are obtained. An FCT of a real sequence of length 2*N* that has quarter-wave even symmetry requires *N* input data points and produces an *N*-point resulting sequence. Initialization is required before calling the transform routines by calling  $[V]COSQI$ .

# Fast Sine Transforms

Another type of symmetry that is commonly encountered is the odd symmetry where  $x(n) = -x(-n)$  for  $n = -N+1, \ldots, 0, \ldots, N$ . As in the case of the fast cosine transform, the fast sine transform (FST) takes advantage of the odd symmetry to save memory and computation. For a real odd sequence *x*, symmetry implies that  $x(0) = -x(0) = 0$ . Therefore, if *x* is of length 2*N* then only *N* = 1 values of *x* are required to compute the FST. Routine SINT computes the FST of a single real odd sequence while VSINT computes the FST of one or more sequences. Before calling [V] SINT, [V] SINTI must be called to compute trigonometric constants and factors associated with input length *N* - 1. The FST is its own inverse transform. Calling VSINT twice will result in the original *N* -1 data points. Calling SINT twice will result in the original *N* -1 data points multiplied by 2*N*.

An odd sequence with symmetry such that  $x(n) = -x(-n - 1)$ , where  $n = -N + 1, ..., 0, ..., N$  is said to have quarter-wave odd symmetry. SINQF and SINQB compute the FST and its inverse, respectively, of a single real quarter-wave odd sequence while VSINQF and VSINQB operate on one or more sequences. SINQB is unnormalized, so using the results of SINQF as input in SINQB produces the original sequence scaled by a factor of 4*N*. However, VSINQB is normalized, so a call to VSINQF followed by a call to VSINQB will produce the original sequence. An FST of a real sequence of length 2*N* that has quarter-wave odd symmetry requires *N* input data points and produces an *N*-point resulting sequence. Initialization is required before calling the transform routines by calling  $[V]$  SINQI.

# Discrete Fast Cosine and Sine Transforms and Their Inverse

Sun Performance Library routines use the equations in the following sections to compute the fast cosine and sine transforms and inverse transforms.

### [D]COST: Forward and Inverse Fast Cosine Transform (FCT) of a Sequence

The forward and inverse FCT of a sequence is computed as

$$
X(k) = x(0) + 2 \sum_{n=1}^{N-1} x(n) \cos\left(\frac{\pi nk}{N}\right) + x(N) \cos(\pi k), \qquad k = 0, ..., N.
$$

[D]COST Notes:

 $\blacksquare$  *N* + 1 values are needed to compute the FCT of an *N*-point sequence.

■ [D]COST also computes the inverse transform. When [D]COST is called twice, the result will be the original sequence scaled by  $\frac{1}{2N}$ .

#### V[D]COST: Forward and Inverse Fast Cosine Transforms of Multiple Sequences (VFCT)

The forward and inverse FCTs of multiple sequences are computed as

For  $i = 0, M - 1$ 

$$
X(i,k) = \frac{x(i,0)}{2N} + \frac{1}{N} \sum_{n=1}^{N-1} x(i,n) \cos\left(\frac{\pi nk}{N}\right) + \frac{x(i,N)}{2N} \cos(\pi k), \qquad k = 0, ..., N.
$$

V[D]COST *Notes*

- *M* × (*N*+1) values are needed to compute the VFCT of *M N*-point sequences.
- The input and output sequences are stored row-wise.
- V[D]COST is normalized and is its own inverse. When V[D]COST is called twice, the result will be the original data.

### [D] COSQF: Forward FCT of a Quarter-Wave Even Sequence

The forward FCT of a quarter-wave even sequence is computed as

$$
X(k) = x(0) + 2 \sum_{n=1}^{N-1} x(n) \cos\left(\frac{\pi n(2k+1)}{2N}\right), \qquad k = 0, ..., N-1.
$$

*N* values are needed to compute the forward FCT of an *N*-point quarter-wave even sequence.

### [D] COSQB: Inverse FCT of a Quarter-Wave Even Sequence

The inverse FCT of a quarter-wave even sequence is computed as

$$
x(n) = \sum_{k=0}^{N-1} X(k) \cos\left(\frac{\pi n(2k+1)}{2N}\right), \qquad n = 0, ..., N-1.
$$

Calling the forward and inverse routines will result in the original input scaled by  $\frac{1}{4N}$ .

### V[D]COSQF: Forward FCT of One or More Quarter-Wave Even Sequences

The forward FCT of one or more quarter-wave even sequences is computed as

For  $i = 0, M - 1$ 

$$
X(i,k) = \frac{1}{N} \left[ x(i,0) + 2 \sum_{n=1}^{N-1} x(i,n) \cos\left(\frac{\pi n(2k+1)}{2N}\right) \right], \qquad k = 0, ..., N-1.
$$

V[D]COSQF Notes:

- The input and output sequences are stored row-wise.
- **The transform is normalized so that if the inverse routine**  $V[D]COSQB$  **is called** immediately after calling  $V[D]COSQF$ , the original data is obtained.

#### V[D]COSQB: Inverse FCT of One or More Quarter-Wave Even **Sequences**

The inverse FCT of one or more quarter-wave even sequences is computed as

For 
$$
i = 0, M - 1
$$

$$
x(i, n) = \sum_{k=0}^{N-1} X(i, k) \cos\left(\frac{\pi n(2k+1)}{2N}\right), \qquad n = 0, ..., N-1.
$$

V[D]COSQB Notes:

- The input and output sequences are stored row-wise.
- **The transform is normalized so that if**  $V[D]$  **COSQB is called immediately after** calling  $V[D]COSQF$ , the original data is obtained.

## [D]SINT: Forward and Inverse Fast Sine Transform (FST) of a Sequence

The forward and inverse FST of a sequence is computed as

$$
X(k) = 2 \sum_{n=0}^{N-2} x(n) \sin\left(\frac{\pi(n+1)(k+1)}{N}\right), \qquad k = 0, ..., N-2.
$$

[D] SINT Notes:

■ *N*-1 values are needed to compute the FST of an *N*-point sequence.

■ [D] SINT also computes the inverse transform. When [D] SINT is called twice, the result will be the original sequence scaled by  $\frac{1}{2N}$ .

## V[D]SINT: Forward and Inverse Fast Sine Transforms of Multiple Sequences (VFST)

The forward and inverse fast sine transforms of multiple sequences are computed as

For  $i = 0, M - 1$ 

$$
X(i,k) = \frac{2}{\sqrt{2N}} \sum_{n=0}^{N-2} x(i,n) \sin\left(\frac{\pi(n+1)(k+1)}{N}\right), \qquad k = 0, ..., N-2.
$$

V[D]SINT Notes:

- *M* × (*N* 1) values are needed to compute the VFST of *M N*-point sequences.
- The input and output sequences are stored row-wise.
- V[D] SINT is normalized and is its own inverse. Calling V[D] SINT twice yields the original data.

#### [D]SINQF: Forward FST of a Quarter-Wave Odd Sequence

The forward FST of a quarter-wave odd sequence is computed as

$$
X(k) = 2\sum_{n=0}^{N-2} x(n) \sin\left(\frac{\pi(n+1)(2k+1)}{2N}\right) + x(N-1)\cos(\pi k), \qquad k = 0, ..., N-1.
$$

*N* values are needed to compute the forward FST of an *N*-point quarter-wave odd sequence.

#### [D] SINQB: Inverse FST of a Quarter-Wave Odd Sequence

The inverse FST of a quarter-wave odd sequence is computed as

$$
x(n) = 2 \sum_{k=0}^{N-1} X(k) \sin\left(\frac{\pi(n+1)(2k+1)}{2N}\right), \qquad n = 0, ..., N-1.
$$

Calling the forward and inverse routines will result in the original input scaled by  $\frac{1}{4N}$ .
### V[D]SINQF: Forward FST of One or More Quarter-Wave Odd **Sequences**

The forward FST of one or more quarter-wave odd sequences is computed as

For  $i = 0, M - 1$ 

$$
X(i,k) = \frac{1}{\sqrt{4N}} \left[ 2 \sum_{n=0}^{N-2} x(n,i) \sin\left(\frac{\pi(n+1)(2k+1)}{2N}\right) + x(N-1,i) \cos \pi k \right], \qquad k = 0, ..., N-1.
$$

V[D]SINQF Notes:

- The input and output sequences are stored row-wise.
- **•** The transform is normalized so that if the inverse routine  $V[D]$  SINOB is called immediately after calling  $V[D]$  SINQF, the original data is obtained.

### V[D]SINQB: Inverse FST of One or More Quarter-Wave Odd **Sequences**

The inverse FST of one or more quarter-wave odd sequences is computed as

For  $i = 0, M - 1$ 

$$
x(n, i) = \frac{4}{\sqrt{4N}} \sum_{k=0}^{N-1} X(k, i) \sin\left(\frac{\pi(n+1)(2k+1)}{2N}\right), \qquad n = 0, ..., N-1.
$$

V[D]SINQB Notes:

- The input and output sequences are stored row-wise.
- **■** The transform is normalized, so that if  $V[D]$  SINOB is called immediately after calling  $V[D]$  SINQF, the original data is obtained.

## Fast Cosine Transform Examples

CODE [EXAMPLE](#page-109-0) 6-6 calls COST to compute the FCT and the inverse transform of a real even sequence. If the real sequence is of length 2*N*, only *N* + 1 input data points need to be stored and the number of resulting data points is also  $N + 1$ . The results are stored in the input array.

<span id="page-109-0"></span>**CODE EXAMPLE 6-6** Compute FCT and Inverse FCT of Single Real Even Sequence

```
my_system% cat cost.f
        program cost
        implicit none
        integer,parameter :: len=4
       real x(0:len), work(3*(len+1)+15), z(0:len), scale
        integer i
       scale = 1.0/(2.0*len) call RANDOM_NUMBER(x(0:len))
       z(0:len) = x(0:len)write(*, '(a25,i1,a10,i1,a12)')'Input sequence of length ',
                len, ' requires ', len+1, ' data points'
        write(*,'(5(f8.3,2x),/)')(x(i),i=0,len)
        call costi(len+1, work)
        call cost(len+1, z, work)
        write(*,*)'Forward fast cosine transform'
        write(*,'(5(f8.3,2x),/)')(z(i),i=0,len)
        call cost(len+1, z, work)
       write(*,*)
     $ 'Inverse fast cosine transform (results scaled by 1/2*N)'
        write(*,'(5(f8.3,2x),/)')(z(i)*scale,i=0,len)
        end
my_system% f95 -dalign cost.f -xlic_lib=sunperf
my_system% a.out
Input sequence of length 4 requires 5 data points
0.557 0.603 0.210 0.352 0.867
Forward fast cosine transform
3.753 0.046 1.004 -0.666 -0.066
Inverse fast cosine transform (results scaled by 1/2*N)
0.557 0.603 0.210 0.352 0.867
```
CODE [EXAMPLE](#page-110-0) 6-7 calls VCOSQF and VCOSQB to compute the FCT and the inverse FCT, respectively, of two real quarter-wave even sequences. If the real sequences are of length 2*N*, only *N* input data points need to be stored, and the number of resulting data points is also *N*. The results are stored in the input array.

<span id="page-110-0"></span>**CODE EXAMPLE 6-7** Compute the FCT and the Inverse FCT of Two Real Quarter-wave Even Sequences

```
my_system% cat vcosq.f
     program vcosq
    implicit none
    integer, parameter :: len=4, m = 2, ld = m+1 real x(ld,len),xt(ld,len),work(3*len+15), z(ld,len)
     integer i, j
    call RANDOM_NUMBER(x)
    z = x write(*,'(a27,i1)')' Input sequences of length ',len
     do j = 1,m
        write(*,'(a3,i1,a4,4(f5.3,2x),a1,/)')
 \sin(3) 'seq',j,' = (',(x(j,i),i=1,len),')'
     end do
     call vcosqi(len, work)
     call vcosqf(m,len, z, xt, ld, work)
   write(*, *) $ 'Forward fast cosine transform for quarter-wave even sequences'
     do j = 1,m
        write(*,'(a3,i1,a4,4(f5.3,2x),a1,/)')
 \text{Seq}',j,' = (',(z(j,i),i=1,len),')'
     end do
     call vcosqb(m,len, z, xt, ld, work)
    write(*,*)
  $ 'Inverse fast cosine transform for quarter-wave even sequences'
     write(*,*)'(results are normalized)'
     do j = 1,m
        write(*,'(a3,i1,a4,4(f5.3,2x),a1,/)')
 \text{Seq}',j,' = (',(z(j,i),i=1,len),')'
     end do
     end
```
**CODE EXAMPLE 6-7** Compute the FCT and the Inverse FCT of Two Real Quarter-wave Even Sequences

```
my_system% f95 -dalign vcosq.f -xlic_lib=sunperf
my_system% a.out
Input sequences of length 4
seq1 = (0.557 0.352 0.990 0.539 )
seq2 = (0.603 0.867 0.417 0.156 )
Forward fast cosine transform for quarter-wave even sequences
seq1 = (0.755 - .392 - .029 0.224)seq2 = (0.729 0.097 - 0.091 - 132)Inverse fast cosine transform for quarter-wave even sequences
(results are normalized)
seq1 = (0.557 0.352 0.990 0.539 )
seq2 = (0.603 \ 0.867 \ 0.417 \ 0.156)
```
### Fast Sine Transform Examples

In CODE [EXAMPLE](#page-111-0) 6-8, SINT is called to compute the FST and the inverse transform of a real odd sequence. If the real sequence is of length 2*N*, only *N* - 1 input data points need to be stored and the number of resulting data points is also *N* - 1. The results are stored in the input array.

<span id="page-111-0"></span>**CODE EXAMPLE 6-8** Compute FST and the Inverse FST of a Real Odd Sequence

```
my_system% cat sint.f
       program sint
       implicit none
       integer,parameter :: len=4
       real x(0:len-2),work(3*(len-1)+15), z(0:len-2), scale
       integer i
       call RANDOM_NUMBER(x(0:len-2))
      z(0:len-2) = x(0:len-2)scale = 1.0/(2.0*len) write(*,'(a25,i1,a10,i1,a12)')'Input sequence of length ',
     $ len,' requires ', len-1,' data points' 
      write(*, '(3(f8.3,2x),/)')(x(i), i=0, len-2)
       call sinti(len-1, work)
       call sint(len-1, z, work)
       write(*,*)'Forward fast sine transform' 
      write(*(, '(3(f8.3,2x), /)')(z(i), i=0, len-2)
```
**CODE EXAMPLE 6-8** Compute FST and the Inverse FST of a Real Odd Sequence *(Continued)*

```
 call sint(len-1, z, work)
      write(*,*) \circ 'Inverse fast sine transform (results scaled by 1/2*N)'
      write(*, '(3(f8.3,2x),')')(z(i)*scale, i=0, len-2)
       end
my_system% f95 -dalign sint.f -xlic_lib=sunperf
my_system% a.out
Input sequence of length 4 requires 3 data points
0.557 0.603 0.210
Forward fast sine transform
2.291 0.694 -0.122
Inverse fast sine transform (results scaled by 1/2*N)
0.557 0.603 0.210
```
In CODE [EXAMPLE](#page-112-0) 6-9 VSINQF and VSINQB are called to compute the FST and inverse FST, respectively, of two real quarter-wave odd sequences. If the real sequence is of length 2*N*, only *N* input data points need to be stored and the number of resulting data points is also *N*. The results are stored in the input array.

<span id="page-112-0"></span>**CODE EXAMPLE 6-9** Compute FST and Inverse FST of Two Real Quarter-Wave Odd Sequences

```
my_system% cat vsinq.f
      program vsinq
       implicit none
      integer, parameter :: len=4, m = 2, ld = m+1 real x(ld,len),xt(ld,len),work(3*len+15), z(ld,len)
       integer i, j
       call RANDOM_NUMBER(x)
      z = x write(*,'(a27,i1)')' Input sequences of length ',len
       do j = 1,m
          write(*,'(a3,i1,a4,4(f5.3,2x),a1,/)')
     \text{Seq}', j, ' = (', (x(j,i), i=1, len), ')') end do
       call vsinqi(len, work)
       call vsinqf(m,len, z, xt, ld, work)
     write(*, *) $ 'Forward fast sine transform for quarter-wave odd sequences'
       do j = 1,m
      write(*,'(a3,i1,a4,4(f5.3,2x),a1,/)')
    \text{Seq}',j,' = (',(z(j,i),i=1,len),')'
       end do
```
#### **CODE EXAMPLE 6-9** Compute FST and Inverse FST of Two Real Quarter-Wave Odd Sequences *(Continued)*

```
 call vsinqb(m,len, z, xt, ld, work)
      write(*,*) $ 'Inverse fast sine transform for quarter-wave odd sequences'
       write(*,*)'(results are normalized)'
       do j = 1,m
       write(*,'(a3,i1,a4,4(f5.3,2x),a1,/)')
    \text{Seq}',j,' = (',(z(j,i),i=1,len),')'
       end do 
       end
my_system% f95 vsinq.f -xlic_lib=sunperf
my_system% a.out
Input sequences of length 4
seq1 = (0.557 0.352 0.990 0.539 )
seq2 = (0.603 0.867 0.417 0.156 )
Forward fast sine transform for quarter-wave odd sequences
seq1 = (0.823 0.057 0.078 0.305 )
seq2 = (0.654 \ 0.466 - 0.069 - 0.037)Inverse fast sine transform for quarter-wave odd sequences
(results are normalized)
seq1 = (0.557 0.352 0.990 0.539)seq2 = (0.603 0.867 0.417 0.156 )
```
# Convolution and Correlation

Two applications of the FFT that are frequently encountered especially in the signal processing area are the discrete convolution and discrete correlation operations.

## Convolution

Given two functions  $x(t)$  and  $y(t)$ , the Fourier transform of the convolution of  $x(t)$ and  $y(t)$ , denoted as  $x \star y$ , is the product of their individual Fourier transforms: DFT( $x \star y$ )=X  $\odot$  *Y* where  $\star$  denotes the convolution operation and  $\odot$  denotes pointwise multiplication.

Typically, *x*(*t*) is a continuous and periodic signal that is represented discretely by a set of N data points  $x_j$ ,  $j = 0, ..., N$  -1, sampled over a finite duration, usually for one period of  $x(t)$  at equal intervals.  $y(t)$  is usually a response that starts out as zero, peaks to a maximum value, and then returns to zero. Discretizing *y*(*t*) at equal

intervals produces a set of *N* data points,  $y_{k}$ ,  $k = 0, ..., N$  -1. If the actual number of samplings in  $y_k$  is less than  $N$ , the data can be padded with zeros. The discrete convolution can then be defined as

$$
(x \star y)_j = \sum_{k = \frac{-N}{2} + 1}^{\frac{N}{2}} x_{j-k} y_k, \qquad j = 0, ..., N - 1.
$$

The values of  $y_k$ ,  $k = \frac{-N}{2} + 1, \ldots, \frac{N}{2}$ , are the same as those of  $k = 0, \ldots, N - 1$  but in the wrap-around order.

The Sun Performance Library routines allow the user to compute the convolution by using the definition above with  $k = 0, ..., N - 1$ , or by using the FFT. If the FFT is used to compute the convolution of two sequences, the following steps are performed:

- $\blacksquare$  Compute *X* = forward FFT of *x*
- Compute  $Y =$  forward FFT of y
- Compute  $Z = X \odot Y \Leftrightarrow \text{DFT}(x \star y)$
- Compute  $z =$  inverse FFT of  $Z$ ;  $z = (x \star y)$

One interesting characteristic of convolution is that the product of two polynomials is actually a convolution. A product of an m-term polynomial

$$
a(x) = a_0 + a_1 x + \dots + a_{m-1} x^{m-1}
$$

and an *n*-term polynomial

 $b(x) = b_0 + b_1 x + \dots + b_{n-1} x^{n-1}$ 

has  $m + n - 1$  coefficients that can be obtained by

$$
c_k = \sum_{j=\max((k-(m-1)),\,0)}^{\min(k,\,n-1)} a_j b_{k-j}\,,
$$

where  $k = 0, ..., m + n - 2$ .

### Correlation

Closely related to convolution is the correlation operation. It computes the correlation of two sequences directly superposed or when one is shifted relative to the other. As with convolution, we can compute the correlation of two sequences efficiently as follows using the FFT:

- Compute the FFT of the two input sequences.
- Compute the pointwise product of the resulting transform of one sequence and the complex conjugate of the transform of the other sequence.
- Compute the inverse FFT of the product.

The routines in the Performance Library also allow correlation to be computed by the following definition:

$$
Corr(x, y)j = \sum_{k=0}^{N-1} x_{j+k}y_k, \qquad j = 0, ..., N-1.
$$

There are various ways to interpret the sampled input data of the convolution and correlation operations. The argument list of the convolution and correlation routines contain parameters to handle cases in which

- The signal and/or response function can start at different sampling time
- The user might want only part of the signal to contribute to the output
- The signal and/or response function can begin with one or more zeros that are not explicitly stored.

## Sun Performance Library Convolution and Correlation Routines

Sun Performance Library contains the convolution routines shown in [TABLE](#page-115-0) 6-6.

| Routine                                         | <b>Arguments</b>                                                                                                    | <b>Function</b>                                                    |
|-------------------------------------------------|----------------------------------------------------------------------------------------------------|--------------------------------------------------------------------|
| SCNVCOR,<br>DCNVCOR,<br>CCNVCOR,<br>ZCNVCOR     | CNVCOR, FOUR, NX, X, IFX,<br>INCX, NY, NPRE, M, Y, IFY,<br>INC1Y, INC2Y, NZ, K, Z,<br>IFZ, INC1Z, INC2Z, WORK,<br>LWORK                      | Convolution or correlation of a filter<br>with one or more vectors |
| SCNVCOR2,<br>DCNVCOR2,<br>CCNVCOR2,<br>ZCNVCOR2 | CNVCOR, METHOD, TRANSX,<br>SCRATCHX, TRANSY,<br>SCRATCHY, MX, NX, X, LDX,<br>MY, NY, MPRE, NPRE, Y, LDY,<br>MZ, NZ, Z, LDZ, WORKIN,<br>LWORK | Two-dimensional convolution or<br>correlation of two matrices      |
| SWIENER,<br>DWIENER                             | N POINTS, ACOR, XCOR,<br>FLTR, EROP, ISW, IERR                                                                                               | Wiener deconvolution of two signals                                |

<span id="page-115-0"></span>**TABLE 6-6** Convolution and Correlation Routines

The  $[S, D, C, Z]$ CNVCOR routines are used to compute the convolution or correlation of a filter with one or more input vectors. The  $[s, D, C, Z]$ CNVCOR2 routines are used to compute the two-dimensional convolution or correlation of two matrices.

## Arguments for Convolution and Correlation Routines

The one-dimensional convolution and correlation routines use the arguments shown in [TABLE](#page-116-0) 6-7.

<span id="page-116-0"></span>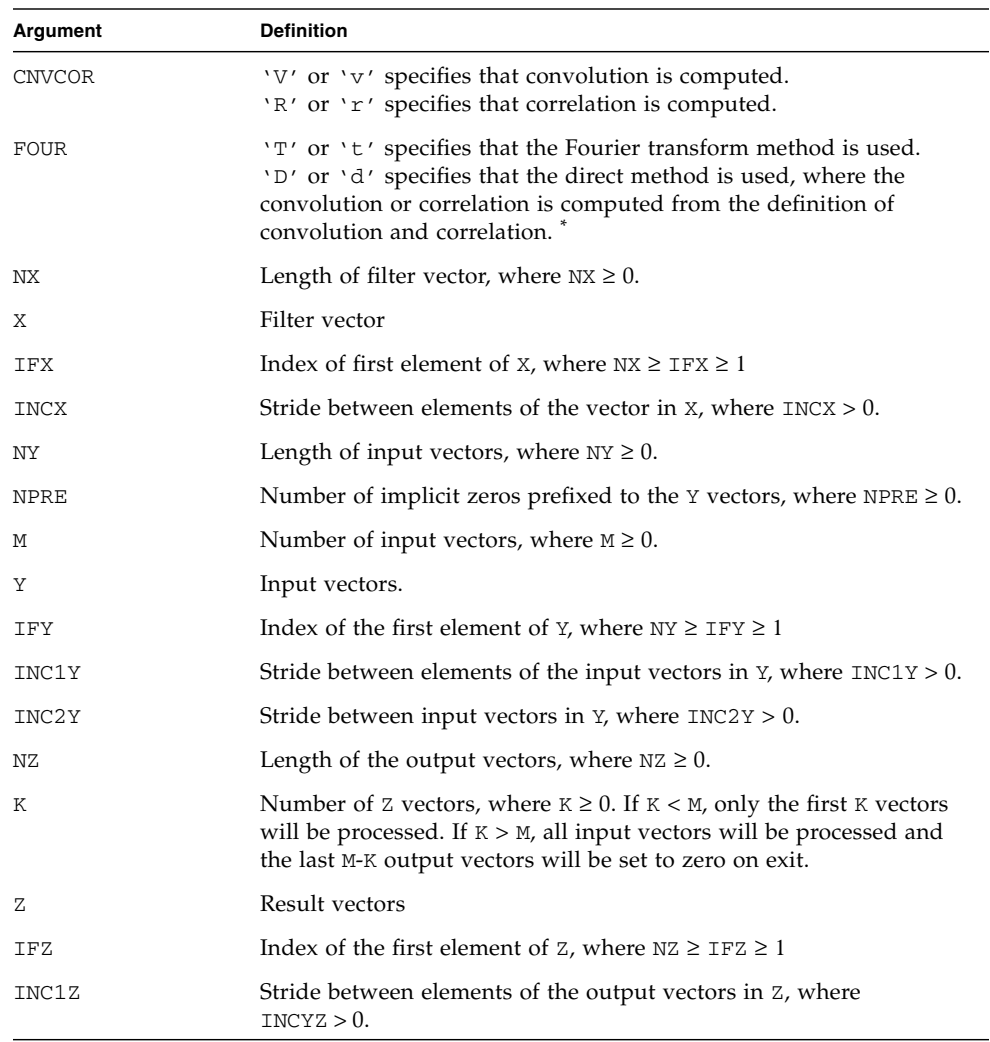

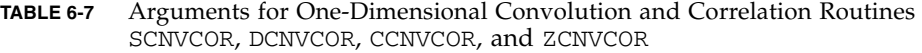

#### **TABLE 6-7** Arguments for One-Dimensional Convolution and Correlation Routines SCNVCOR, DCNVCOR, CCNVCOR, and ZCNVCOR *(Continued)*

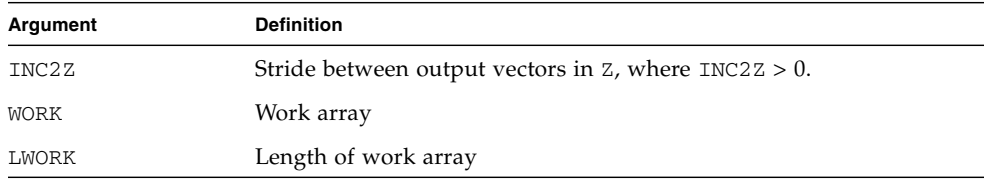

\* When the lengths of the two sequences to be convolved are similar, the FFT method is faster than the direct method. However, when one sequence is much larger than the other, such as when convolving a large timeseries signal with a small filter, the direct method performs faster than the FFT-based method.

The two-dimensional convolution and correlation routines use the arguments shown in [TABLE](#page-117-0) 6-8.

<span id="page-117-0"></span>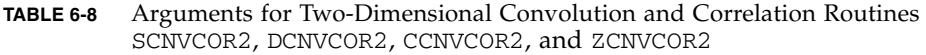

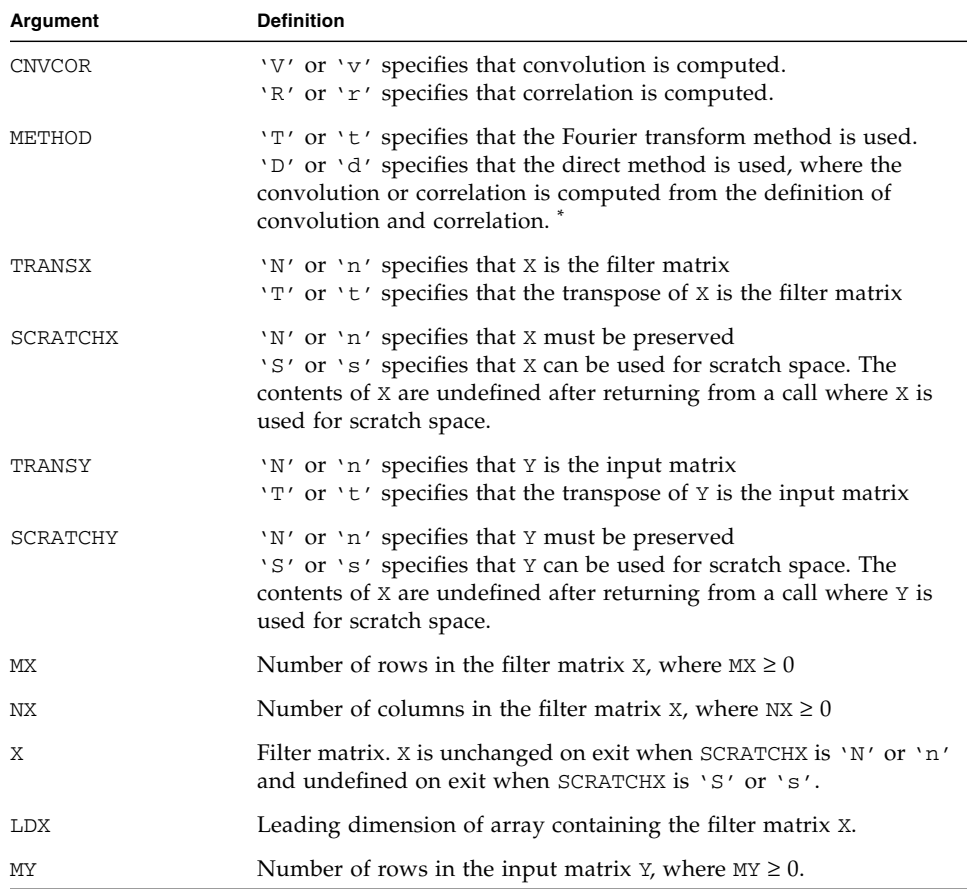

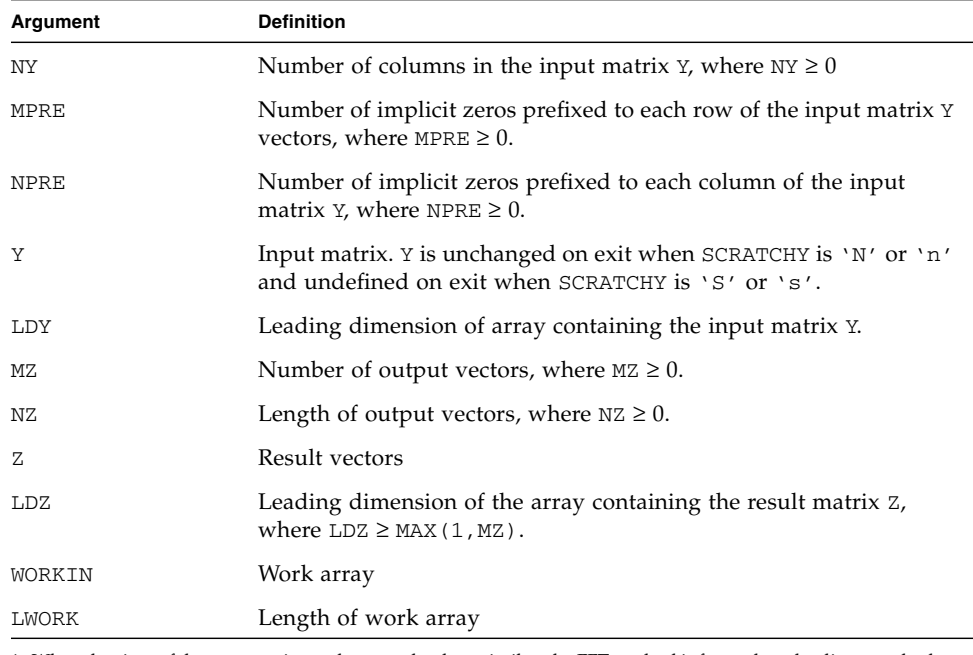

#### **TABLE 6-8** Arguments for Two-Dimensional Convolution and Correlation Routines SCNVCOR2, DCNVCOR2, CCNVCOR2, and ZCNVCOR2 *(Continued)*

\* When the sizes of the two matrices to be convolved are similar, the FFT method is faster than the direct method. However, when one sequence is much larger than the other, such as when convolving a large data set with a small filter, the direct method performs faster than the FFT-based method.

## Work Array WORK for Convolution and Correlation Routines

The minimum dimensions for the WORK work arrays used with the one-dimensional and two-dimensional convolution and correlation routines are shown in [TABLE](#page-120-0) 6-11. The minimum dimensions for one-dimensional convolution and correlation routines depend upon the values of the arguments NPRE, NX, NY, and NZ.

The minimum dimensions for two-dimensional convolution and correlation routines depend upon the values of the arguments shown [TABLE](#page-119-0) 6-9.

| Argument    | <b>Definition</b>                                                                                            |
|-------------|----------------------------------------------------------------------------------------------------|
| <b>MX</b>   | Number of rows in the filter matrix                                                                          |
| ΜY          | Number of rows in the input matrix                                                                           |
| ΜZ          | Number of output vectors                                                                                     |
| ΝX          | Number of columns in the filter matrix                                                                       |
| ΝY          | Number of columns in the input matrix                                                                        |
| ΝZ          | Length of output vectors                                                                                     |
| MPRE        | Number of implicit zeros prefixed to each row of the input<br>matrix                                         |
| <b>NPRE</b> | Number of implicit zeros prefixed to each column of the input<br>matrix                                      |
| MPOST       | $MAX (0, MZ-MYC)$                                                                                            |
| NPOST       | $MAX (0, NZ-NYC)$                                                                                            |
| <b>MYC</b>  | $MPRE + MPOST + MYC_INT$ , where $MYC_INT$ depends upon<br>filter and input matrices, as shown in TABLE 6-10 |
| <b>NYC</b>  | $NPRE + NPOST + NYC_INT$ , where $NYC_INT$ depends upon<br>filter and input matrices, as shown in TABLE 6-10 |

<span id="page-119-0"></span>**TABLE 6-9** Arguments Affecting Minimum Work Array Size for Two-Dimensional Routines: SCNVCOR2, DCNVCOR2, CCNVCOR2, and ZCNVCOR2

MYC\_INIT and NYC\_INIT depend upon the following, where X is the filter matrix and Y is the input matrix.

|          |              |              | Transpose(Y) |              |
|----------|--------------|--------------|--------------|--------------|
|          |              | Transpose(X) |              | Transpose(X) |
| MYC_INIT | MAX (MX, MY) | MAX (NX, MY) | MAX (MX, NY) | MAX (NX, NY) |
| NYC INIT | MAX (NX, NY) | MAX (MX, NY) | MAX (NX, MY) | MAX (MX, MY) |

<span id="page-119-1"></span>**TABLE 6-10** MYC\_INIT and NYC\_INIT Dependencies

The values assigned to the minimum work array size is shown in [TABLE](#page-120-0) 6-11.

| Routine                                           | <b>Minimum Work Array Size (WORK)</b>                        | Type                     |
|---------------------------------------------------|--------------------------------------------------------------|--------------------------|
| SCNVCOR, DCNVCOR                                  | $4*(MAX(NX, NPRE+NY) +$<br>$MAX(0, NZ-NY)$                   | REAL, REAL*8             |
| CCNVCOR,<br>ZCNVCOR                               | $2*(MAX(NX, NPRE+NY) +$<br>$MAX(0, NZ-NY))$                  | COMPLEX,<br>$COMPLEX*16$ |
| $SCNVCOR2$ <sup>*</sup> , $DCNVCOR2$ <sup>1</sup> | $MY + NY + 30$                                               | COMPLEX,<br>$COMPLEX*16$ |
| $CCNVCOR21$ , $ZCNVCOR21$                         | If $MY = NY$ : $MYC + 8$<br>If $MY \neq NY$ : MYC + NYC + 16 | COMPLEX,<br>$COMPLEX*16$ |

<span id="page-120-0"></span>**TABLE 6-11** Minimum Dimensions and Data Types for WORK Work Array Used With Convolution and Correlation Routines

\* Memory will be allocated within the routine if the workspace size, indicated by LWORK, is not large enough.

## Sample Program: Convolution

CODE [EXAMPLE](#page-120-1) 6-10 uses CCNVCOR to perform FFT convolution of two complex vectors.

<span id="page-120-1"></span>**CODE EXAMPLE 6-10** One-Dimensional Convolution Using Fourier Transform Method and COMPLEX Data

```
my_system% cat con_ex20.f
      PROGRAM TEST
C
      INTEGER LWORK
      INTEGER N
     PARAMETER (N = 3)PARAMETER (LWORK = 4 * N + 15)COMPLEX P1(N), P2(N), P3(2*N-1), WORK(LWORK) DATA P1 / 1, 2, 3 /, P2 / 4, 5, 6 /
C
      EXTERNAL CCNVCOR
C
      PRINT *, 'P1:'
      PRINT 1000, P1
      PRINT *, 'P2:'
      PRINT 1000, P2
```
**CODE EXAMPLE 6-10** One-Dimensional Convolution Using Fourier Transform Method and COMPLEX Data *(Continued)*

```
 CALL CCNVCOR ('V', 'T', N, P1, 1, 1, N, 0, 1, P2, 1, 1, 1,
     $ 2 * N - 1, 1, P3, 1, 1, 1, WORK, LWORK)
C
      PRINT *, 'P3:'
      PRINT 1000, P3
C
 1000 FORMAT (1X, 100(F4.1,' +',F4.1,'i '))
C
      END
my_system% f95 -dalign con_ex20.f -xlic_lib=sunperf
my_system% a.out
 P1:
  1.0 + 0.0i 2.0 + 0.0i 3.0 + 0.0i 
P2: 4.0 + 0.0i 5.0 + 0.0i 6.0 + 0.0i 
 P3:
  4.0 + 0.0i 13.0 + 0.0i 28.0 + 0.0i 27.0 + 0.0i 18.0 + 0.0i
```
If any vector overlaps a writable vector, either because of argument aliasing or illchosen values of the various INC arguments, the results are undefined and can vary from one run to the next.

The most common form of the computation, and the case that executes fastest, is applying a filter vector  $X$  to a series of vectors stored in the columns of  $Y$  with the result placed into the columns of Z. In that case,  $INCX = 1$ ,  $INC1Y = 1$ ,  $INC2Y \geq NY$ , INC1Z = 1, INC2Z  $\geq$  NZ. Another common form is applying a filter vector X to a series of vectors stored in the rows of  $Y$  and store the result in the row of  $Z$ , in which case INCX = 1, INC1Y  $\geq$  NY, INC2Y = 1, INC1Z  $\geq$  NZ, and INC2Z = 1.

Convolution can be used to compute the products of polynomials. CODE [EXAMPLE](#page-122-0) 6-11 uses SCNVCOR to compute the product of  $1 + 2x + 3x^2$  and  $4 + 5x + 6x^2$ .

<span id="page-122-0"></span>**CODE EXAMPLE 6-11** One-Dimensional Convolution Using Fourier Transform Method and REAL Data

```
my_system% cat con_ex21.f
        PROGRAM TEST
        INTEGER LWORK, NX, NY, NZ
        PARAMETER (NX = 3)
        PARAMETER (NY = NX)
       PARAMETER (NZ = 2*NY-1) PARAMETER (LWORK = 4*NZ+32)
       \begin{array}{lll} \texttt{REAL} & \hspace{1.5cm} & \hspace{1.5cm} \texttt{X(NX)}\texttt{,} & \hspace{1.5cm} \texttt{Y(NY)}\texttt{,} & \hspace{1.5cm} \texttt{Z(NZ)}\texttt{,} & \hspace{1.5cm} \texttt{WORK(LWORK)} \end{array}C
        DATA X / 1, 2, 3 /, Y / 4, 5, 6 /, WORK / LWORK*0 /
C
        PRINT 1000, 'X'
        PRINT 1010, X
        PRINT 1000, 'Y'
        PRINT 1010, Y
        CALL SCNVCOR ('V', 'T', NX, X, 1, 1, 
       $NY, 0, 1, Y, 1, 1, 1, NZ, 1, Z, 1, 1, 1, WORK, LWORK)
        PRINT 1020, 'Z'
        PRINT 1010, Z
  1000 FORMAT (1X, 'Input vector ', A1)
  1010 FORMAT (1X, 300F5.0)
  1020 FORMAT (1X, 'Output vector ', A1)
        END
my_system% f95 -dalign con_ex21.f -xlic_lib=sunperf
my_system% a.out
  Input vector X
     1. 2. 3.
  Input vector Y
      4. 5. 6.
  Output vector Z
      4. 13. 28. 27. 18.
```
Making the output vector longer than the input vectors, as in the example above, implicitly adds zeros to the end of the input. No zeros are actually required in any of the vectors, and none are used in the example, but the padding provided by the implied zeros has the effect of an end-off shift rather than an end-around shift of the input vectors.

CODE [EXAMPLE](#page-123-0) 6-12 will compute the product between the vector  $[1, 2, 3]$  and the circulant matrix defined by the initial column vector [ 4, 5, 6 ].

<span id="page-123-0"></span>**CODE EXAMPLE 6-12** Convolution Used to Compute the Product of a Vector and Circulant Matrix

```
my_system% cat con_ex22.f 
       PROGRAM TEST
\mathcal{C} INTEGER LWORK, NX, NY, NZ
       PARAMETER (NX = 3)
       PARAMETER (NY = NX)
       PARAMETER (NZ = NY)
       PARAMETER (LWORK = 4*NZ+32)
      REAL X(NX), Y(NY), Z(NZ), WORK(LWORK)C
       DATA X / 1, 2, 3 /, Y / 4, 5, 6 /, WORK / LWORK*0 /
\overline{C} PRINT 1000, 'X'
       PRINT 1010, X
       PRINT 1000, 'Y'
       PRINT 1010, Y
       CALL SCNVCOR ('V', 'T', NX, X, 1, 1, 
      $NY, 0, 1, Y, 1, 1, 1, NZ, 1, Z, 1, 1, 1, 
      $WORK, LWORK)
       PRINT 1020, 'Z'
       PRINT 1010, Z
\mathcal{C} 1000 FORMAT (1X, 'Input vector ', A1)
 1010 FORMAT (1X, 300F5.0)
 1020 FORMAT (1X, 'Output vector ', A1)
       END
my_system% f95 -dalign con_ex22.f -xlic_lib=sunperf
my_system% a.out
  Input vector X
     1. 2. 3.
  Input vector Y
     4. 5. 6.
 Output vector Z
    31. 31. 28.
```
The difference between this example and the previous example is that the length of the output vector is the same as the length of the input vectors, so there are no implied zeros on the end of the input vectors. With no implied zeros to shift into, the effect of an end-off shift from the previous example does not occur and the endaround shift results in a circulant matrix product.

```
CODE EXAMPLE 6-13 Two-Dimensional Convolution Using Direct Method
```

```
my_system% cat con_ex23.f
      PROGRAM TEST
C
     INTEGER M, N
     PARAMETER (M = 2)PARAMETER (N = 3)\overline{C} INTEGER I, J
     COMPLEX P1(M,N), P2(M,N), P3(M,N)DATA P1 / 1, -2, 3, -4, 5, -6 /, P2 / -1, 2, -3, 4, -5, 6 /
      EXTERNAL CCNVCOR2
\mathcal{C} PRINT *, 'P1:'
     PRINT 1000, (P1(I,J), J = 1, N), I = 1, M) PRINT *, 'P2:'
     PRINT 1000, (P2(I,J), J = 1, N), I = 1, M)C
      CALL CCNVCOR2 ('V', 'Direct', 'No Transpose X', 'No Overwrite X',
     $ 'No Transpose Y', 'No Overwrite Y', M, N, P1, M,
     $ M, N, 0, 0, P2, M, M, N, P3, M, 0, 0)
C
      PRINT *, 'P3:'
     PRINT 1000, ((P3(I,J), J = 1, N), I = 1, M)\cap 1000 FORMAT (3(F5.1,' +',F5.1,'i '))
\mathcal{C} END
my_system% f95 -dalign con_ex23.f -xlic_lib=sunperf
my_system% a.out
 P1:
  1.0 + 0.0i 3.0 + 0.0i 5.0 + 0.0i 
-2.0 + 0.0i -4.0 + 0.0i -6.0 + 0.0i P2:
 -1.0 + 0.0i -3.0 + 0.0i -5.0 + 0.0i 2.0 + 0.0i 4.0 + 0.0i 6.0 + 0.0i 
 P3:
-83.0 + 0.0i -83.0 + 0.0i -59.0 + 0.0i 
 80.0 + 0.0i 80.0 + 0.0i 56.0 + 0.0i
```
# References

For additional information on the DFT or FFT, see the following sources.

Briggs, William L., and Henson, Van Emden. *The DFT: An Owner's Manual for the Discrete Fourier Transform*. Philadelphia, PA: SIAM, 1995.

Brigham, E. Oran. *The Fast Fourier Transform and Its Applications*. Upper Saddle River, NJ: Prentice Hall, 1988.

Chu, Eleanor, and George, Alan. *Inside the FFT Black Box: Serial and Parallel Fast Fourier Transform Algorithms*. Boca Raton, FL: CRC Press, 2000.

Press, William H., Teukolsky, Saul A., Vetterling, William T., and Flannery, Brian P. *Numerical Recipes in C: The Art of Scientific Computing*. 2 ed. Cambridge, United Kingdom: Cambridge University Press, 1992.

Ramirez, Robert W. *The FFT: Fundamentals and Concepts*. Englewood Cliffs, NJ: Prentice-Hall, Inc., 1985.

Swartzrauber, Paul N. Vectorizing the FFTs. In Rodrigue, Garry ed. *Parallel Computations*. New York: Academic Press, Inc., 1982.

Strang, Gilbert. *Linear Algebra and Its Applications*. 3 ed. Orlando, FL: Harcourt Brace & Company, 1988.

Van Loan, Charles. *Computational Frameworks for the Fast Fourier Transform*. Philadelphia, PA: SIAM, 1992.

Walker, James S. *Fast Fourier Transforms*. Boca Raton, FL: CRC Press, 1991.

# Interval BLAS Routines

# Introduction

This chapter provides a brief overview of an interval Fortran 95 version of the basic linear algebra subroutine (BLAS) library. The interval BLAS version is referred to as the IBLAS library. For a more complete description of the IBLAS library routines, see the white paper *Interval Version of the Basic Linear Algebra Subprograms (IBLAS)*.

For information on the Fortran 95 interfaces and types of arguments used in each IBLAS routine, see the section 3P man pages for the individual routines. For example, to display the man page for the SFFTC routine, type **man -s 3P sfftc**. Routine names must be lowercase.

For more information on the non-interval version of the BLAS library, see the document *Basic Linear Algebra Subprogram Technical (BLAST) Forum Standard*, available at <http://www.netlib.org/blas/blast-forum/>.

**Note –** For the Sun Studio Fortran 95 IBLAS routines, information contained in the *Interval Version of the Basic Linear Algebra Subprograms (IBLAS)* white paper supersedes interval information contained in the *Basic Linear Algebra Subprogram Technical (BLAST) Forum Standard* document that is available from NetLib.

## Intervals

Intervals have a dual identity as intervals of *numbers* and as *sets* of numbers. The empty interval  $\varnothing$  contains no members and is the same as the empty set in the theory of sets. In computer input and output, the empty interval is denoted

[empty]. For more information on intrinsic Fortran 95 compiler support for interval data types, see the *Fortran 95 Interval Arithmetic Programming Reference* and the interval white papers referenced therein.

# IBLAS Routine Names

This section summarizes IBLAS naming conventions derived from the BLAS specification. ["Language Bindings" on page](#page-129-0) 130 contains a list of IBLAS routine names organized into the following groups. For the corresponding detailed Fortran language bindings, see the IBLAS man pages or the IBLAS white paper.

As in the BLAS, mathematical operations and routines are grouped into:

- Vector Operations Tables, listed in [TABLE](#page-130-0) 7-2 through TABLE 7-4.
- Matrix-Vector Operations Table, listed in [TABLE](#page-130-1) 7-5.
- Matrix Operations Tables, listed in [TABLE](#page-131-2) 7-6 through TABLE 7-8.

New interval-specific routines are grouped into:

- Set Operations on Vectors, listed in [TABLE](#page-131-0) 7-9.
- Set Operations on Matrices, listed in [TABLE](#page-132-0) 7-10.
- Utility Functions of Vectors, listed in [TABLE](#page-132-1) 7-11.
- Utility Functions of Matrices, listed in [TABLE](#page-133-0) 7-12.

## Naming Conventions

Except that the suffix  $I$  or  $I$  is added, IBLAS routines are named the same as the corresponding BLAS routines described in (ref BLAST Standard). IBLAS routine names have the same prefixes as the BLAS routines. Routines with prefixes identify the matrix type. [TABLE](#page-127-0) 7-1 lists the IBLAS prefixes and matrix types.

| <b>Prefix</b> | <b>Matrix Type</b> |
|---------------|--------------------|
| GE            | General            |
| GB            | General Banded     |
| SΥ            | Symmetric          |
| SB            | Symmetric Banded   |
| SP            | Symmetric Packed   |

<span id="page-127-0"></span>**TABLE 7-1** IBLAS Prefixes and Matrix Types

| <b>Prefix</b> | <b>Matrix Type</b> |
|---------------|--------------------|
| GE            | General            |
| TR            | Triangular         |
| TВ            | Triangular Banded  |
| TР            | Triangular Packed  |

**TABLE 7-1** IBLAS Prefixes and Matrix Types *(Continued)*

As in the BLAS, sparse or complex interval matrices are not treated.

A number of interval-specific, set, and utility IBLAS routines are given new BLASstyle names. See [TABLE](#page-131-0) 7-9 through [TABLE](#page-133-0) 7-12.

## Fortran Interface

The IBLAS Fortran bindings are implemented in a module. Its interface block defines the default interval data type to be TYPE(INTERVAL).

Interval BLAS routines are consistent with regard to:

- Generic interfaces
- Precision
- Rank
- Assumed-shape arrays
- Derived types
- Operator arguments.

Error handling is described in the *Basic Linear Algebra Subprogram Technical (BLAST) Forum Standard* and in the IBLAS white paper.

Numeric error handling is not required because exceptions are not possible in the closed interval system implemented in the Sun Studio f95 compiler. Argument inconsistency errors are handled as described in IBLAS white paper, the IBLAS man pages, and the BLAST standard.

In general, actual argument shape inconsistencies cause IBLAS routines to return the largest impossible value of -1 for integer indices, a default NaN for REAL values, and the interval  $\mathbb{R}^* = [-\infty, +\infty]$  for computed intervals. The normal BLAS error handling mechanism is also used to communicate actual-parameter errors.

## Binding Format

Each interface is summarized as a SUBROUTINE or FUNCTION statement, in which all the required and optional arguments appear. Optional arguments are grouped in square brackets after the required arguments. Binding format is illustrated with the Scaled Vector Sum Update (AXPBY\_I) routine.

```
SUBROUTINE axpby_i( x, y [, alpha] [,beta] )
TYPE(INTERVAL) (<wp>), INTENT (IN) :: x (:)
TYPE(INTERVAL) (<wp>), INTENT (INOUT) :: y (:)
TYPE(INTERVAL) (<wp>), INTENT (IN), OPTIONAL :: alpha, beta
```
Because generic interfaces are used, the working precision, denoted <*wp*> is implicitly defined by the following actual arguments:

*<wp>* ::= KIND(4) | KIND(8) | KIND(16)

Variables in IBLAS routines are INTEGER, REAL, or TYPE(INTERVAL). See the IBLAS man pages or the IBLAS white pager for individual routine bindings.

## <span id="page-129-0"></span>Language Bindings

This section is a brief overview of the IBLAS Fortran routine names and their function. With the one exception of the CANCEL routines, which perform the same operation as the .DSUB. operator in f95, vector and set reductions and operations are the same as in the BLAS. The CANCEL routines and all the vector and matrix set operations and utilities are interval-specific. For interval-specific routines, the f95 equivalent scalar routines are also shown in [TABLE](#page-130-2) 7-3 and [TABLE](#page-131-0) 7-9 through [TABLE](#page-133-0) 7-12. For clarity, lowercase and uppercase Fortran variable names are used to distinguish point from interval types. See [TABLE](#page-159-0) A-11 for an alphabetical list of all the IBLAS routines.

<span id="page-129-1"></span>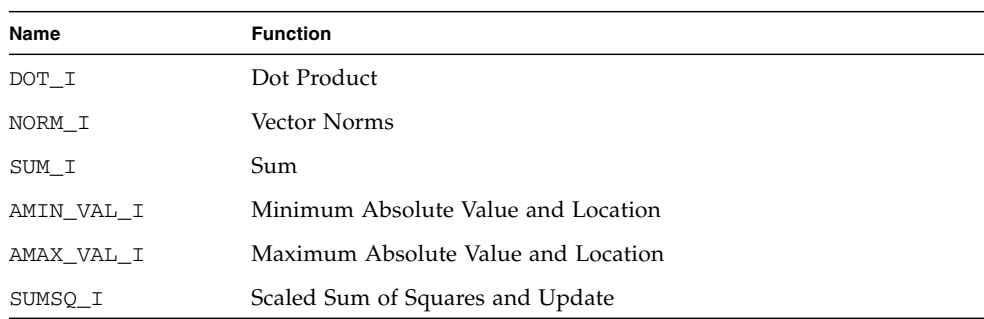

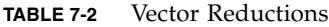

#### <span id="page-130-2"></span>**TABLE 7-3** Add or Cancel Vectors

| Name      | Operation                        | f95 Equivalent                        |
|-----------|----------------------------------|---------------------------------------|
| RSCALE I  | Reciprocally Scale Vector        |                                       |
| AXPBY I   | Add Scaled Vectors and Update    |                                       |
| WAXPBY I  | Add Scaled Vectors               |                                       |
| CANCEL I  | Cancel Scaled Vectors and Update | $Y = a*X$ . DSUB. $b*Y$               |
| WCANCEL I | Cancel Scaled Vectors            | $W = a \times X$ . DSUB. $b \times Y$ |
| SUMSO I   | Scaled Sum of Squares and Update |                                       |

<span id="page-130-0"></span>**TABLE 7-4** Vector Movements

| Name      | Operation                 |
|-----------|---------------------------|
| COPY_I    | Vector Copy               |
| SWAP_I    | Vector Swap               |
| PERMUTE I | Permute Vector and Update |

<span id="page-130-1"></span>**TABLE 7-5** Matrix-Vector Operations

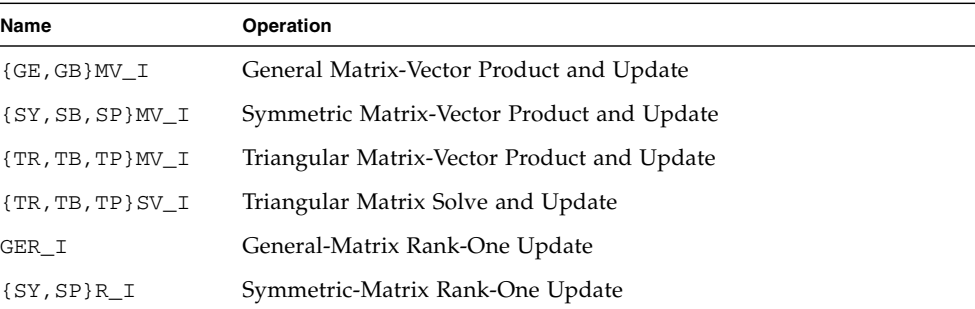

<span id="page-131-1"></span>**TABLE 7-6**  $O(n^2)$  Matrix Operations

| Name                                       | Operation                                             |
|--------------------------------------------|-------------------------------------------------------|
| {GE, GB, SY, SB, SP, TR, TB, TP} NORM I    | Matrix Norms                                          |
| {GE, GB} DIAG SCALE I                      | Scale General Matrix Rows or Columns<br>and Update    |
| <b>{GE, GB} LRSCALE I</b>                  | Scale General Matrix Rows and Columns<br>and Update   |
| {SY, SB, SP} LRSCALE I                     | Scale Symmetric Matrix Rows and<br>Columns and Update |
| $[GE, GB, SY, SB, SP, TR, TB, TP]$ $ACC_I$ | Add Scaled Matrices and Update                        |
| {GE, GB, SY, SB, SP, TR, TB, TP} ADD I     | <b>Add Scaled Matrices</b>                            |

#### **TABLE 7-7** O(*n*3) Matrix Operations

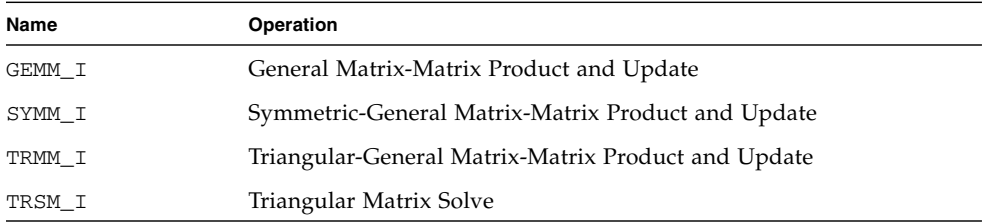

#### <span id="page-131-2"></span>**TABLE 7-8** Matrix Movements

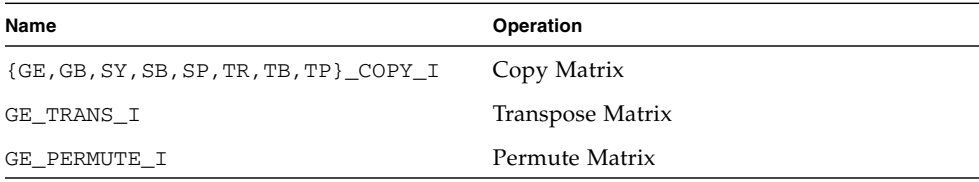

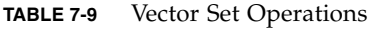

<span id="page-131-0"></span>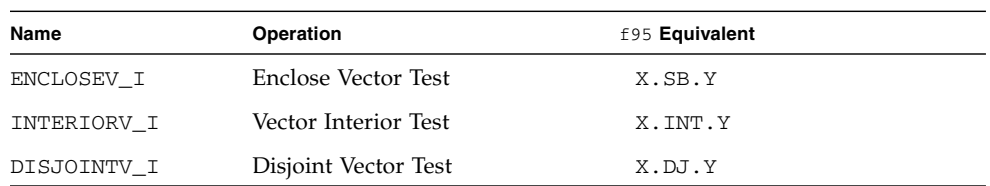

| Name          | Operation                    | f95 Equivalent   |  |
|---------------|------------------------------|------------------|--|
| INTERSECTV I  | Intersect Vectors and Update | $Y = X.IX.Y$     |  |
| WINTERSECTV I | Intersect Vectors            | $W = X . TX . Y$ |  |
| HULLV I       | Hull of Vectors and Update   | $Y = X . TH . Y$ |  |
| WHULLV I      | Hull of Vectors              | $W = X.H.Y$      |  |

**TABLE 7-9** Vector Set Operations *(Continued)*

#### <span id="page-132-0"></span>**TABLE 7-10** Matrix Set Operations

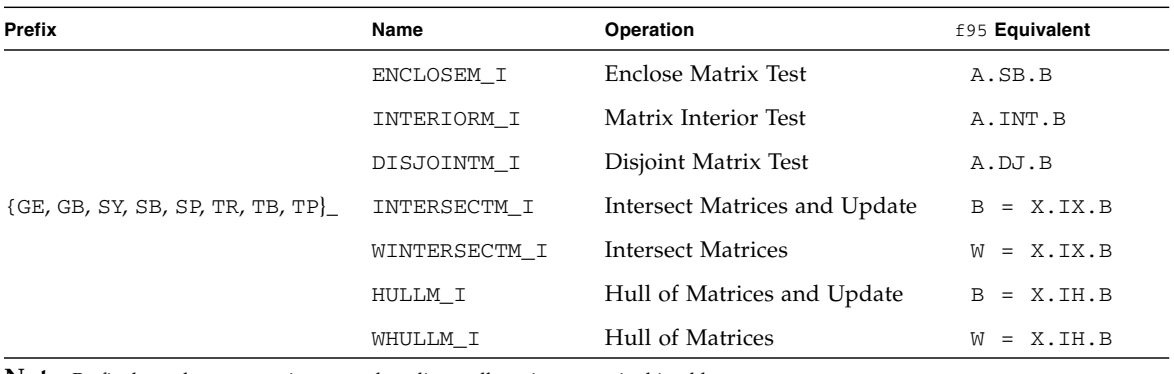

<span id="page-132-1"></span>**Note:** Prefix depends upon matrix type and applies to all routine names in this table.

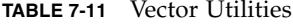

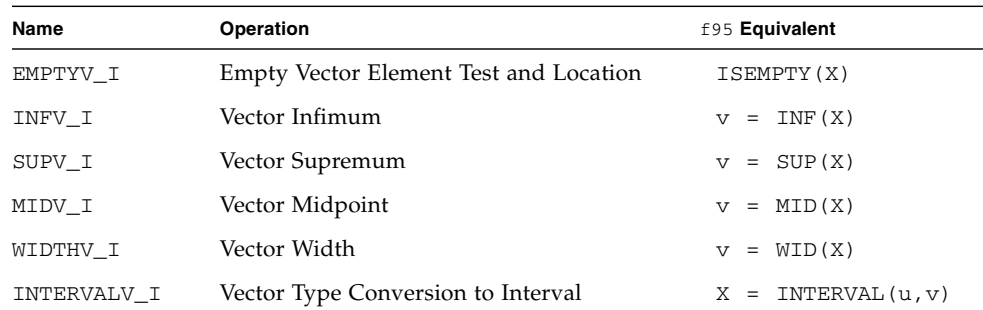

<span id="page-133-0"></span>**TABLE 7-12** Matrix Utilities

| <b>Prefix</b>                                                                         | Name        | Operation                                                   | f95 Equivalent |
|---------------------------------------------------------------------------------------|-------------|-------------------------------------------------------------|----------------|
|                                                                                       | EMPTYM I    | Empty Matrix Element Test<br>and Location                   | ISEMPTY(A)     |
|                                                                                       | INFM I      | Matrix Infimum                                              | $C = INFO(A)$  |
| ${GE, GB, SY, SB, SP, TR, TB, TP}$                                                    | SUPM_I      | Matrix Supremum                                             | $C = SUP(A)$   |
|                                                                                       | MIDM I      | Matrix Midpoint                                             | $C = MID(A)$   |
|                                                                                       | WIDTHM I    | Matrix Width                                                | $C = WID(A)$   |
|                                                                                       | INTERVALM I | Matrix Type Conversion to $A = INTERVAL$ (b, c)<br>Interval |                |
| Note: Prefix depends upon matrix type and applies to all routine names in this table. |             |                                                             |                |

## References

The following white paper is available online. See the Interval Arithmetic readme for the location of this file.

"Interval Version of the Basic Linear Algebra Subprograms Standard (IBLAS)," derived by G.W. Walster from the draft INTERVAL BLAS Chapter 5 prepared by Chenyi Hu, et. al., to be included in the Basic Linear Algebra Subprogram Technical (BLAST) Forum Standard.

# Sun Performance Library Routines

This appendix lists the Sun Performance Library routines by library, routine name, and function.

For a description of the function and a listing of the Fortran and C interfaces, refer to the section 3P man pages for the individual routines. For example, to display the man page for the SBDSQR routine, type **man -s 3P sbdsqr**. The man page routine names use lowercase letters.

For many routines, separate routines exist that operate on different data types. Rather than list each routine separately, a lowercase *x* is used in a routine name to denote single, double, complex, and double complex data types. For example, the routine *x*BDSQR is available as four routines that operate with the following data types:

- SBDSQR Single data type
- BBDSQR Double data type
- CBDSQR Complex data type
- ZBDSQR Double complex data type

If a routine name is not available for S, B, C, and Z, the *x* prefix will not be used and each routine name will be listed.

## LAPACK Routines

[TABLE](#page-135-0) A-1 lists the Sun Performance Library LAPACK routines. (P) denotes routines that are parallelized..

<span id="page-135-0"></span>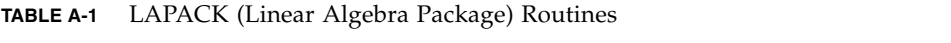

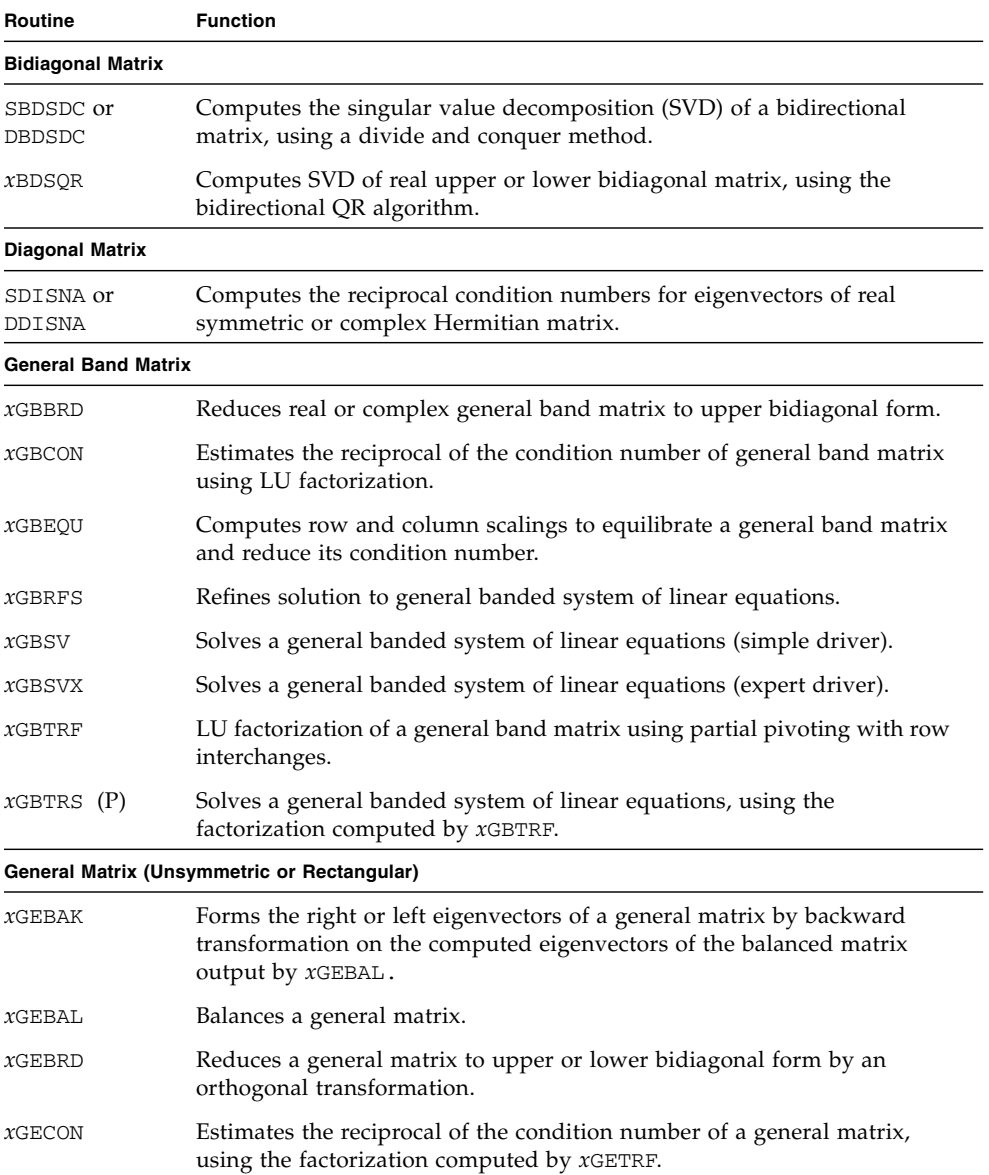

| Routine      | <b>Function</b>                                                                                                    |
|--------------|----------------------------------------------------------------------------------------------------|
| XGEEQU       | Computes row and column scalings intended to equilibrate a general<br>rectangular matrix and reduce its condition number.                                         |
| XGEES        | Computes the eigenvalues and Schur factorization of a general matrix<br>(simple driver).                                                                          |
| xGEESX       | Computes the eigenvalues and Schur factorization of a general matrix<br>(expert driver).                                                                          |
| XGEEV        | Computes the eigenvalues and left and right eigenvectors of a general<br>matrix (simple driver).                                                                  |
| XGEEVX       | Computes the eigenvalues and left and right eigenvectors of a general<br>matrix (expert driver).                                                                  |
| xGEGS        | Depreciated routine replaced by $xGSES$ .                                                                                                    |
| xGEGV        | Depreciated routine replaced by xGGEV.                                                                                                    |
| xGEHRD       | Reduces a general matrix to upper Hessenberg form by an orthogonal<br>similarity transformation.                                                                  |
| xGELQF(P)    | Computes LQ factorization of a general rectangular matrix.                                                                                                    |
| xGELS        | Computes the least squares solution to an over-determined system of<br>linear equations using a QR or LQ factorization of A.                                      |
| XGELSD       | Computes the least squares solution to an over-determined system of<br>linear equations using a divide and conquer method using a QR or LQ<br>factorization of A. |
| XGELSS       | Computes the minimum-norm solution to a linear least squares problem<br>by using the SVD of a general rectangular matrix (simple driver).                         |
| xGELSX       | Depreciated routine replaced by <i>xSELSY</i> .                                                                                                    |
| XGELSY       | Computes the minimum-norm solution to a linear least squares problem<br>using a complete orthogonal factorization.                                                |
| $XGEQLF$ (P) | Computes QL factorization of a general rectangular matrix.                                                                                                    |
| xGEQP3       | Computes QR factorization of general rectangular matrix using Level 3<br>BLAS.                                                                                    |
| XGEQPF       | Depreciated routine replaced by $xGEQP3$ .                                                                                                    |
| xGEQRF(P)    | Computes QR factorization of a general rectangular matrix.                                                                                                    |
| xGERFS       | Refines solution to a system of linear equations.                                                                                                    |
| xGERQF(P)    | Computes RQ factorization of a general rectangular matrix.                                                                                                    |
| xGESDD       | Computes SVD of general rectangular matrix using a divide and conquer<br>method.                                                                                  |
| xGESV        | Solves a general system of linear equations (simple driver).                                                                                                    |

**TABLE A-1** LAPACK (Linear Algebra Package) Routines *(Continued)*

**TABLE A-1** LAPACK (Linear Algebra Package) Routines *(Continued)*

| Routine                           | <b>Function</b>                                                                                                    |  |
|-----------------------------------|----------------------------------------------------------------------------------------------------|--|
| xGESVX                            | Solves a general system of linear equations (expert driver).                                                                      |  |
| xGESVD                            | Computes SVD of general rectangular matrix.                                                                                       |  |
| xGETRF(P)                         | Computes an LU factorization of a general rectangular matrix using<br>partial pivoting with row interchanges.                     |  |
| xGETRI                            | Computes inverse of a general matrix using the factorization computed<br>by <i>x</i> GETRF.                                       |  |
| $xGETRS$ (P)                      | Solves a general system of linear equations using the factorization<br>computed by <i>x</i> GETRF.                                |  |
|                                   | General Matrix-Generalized Problem (Pair of General Matrices)                                                                     |  |
| xGGBAK                            | Forms the right or left eigenvectors of a generalized eigenvalue problem<br>based on the output by xGGBAL.                        |  |
| xGGBAL                            | Balances a pair of general matrices for the generalized eigenvalue<br>problem.                                                    |  |
| xGGES                             | Computes the generalized eigenvalues, Schur form, and left and/or right<br>Schur vectors for two nonsymmetric matrices.           |  |
| xGGEST                            | Computes the generalized eigenvalues, Schur form, and left and/or right<br>Schur vectors.                                         |  |
| xGGEV                             | Computes the generalized eigenvalues and the left and/or right<br>generalized eigenvalues for two nonsymmetric matrices.          |  |
| xGGEVX                            | Computes the generalized eigenvalues and the left and/or right<br>generalized eigenvectors.                                       |  |
| xGGGLM                            | Solves the GLM (Generalized Linear Regression Model) using the GQR<br>(Generalized QR) factorization.                             |  |
| xGGHRD                            | Reduces two matrices to generalized upper Hessenberg form using<br>orthogonal transformations.                                    |  |
| xGGLSE                            | Solves the LSE (Constrained Linear Least Squares Problem) using the<br>GRQ (Generalized RQ) factorization.                        |  |
| xGQRF                             | Computes generalized QR factorization of two matrices.                                                                            |  |
| xGGRQF                            | Computes generalized RQ factorization of two matrices.                                                                            |  |
| xGGSVD                            | Computes the generalized singular value decomposition.                                                                            |  |
| xGGSVP                            | Computes an orthogonal or unitary matrix as a preprocessing step for<br>calculating the generalized singular value decomposition. |  |
| <b>General Tridiagonal Matrix</b> |                                                                                                    |  |
| xGTCON                            | Estimates the reciprocal of the condition number of a tridiagonal matrix,<br>using the LU factorization as computed by $xGTTRF$ . |  |
| xGTRFS                            | Refines solution to a general tridiagonal system of linear equations.                                                             |  |

| <b>Routine</b>               | <b>Function</b>                                                                                                    |
|------------------------------|----------------------------------------------------------------------------------------------------|
| xGTSV                        | Solves a general tridiagonal system of linear equations (simple driver).                                                                                                    |
| xGTSVX                       | Solves a general tridiagonal system of linear equations (expert driver).                                                                                                    |
| XGTTRF                       | Computes an LU factorization of a general tridiagonal matrix using<br>partial pivoting and row exchanges.                                                                                         |
| $xGTTRS$ (P)                 | Solves general tridiagonal system of linear equations using the<br>factorization computed by $x$ .                                                                                                |
| <b>Hermitian Band Matrix</b> |                                                                                                    |
| CHBEV or<br>ZHBEV            | (Replacement with newer version CHBEVD or ZHBEVD suggested)<br>Computes all eigenvalues and eigenvectors of a Hermitian band matrix.                                                              |
| CHBEVD or<br>ZHBEVD          | Computes all eigenvalues and eigenvectors of a Hermitian band matrix<br>and uses a divide and conquer method to calculate eigenvectors.                                                           |
| CHBEVX or<br>ZHBEVX          | Computes selected eigenvalues and eigenvectors of a Hermitian band<br>matrix.                                                                                                    |
| CHBGST or<br>ZHBGST          | Reduces Hermitian-definite banded generalized eigenproblem to<br>standard form.                                                                                                    |
| CHBGV or<br>ZHBGV            | (Replacement with newer version CHBGVD or ZHBGVD suggested)<br>Computes all eigenvalues and eigenvectors of a generalized Hermitian-<br>definite banded eigenproblem.                             |
| CHBGVD or<br>ZHBGVD          | Computes all eigenvalues and eigenvectors of generalized Hermitian-<br>definite banded eigenproblem and uses a divide and conquer method to<br>calculate eigenvectors.                            |
| CHBGVX or<br>ZHBGVX          | Computes selected eigenvalues and eigenvectors of a generalized<br>Hermitian-definite banded eigenproblem.                                                                                        |
| CHBTRD or<br>ZHBTRD          | Reduces Hermitian band matrix to real symmetric tridiagonal form by<br>using a unitary similarity transform.                                                                                      |
| <b>Hermitian Matrix</b>      |                                                                                                    |
| CHECON or<br>ZHECON          | Estimates the reciprocal of the condition number of a Hermitian matrix<br>using the factorization computed by CHETRF or ZHETRF.                                                                   |
| CHEEV or<br>ZHEEV            | (Replacement with newer version CHEEVR or ZHEEVR suggested)<br>Computes all eigenvalues and eigenvectors of a Hermitian matrix (simple<br>driver).                                                |
| CHEEVD or<br>ZHEEVD          | (Replacement with newer version CHEEVR or ZHEEVR suggested)<br>Computes all eigenvalues and eigenvectors of a Hermitian matrix and<br>uses a divide and conquer method to calculate eigenvectors. |
| CHEEVR or<br>ZHEEVR          | Computes selected eigenvalues and the eigenvectors of a complex<br>Hermitian matrix.                                                                                                    |

**TABLE A-1** LAPACK (Linear Algebra Package) Routines *(Continued)*

| Routine                            | <b>Function</b>                                                                                                    |  |
|------------------------------------|----------------------------------------------------------------------------------------------------|--|
| CHEEVX or                          | Computes selected eigenvalues and eigenvectors of a Hermitian matrix                                                                                                    |  |
| ZHEEVX                             | (expert driver).                                                                                                    |  |
| CHEGST or                          | Reduces a Hermitian-definite generalized eigenproblem to standard form                                                                                                    |  |
| ZHEGST                             | using the factorization computed by CPOTRF or ZPOTRF.                                                                                                    |  |
| CHEGV or<br>ZHEGV                  | (Replacement with newer version CHEGVD or ZHEGVD suggested)<br>Computes all the eigenvalues and eigenvectors of a complex generalized<br>Hermitian-definite eigenproblem.    |  |
| CHEGVD or<br>ZHEGVD                | Computes all the eigenvalues and eigenvectors of a complex generalized<br>Hermitian-definite eigenproblem and uses a divide and conquer method<br>to calculate eigenvectors. |  |
| CHEGVX or                          | Computes selected eigenvalues and eigenvectors of a complex                                                                                                    |  |
| ZHEGVX                             | generalized Hermitian-definite eigenproblem.                                                                                                    |  |
| CHERFS or                          | Improves the computed solution to a system of linear equations when the                                                                                                    |  |
| ZHERFS                             | coefficient matrix is Hermitian indefinite.                                                                                                    |  |
| CHESV or                           | Solves a complex Hermitian indefinite system of linear equations (simple                                                                                                    |  |
| ZHESV                              | driver).                                                                                                    |  |
| CHESVX or                          | Solves a complex Hermitian indefinite system of linear equations (simple                                                                                                    |  |
| ZHESVX                             | driver).                                                                                                    |  |
| CHETRD or                          | Reduces a Hermitian matrix to real symmetric tridiagonal form by using                                                                                                    |  |
| ZHETRD                             | a unitary similarity transformation.                                                                                                    |  |
| CHETRF or                          | Computes the factorization of a complex Hermitian indefinite matrix,                                                                                                    |  |
| ZHERTF                             | using the diagonal pivoting method.                                                                                                    |  |
| CHETRI or                          | Computes the inverse of a complex Hermitian indefinite matrix, using the                                                                                                    |  |
| ZHETRI                             | factorization computed by CHETRF or ZHETRF.                                                                                                    |  |
| CHETRS $(P)$ or                    | Solves a complex Hermitian indefinite matrix, using the factorization                                                                                                    |  |
| ZHETRS (P)                         | computed by CHETRF or ZHETRF.                                                                                                    |  |
| Hermitian Matrix in Packed Storage |                                                                                                    |  |
| CHPCON or<br>ZHPCON                | Estimates the reciprocal of the condition number of a Hermitian<br>indefinite matrix in packed storage using the factorization computed by<br>CHPTRF or ZHPTRF.              |  |
| CHPEV or<br>ZHPEV                  | (Replacement with newer version CHPEVD or ZHPEVD suggested)<br>Computes all the eigenvalues and eigenvectors of a Hermitian matrix in<br>packed storage (simple driver).     |  |
| CHPEVX or                          | Computes selected eigenvalues and eigenvectors of a Hermitian matrix in                                                                                                    |  |

**TABLE A-1** LAPACK (Linear Algebra Package) Routines *(Continued)*

packed storage (expert driver).

ZHPEVX

| Routine                        | <b>Function</b>                                                                                                    |
|--------------------------------|----------------------------------------------------------------------------------------------------|
| CHPGST or<br>ZHPGST            | Reduces a Hermitian-definite generalized eigenproblem to standard form<br>where the coefficient matrices are in packed storage and uses the<br>factorization computed by CPPTRF or ZPPTRF.                                                |
| CHPGV or<br>ZHPGV              | (Replacement with newer version CHPGVD or ZHPGVD suggested)<br>Computes all the eigenvalues and eigenvectors of a generalized<br>Hermitian-definite eigenproblem where the coefficient matrices are in<br>packed storage (simple driver). |
| CHPGVX or<br>ZHPGVX            | Computes selected eigenvalues and eigenvectors of a generalized<br>Hermitian-definite eigenproblem where the coefficient matrices are in<br>packed storage (expert driver).                                                               |
| CHPGVD or<br>ZHPGVD            | Computes all the eigenvalues and eigenvectors of a generalized<br>Hermitian-definite eigenproblem where the coefficient matrices are in<br>packed storage, and uses a divide and conquer method to calculate<br>eigenvectors.             |
| CHPRFS or<br>ZHPRFS            | Improves the computed solution to a system of linear equations when the<br>coefficient matrix is Hermitian indefinite in packed storage.                                                                                                  |
| CHPSV or<br>ZHPSV              | Computes the solution to a complex system of linear equations where the<br>coefficient matrix is Hermitian in packed storage (simple driver).                                                                                             |
| CHPSVX or<br>ZHPSVX            | Uses the diagonal pivoting factorization to compute the solution to a<br>complex system of linear equations where the coefficient matrix is<br>Hermitian in packed storage (expert driver).                                               |
| CHPTRD or<br>ZHPTRD            | Reduces a complex Hermitian matrix stored in packed form to real<br>symmetric tridiagonal form.                                                                                                    |
| CHPTRF or<br>ZHPTRF            | Computes the factorization of a complex Hermitian indefinite matrix in<br>packed storage, using the diagonal pivoting method.                                                                                                    |
| CHPTRI or<br>ZHPTRI            | Computes the inverse of a complex Hermitian indefinite matrix in packed<br>storage using the factorization computed by CHPTRF or ZHPTRF.                                                                                                  |
| CHPTRS $(P)$ or<br>ZHPTRS (P)  | Solves a complex Hermitian indefinite matrix in packed storage, using<br>the factorization computed by CHPTRF or ZHPTRF.                                                                                                    |
| <b>Upper Hessenberg Matrix</b> |                                                                                                    |
| XHSEIN                         | Computes right and/or left eigenvectors of upper Hessenberg matrix<br>using inverse iteration.                                                                                                    |
| XHSEQR                         | Computes eigenvectors and Shur factorization of upper Hessenberg<br>matrix using multishift QR algorithm.                                                                                                    |
|                                | Upper Hessenberg Matrix-Generalized Problem (Hessenberg and Triangular Matrix)                                                                                                    |
| XHGEQZ                         | Implements single-/double-shift version of QZ method for finding the<br>generalized eigenvalues of the equation det(A - w(i) $*$ B) = 0.                                                                                                  |
|                                |                                                                                                    |

**TABLE A-1** LAPACK (Linear Algebra Package) Routines *(Continued)*

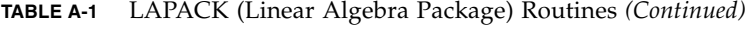

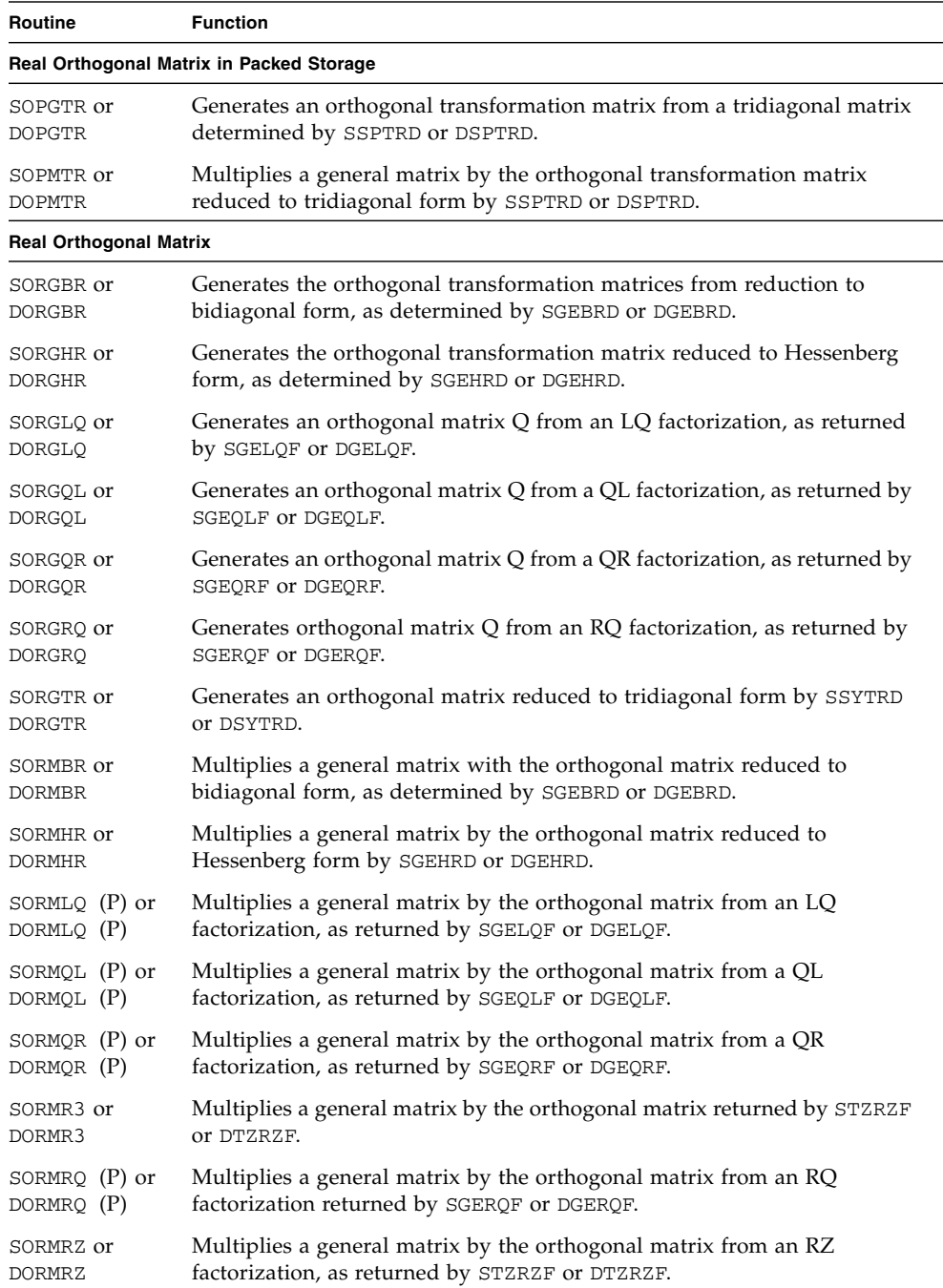

| <b>Routine</b>             | <b>Function</b>                                                                                                    |
|----------------------------|----------------------------------------------------------------------------------------------------|
| SORMTR or<br><b>DORMTR</b> | Multiplies a general matrix by the orthogonal transformation matrix<br>reduced to tridiagonal form by SSYTRD or DSYTRD.                                                        |
|                            | Symmetric or Hermitian Positive Definite Band Matrix                                                                                                    |
| $x$ PBCON                  | Estimates the reciprocal of the condition number of a symmetric or<br>Hermitian positive definite band matrix, using the Cholesky factorization<br>returned by <i>xPBTRF</i> . |
| $x$ PBEQU                  | Computes equilibration scale factors for a symmetric or Hermitian<br>positive definite band matrix.                                                                            |
| $x$ PBRFS                  | Refines solution to a symmetric or Hermitian positive definite banded<br>system of linear equations.                                                                           |
| $X$ PBSTF                  | Computes a split Cholesky factorization of a real symmetric positive<br>definite band matrix.                                                                                  |
| $x$ PBSV                   | Solves a symmetric or Hermitian positive definite banded system of<br>linear equations (simple driver).                                                                        |
| $x$ PBSVX                  | Solves a symmetric or Hermitian positive definite banded system of<br>linear equations (expert driver).                                                                        |
| $X$ PBTRF                  | Computes Cholesky factorization of a symmetric or Hermitian positive<br>definite band matrix.                                                                                  |
| $x$ PBTRS $(P)$            | Solves symmetric positive definite banded matrix, using the Cholesky<br>factorization computed by <i>xPBTRF</i> .                                                              |
|                            | Symmetric or Hermitian Positive Definite Matrix                                                                                                    |
| XPOCON                     | Estimates the reciprocal of the condition number of a symmetric or<br>Hermitian positive definite matrix, using the Cholesky factorization<br>returned by <i>x</i> POTRF.      |
| XPOEOU                     | Computes equilibration scale factors for a symmetric or Hermitian<br>positive definite matrix.                                                                                 |
| XPORFS                     | Refines solution to a linear system in a Cholesky-factored symmetric or<br>Hermitian positive definite matrix.                                                                 |
| $x$ POSV                   | Solves a symmetric or Hermitian positive definite system of linear<br>equations (simple driver).                                                                               |
| <i>x</i> POSVX             | Solves a symmetric or Hermitian positive definite system of linear<br>equations (expert driver).                                                                               |
| XPOTRF(P)                  | Computes Cholesky factorization of a symmetric or Hermitian positive<br>definite matrix.                                                                                       |
| $x$ POTRI                  | Computes the inverse of a symmetric or Hermitian positive definite<br>matrix using the Cholesky-factorization returned by <i>xPOTRF</i> .                                      |

**TABLE A-1** LAPACK (Linear Algebra Package) Routines *(Continued)*

| Routine         | <b>Function</b>                                                                                                    |
|-----------------|----------------------------------------------------------------------------------------------------|
| $x$ POTRS $(P)$ | Solves a symmetric or Hermitian positive definite system of linear<br>equations, using the Cholesky factorization returned by $x$ POTRF.                                                           |
|                 | Symmetric or Hermitian Positive Definite Matrix in Packed Storage                                                                                                    |
| $x$ PPCON       | Reciprocal condition number of a Cholesky-factored symmetric positive<br>definite matrix in packed storage.                                                                                        |
| $x$ PPEQU       | Computes equilibration scale factors for a symmetric or Hermitian<br>positive definite matrix in packed storage.                                                                                   |
| $x$ PPRFS       | Refines solution to a linear system in a Cholesky-factored symmetric or<br>Hermitian positive definite matrix in packed storage.                                                                   |
| $x$ PPSV        | Solves a linear system in a symmetric or Hermitian positive definite<br>matrix in packed storage (simple driver).                                                                                  |
| $x$ PPSVX       | Solves a linear system in a symmetric or Hermitian positive definite<br>matrix in packed storage (expert driver).                                                                                  |
| $x$ PPTRF       | Computes Cholesky factorization of a symmetric or Hermitian positive<br>definite matrix in packed storage.                                                                                         |
| $x$ PPTRI       | Computes the inverse of a symmetric or Hermitian positive definite<br>matrix in packed storage using the Cholesky-factorization returned by<br>$X$ PPTRF.                                          |
| $x$ PPTRS $(P)$ | Solves a symmetric or Hermitian positive definite system of linear<br>equations where the coefficient matrix is in packed storage, using the<br>Cholesky factorization returned by <i>xPPTRF</i> . |
|                 | Symmetric or Hermitian Positive Definite Tridiagonal Matrix                                                                                                    |
| $x$ PTCON       | Estimates the reciprocal of the condition number of a symmetric or<br>Hermitian positive definite tridiagonal matrix using the Cholesky<br>factorization returned by <i>xPTTRF</i> .               |
| XPTEQR          | Computes all eigenvectors and eigenvalues of a real symmetric or<br>Hermitian positive definite system of linear equations.                                                                        |
| $x$ PTRFS       | Refines solution to a symmetric or Hermitian positive definite tridiagonal<br>system of linear equations.                                                                                          |
| $x$ PTSV        | Solves a symmetric or Hermitian positive definite tridiagonal system of<br>linear equations (simple driver).                                                                                       |
| XPTSVX          | Solves a symmetric or Hermitian positive definite tridiagonal system of<br>linear equations (expert driver).                                                                                       |
| XPTTRF          | Computes the LDL <sup>H</sup> factorization of a symmetric or Hermitian positive<br>definite tridiagonal matrix.                                                                                   |
| XPTTRS(P)       | Solves a symmetric or Hermitian positive definite tridiagonal system of<br>linear equations using the LDL <sup>H</sup> factorization returned by $x$ PTTRF.                                        |

**TABLE A-1** LAPACK (Linear Algebra Package) Routines *(Continued)*
#### **TABLE A-1** LAPACK (Linear Algebra Package) Routines *(Continued)*

<span id="page-144-1"></span><span id="page-144-0"></span>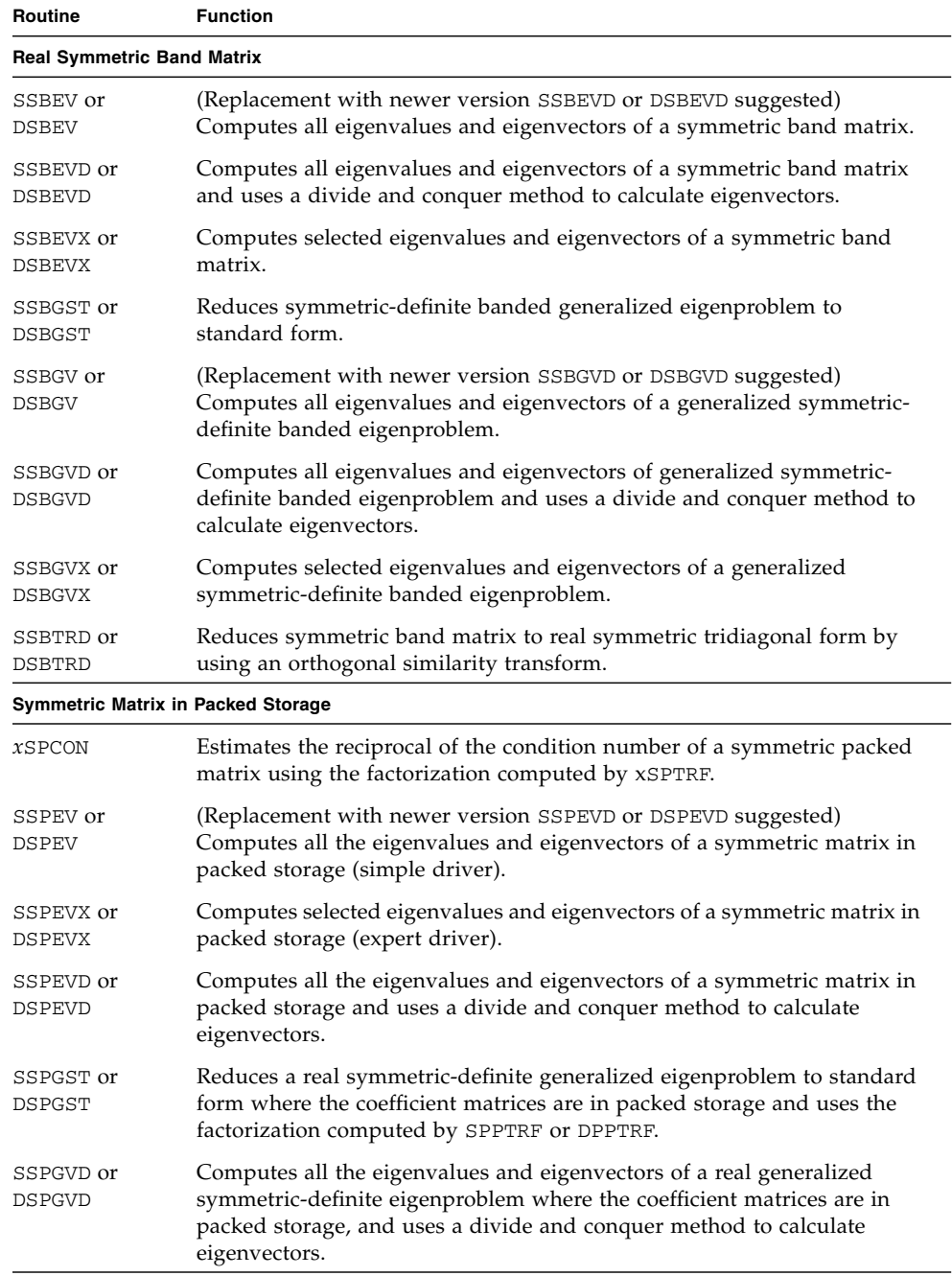

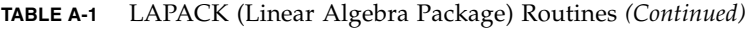

<span id="page-145-0"></span>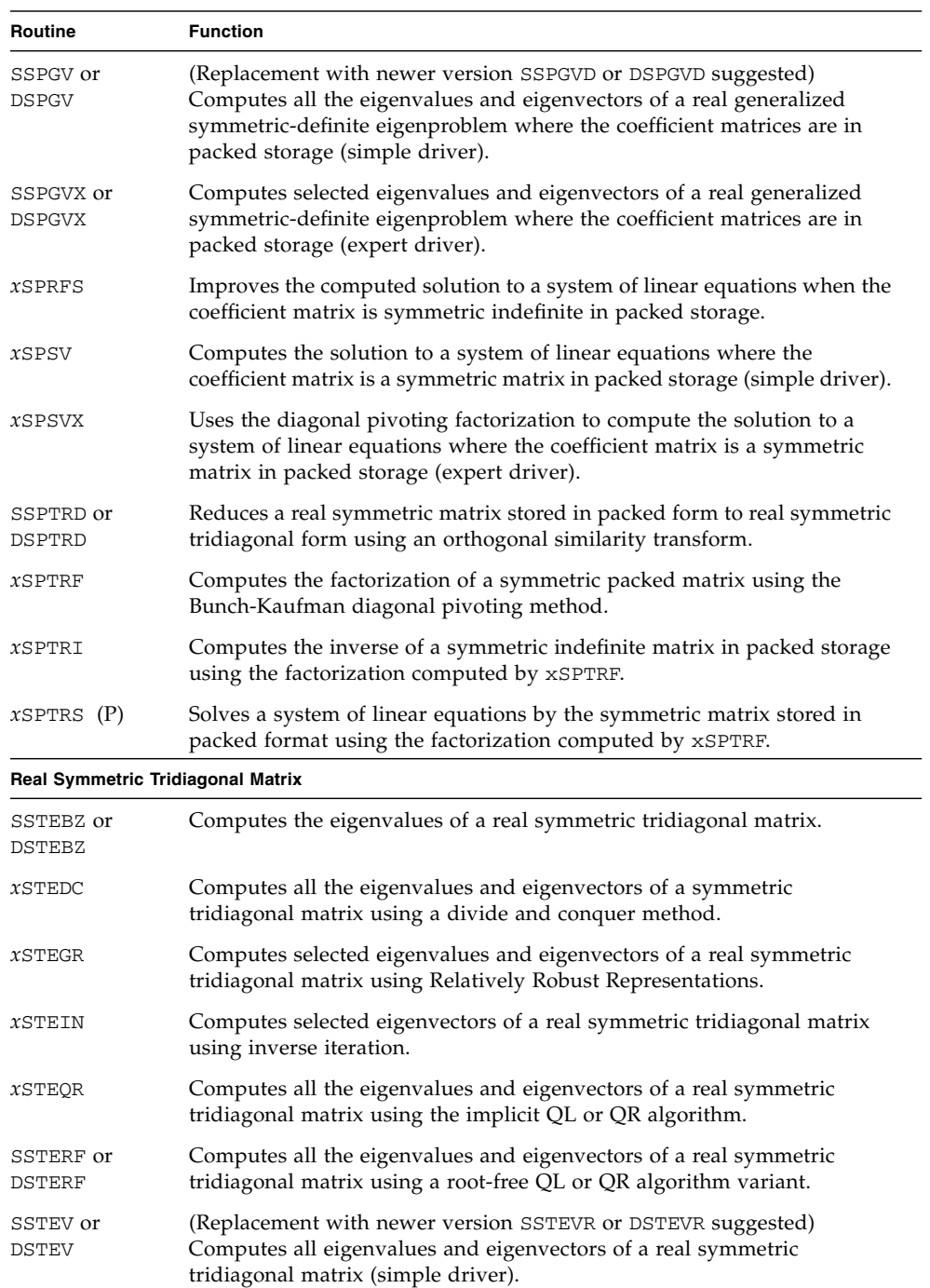

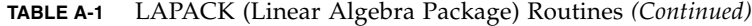

<span id="page-146-0"></span>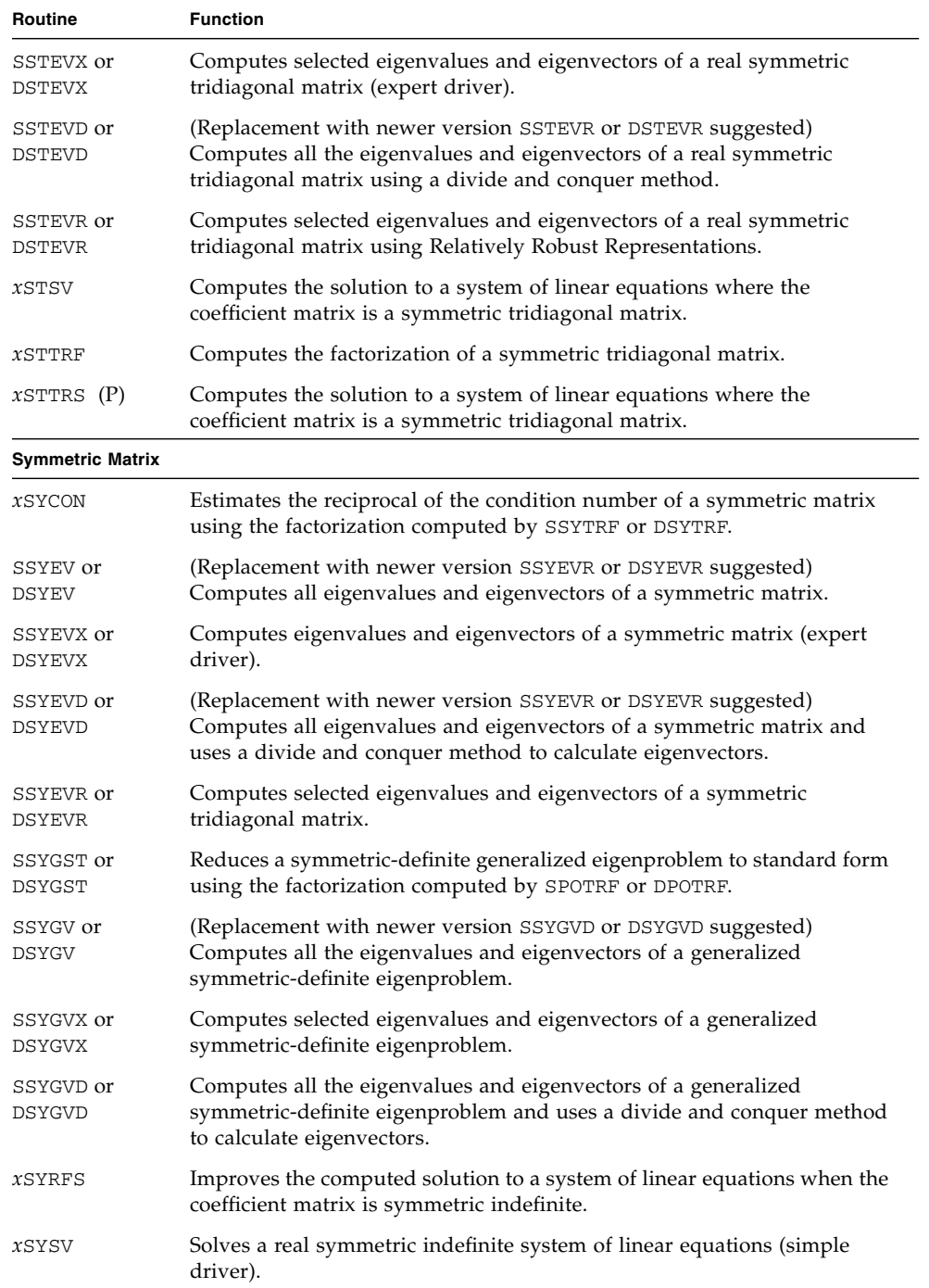

<span id="page-147-2"></span><span id="page-147-1"></span><span id="page-147-0"></span>*x*SYSVX Solves a real symmetric indefinite system of linear equations (expert driver). SSYTRD or DSYTRD Reduces a symmetric matrix to real symmetric tridiagonal form by using a orthogonal similarity transformation. *x*SYTRF Computes the factorization of a real symmetric indefinite matrix using the diagonal pivoting method. *x*SYTRI Computes the inverse of a symmetric indefinite matrix using the factorization computed by *x*SYTRF. *x*SYTRS (P) Solves a system of linear equations by the symmetric matrix using the factorization computed by *x*SYTRF. **Triangular Band Matrix** *x*TBCON Estimates the reciprocal condition number of a triangular band matrix. *x*TBRFS Determines error bounds and estimates for solving a triangular banded system of linear equations. *x*TBTRS (P) Solves a triangular banded system of linear equations. **Triangular Matrix-Generalized Problem (Pair of Triangular Matrices)** *x*TGEVC Computes right and/or left generalized eigenvectors of two upper triangular matrices. *x*TGEXC Reorders the generalized Schur decomposition of a real or complex matrix pair using an orthogonal or unitary equivalence transformation. *x*TGSEN Reorders the generalized real-Schur or Schur decomposition of two matrixes and computes the generalized eigenvalues. *x*TGSJA Computes the generalized SVD from two upper triangular matrices obtained from *x*GGSVP. *x*TGSNA Estimates reciprocal condition numbers for specified eigenvalues and eigenvectors of two matrices in real-Schur or Schur canonical form. *x*TGSYL Solves the generalized Sylvester equation. **Triangular Matrix in Packed Storage** *x*TPCON Estimates the reciprocal or the condition number of a triangular matrix in packed storage. *x*TPRFS Determines error bounds and estimates for solving a triangular system of linear equations where the coefficient matrix is in packed storage. *x*TPTRI Computes the inverse of a triangular matrix in packed storage. *x*TPTRS (P) Solves a triangular system of linear equations where the coefficient matrix is in packed storage. **Routine Function**

**TABLE A-1** LAPACK (Linear Algebra Package) Routines *(Continued)*

#### **TABLE A-1** LAPACK (Linear Algebra Package) Routines *(Continued)*

<span id="page-148-2"></span><span id="page-148-1"></span><span id="page-148-0"></span>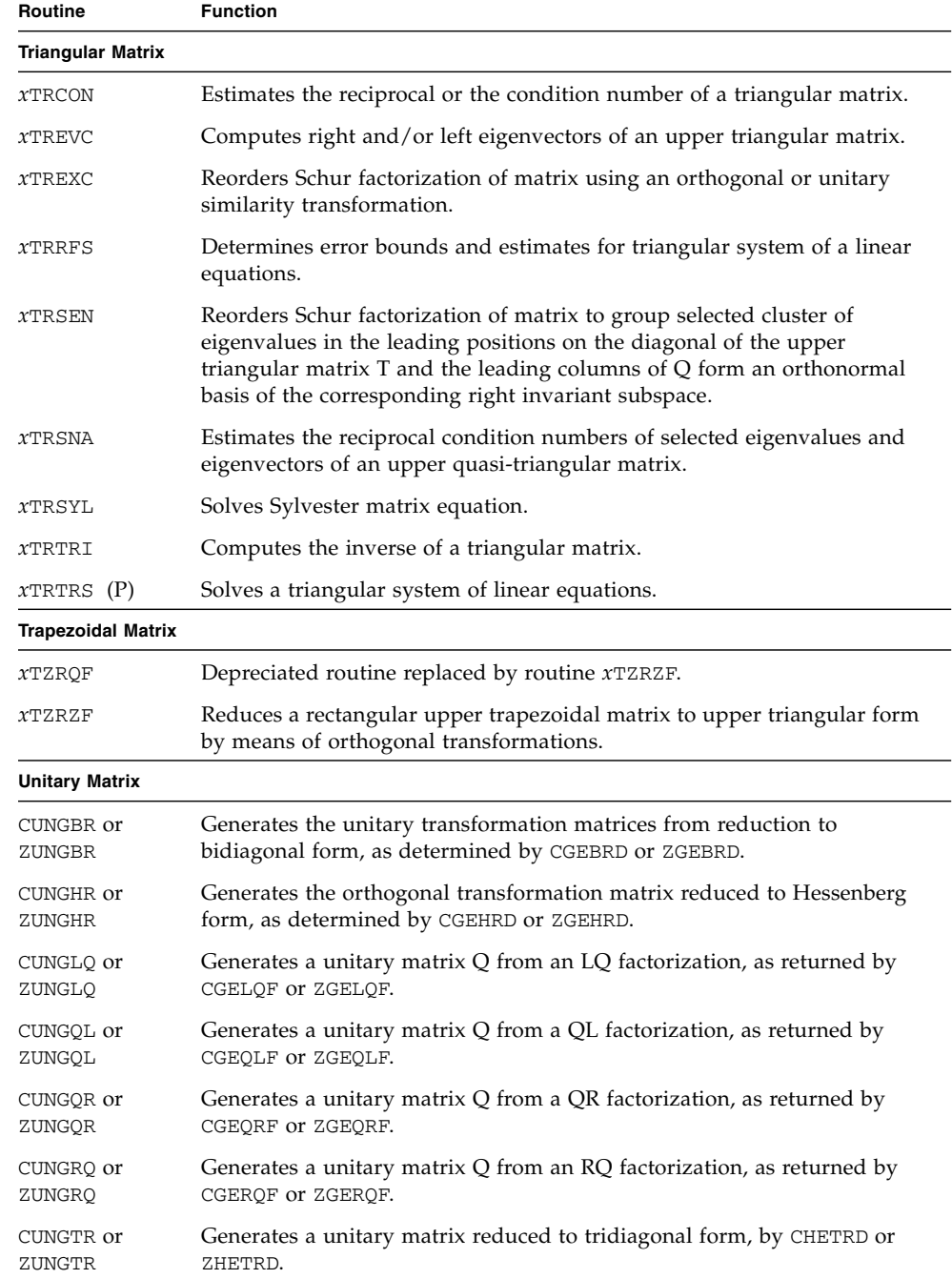

**TABLE A-1** LAPACK (Linear Algebra Package) Routines *(Continued)*

<span id="page-149-0"></span>

| Routine                                 | <b>Function</b>                                                            |  |
|-----------------------------------------|----------------------------------------------------------------------------|--|
| CUNMBR or                               | Multiplies a general matrix with the unitary transformation matrix         |  |
| ZUNMBR                                  | reduced to bidiagonal form, as determined by CGEBRD or ZGEBRD.             |  |
| CUNMHR or                               | Multiplies a general matrix by the unitary matrix reduced to Hessenberg    |  |
| ZUNMHR                                  | form by CGEHRD or ZGEHRD.                                                  |  |
| CUNMLQ $(P)$ or                         | Multiplies a general matrix by the unitary matrix from an LQ               |  |
| $ZUNMLO$ $(P)$                          | factorization, as returned by CGELQF or ZGELQF.                            |  |
| CUNMQL $(P)$ or                         | Multiplies a general matrix by the unitary matrix from a QL factorization, |  |
| ZUNMQL (P)                              | as returned by CGEQLF or ZGEQLF.                                           |  |
| CUNMOR $(P)$ or                         | Multiplies a general matrix by the unitary matrix from a QR factorization, |  |
| ZUNMOR (P)                              | as returned by CGEQRF or ZGEQRF.                                           |  |
| CUNMRQ $(P)$ or                         | Multiplies a general matrix by the unitary matrix from an RQ               |  |
| ZUNMRQ (P)                              | factorization, as returned by CGERQF or ZGERQF.                            |  |
| CUNMRZ or                               | Multiplies a general matrix by the unitary matrix from an RZ               |  |
| ZUNMRZ                                  | factorization, as returned by CTZRZF or ZTZRZF.                            |  |
| CUNMTR or                               | Multiplies a general matrix by the unitary transformation matrix reduced   |  |
| ZUNMTR                                  | to tridiagonal form by CHETRD or ZHETRD.                                   |  |
| <b>Unitary Matrix in Packed Storage</b> |                                                                            |  |
| CUPGTR or                               | Generates the unitary transformation matrix from a tridiagonal matrix      |  |
| ZUPGTR                                  | determined by CHPTRD or ZHPTRD.                                            |  |
| CUPMTR or                               | Multiplies a general matrix by the unitary transformation matrix reduced   |  |
| ZUPMTR                                  | to tridiagonal form by CHPTRD or ZHPTRD.                                   |  |

## BLAS1 Routines

[TABLE](#page-150-0) A-2 lists the Sun Performance Library BLAS1 routines. No Sun Performance Library BLAS1 routines are currently parallelized.

| <b>Routine</b>                                                          | <b>Function</b>                              |
|-------------------------------------------------------------------------|----------------------------------------------|
| SASUM, DASUM,<br>SCASUM, DZASUM                                         | Sum of the absolute values of a vector       |
| XAXPY                                                                   | Product of a scalar and vector plus a vector |
| XCOPY                                                                   | Copy a vector                                |
| SDOT, DDOT, DSDOT,<br>SDSDOT, CDOTU,<br>ZDOTU, DODOTA,<br><b>DODOTI</b> | Dot product (inner product)                  |
| CDOTC, ZDOTC                                                            | Dot product conjugating first vector         |
| SNRM2, DNRM2,<br>SCNRM2, DZNRM2                                         | Euclidean norm of a vector                   |
| <b>XROTG</b>                                                            | Set up Givens plane rotation                 |
| XROT, CSROT, ZDROT                                                      | Apply Given's plane rotation                 |
| SROTMG, DROTMG                                                          | Set up modified Given's plane rotation       |
| SROTM, DROTM                                                            | Apply modified Given's rotation              |
| ISAMAX, DAMAX,<br>ICAMAX, IZAMAX                                        | Index of element with maximum absolute value |
| XSCAL, CSSCAL,<br>ZDSCAL                                                | Scale a vector                               |
| xSWAP                                                                   | Swap two vectors                             |
| CVMUL, ZVMUL                                                            | Compute scaled product of complex vectors    |

<span id="page-150-1"></span><span id="page-150-0"></span>**TABLE A-2** BLAS1 (Basic Linear Algebra Subprograms, Level 1) Routines

## BLAS2 Routines

[TABLE](#page-151-0) A-3 lists the Sun Performance Library BLAS2 routines. (P) denotes routines that are parallelized.

| Routine                                                                          | <b>Function</b>                                                          |
|----------------------------------------------------------------------------------|--------------------------------------------------------------------------|
| xGBMV                                                                            | Product of a matrix in banded storage and a vector                       |
| xGEMV(P)                                                                         | Product of a general matrix and a vector                                 |
| SGER $(P)$ , DGER $(P)$ ,<br>CGERC $(P)$ , ZGERC $(P)$ ,<br>CGERU (P), ZGERU (P) | Rank-1 update to a general matrix                                        |
| CHBMV, ZHBMV                                                                     | Product of a Hermitian matrix in banded storage and a vector             |
| CHEMV $(P)$ , ZHEMV $(P)$                                                        | Product of a Hermitian matrix and a vector                               |
| CHER $(P)$ , ZHER $(P)$                                                          | Rank-1 update to a Hermitian matrix                                      |
| CHER2, ZHER2                                                                     | Rank-2 update to a Hermitian matrix                                      |
| CHPMV $(P)$ , ZHPMV $(P)$                                                        | Product of a Hermitian matrix in packed storage and a vector             |
| CHPR, ZHPR                                                                       | Rank-1 update to a Hermitian matrix in packed storage                    |
| CHPR2, ZHPR2                                                                     | Rank-2 update to a Hermitian matrix in packed storage                    |
| SSBMV, DSBMV                                                                     | Product of a symmetric matrix in banded storage and a vector             |
| SSPMV $(P)$ , DSPMV $(P)$                                                        | Product of a Symmetric matrix in packed storage and a vector             |
| SSPR, DSPR                                                                       | Rank-1 update to a real symmetric matrix in packed storage               |
| SSPR2 $(P)$ , DSPR2 $(P)$                                                        | Rank-2 update to a real symmetric matrix in packed storage               |
| SSYMV, $(P)$ DSYMV $(P)$                                                         | Product of a symmetric matrix and a vector                               |
| SSYR (P), DSYR (P)                                                               | Rank-1 update to a real symmetric matrix                                 |
| SSYR2 $(P)$ , DSYR2 $(P)$                                                        | Rank-2 update to a real symmetric matrix                                 |
| $x$ TBMV                                                                         | Product of a triangular matrix in banded storage and a vector            |
| $x$ TBSV                                                                         | Solution to a triangular system in banded storage of linear<br>equations |
| $x$ TPMV                                                                         | Product of a triangular matrix in packed storage and a vector            |
| $x$ TPSV                                                                         | Solution to a triangular system of linear equations in packed<br>storage |
| xTRMV(P)                                                                         | Product of a triangular matrix and a vector                              |
| $x$ TRSV $(P)$                                                                   | Solution to a triangular system of linear equations                      |

<span id="page-151-1"></span><span id="page-151-0"></span>**TABLE A-3** BLAS2 (Basic Linear Algebra Subprograms, Level 2) Routines

## BLAS3 Routines

[TABLE](#page-152-1) A-4 lists the Sun Performance Library BLAS3 routines. (P) denotes routines that are parallelized.

| Routine                      | <b>Function</b>                                     |
|------------------------------|-----------------------------------------------------|
| xGEMM(P)                     | Product of two general matrices                     |
| CHEMM $(P)$ or<br>ZHEMM(P)   | Product of a Hermitian matrix and a general matrix  |
| CHERK $(P)$ or<br>ZHERK(P)   | Rank-k update of a Hermitian matrix                 |
| CHER2 $K(P)$ or<br>ZHER2K(P) | Rank-2k update of a Hermitian matrix                |
| $x$ SYMM $(P)$               | Product of a symmetric matrix and a general matrix  |
| $x$ syrk $(P)$               | Rank-k update of a symmetric matrix                 |
| $x$ SYR2K $(P)$              | Rank-2k update of a symmetric matrix                |
| xTRMM(P)                     | Product of a triangular matrix and a general matrix |
| $x$ TRSM $(P)$               | Solution for a triangular system of equations       |

<span id="page-152-2"></span><span id="page-152-1"></span>**TABLE A-4** BLAS3 (Basic Linear Algebra Subprograms, Level 3) Routines

## Sparse BLAS Routines

[TABLE](#page-152-0) A-5 lists the Sun Performance Library sparse BLAS routines. (P) denotes routines that are parallelized.

<span id="page-152-3"></span><span id="page-152-0"></span>**TABLE A-5** Sparse BLAS Routines

| <b>Routines</b> | <b>Function</b>                                                      |
|-----------------|----------------------------------------------------------------------|
| XAXPYI          | Adds a scalar multiple of a sparse vector $X$ to a full vector $Y$ . |
| $x$ BCOMM $(P)$ | Block coordinate matrix-matrix multiply.                             |
| $x$ BDIMM $(P)$ | Block diagonal format matrix-matrix multiply.                        |
| xBDISM(P)       | Block Diagonal format triangular solve.                              |
| $x$ BELMM $(P)$ | Block Ellpack format matrix-matrix multiply.                         |
| $x$ BELSM $(P)$ | Block Ellpack format triangular solve.                               |
| $x$ BSCMM $(P)$ | Block compressed sparse column format matrix-matrix multiply.        |
| $x$ BSCSM $(P)$ | Block compressed sparse column format triangular solve.              |

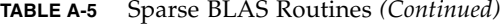

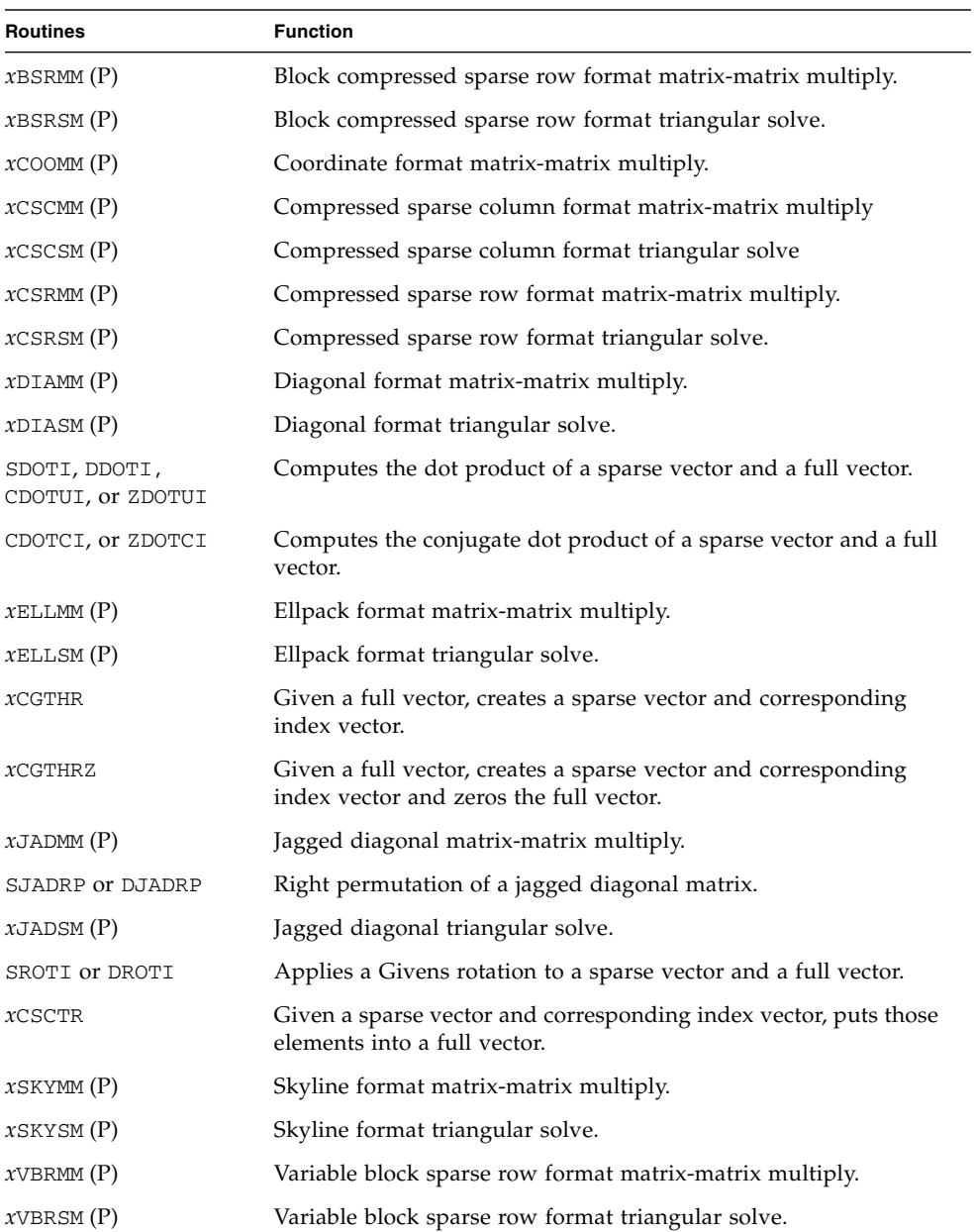

## Sparse Solver Routines

[TABLE](#page-154-0) A-6 lists the Sun Performance Library sparse solver routines. (P) denotes routines that are parallelized.

<span id="page-154-1"></span><span id="page-154-0"></span>**TABLE A-6** Sparse Solver Routines

| <b>Routines</b>                                                | <b>Function</b>                                          |
|----------------------------------------------------------------|----------------------------------------------------------|
| $SGSSFS(P)$ , DGSSFS<br>$(P)$ , CGSSFS $(P)$ , or<br>ZGSSFS(P) | One call interface to sparse solver.                     |
| SGSSIN, DGSSIN,<br>CGSSIN, or ZGSSIN                           | Sparse solver initialization.                            |
| SGSSOR, DGSSOR,<br>CGSSOR, or ZGSSOR                           | Fill reducing ordering and symbolic factorization.       |
| $SGSSFA(P)$ , DGSSFA<br>$(P)$ , CGSSFA $(P)$ , or<br>ZGSSFA(P) | Matrix value input and numeric factorization.            |
| SGSSSL, DGSSSL,<br>CGSSSL, or ZGSSSL                           | Triangular solve.                                        |
| SGSSUO, DGSSUO,<br>CGSSUO, or ZGSSUO                           | Sets user-specified ordering permutation.                |
| SGSSRP, DGSSRP,<br>CGSSRP, or ZGSSRP                           | Returns permutation used by solver.                      |
| SGSSCO, DGSSCO,<br>CGSSCO, or ZGSSCO                           | Returns condition number estimate of coefficient matrix. |
| SGSSDA, DGSSDA,<br>CGSSDA, or ZGSSDA                           | De-allocates sparse solver.                              |
| SGSSPS, DGSSPS,<br>CGSSPS, or ZGSSPS                           | Prints solver statistics.                                |

# Signal Processing Library Routines

Sun Performance Library contains routines for computing the fast Fourier transform, sine and cosine transforms, and convolution and correlation.

## FFT Routines

Sun Performance Library provides a set of FFT interfaces that supersedes a subset of the FFTPACK and VFFTPACK routines provided in earlier Sun Performance Library releases. The legacy FFT routines and man pages for the routines are still included to maintain compatibility with existing codes, but the routines are no longer supported. For information on using the legacy FFT routines, see the section 3P man pages.

[TABLE](#page-155-0) A-7 shows the mapping between the Sun Performance Library FFT routines and the corresponding FFTPACK and VFFTPACK routines. (P) denotes routines that are parallelized.

| Routine      | Replaces                                | <b>Function</b>                                                                                                    |
|--------------|-----------------------------------------|----------------------------------------------------------------------------------------------------|
| CFFTC(P)     | CFFTI<br>CFFTF(P)<br>CFFTB(P)           | Initialize the trigonometric weight and factor tables or compute<br>the one-dimensional forward or inverse FFT of a complex<br>sequence.                                                |
| CFFTC2 $(P)$ | CFFT2I<br>CFFT2F(P)<br>CFFT2B(P)        | Initialize the trigonometric weight and factor tables or compute<br>the two-dimensional forward or inverse FFT of a two-<br>dimensional complex array.                                  |
| CFFTC3(P)    | CFFT3I<br>CFFT3F(P)<br>CFFT3B(P)        | Initialize the trigonometric weight and factor tables or compute<br>the three-dimensional forward or inverse FFT of three-<br>dimensional complex array.                                |
| CFFTCM(P)    | <b>VCFFTI</b><br>VCFFTF(P)<br>VCFFTB(P) | Initialize the trigonometric weight and factor tables or compute<br>the one-dimensional forward or inverse FFT of a set of data<br>sequences stored in a two-dimensional complex array. |
| <b>CFFTS</b> | RFFTI, RFFTB<br>EZFFTI, EZFFTB          | Initialize the trigonometric weight and factor tables or compute<br>the one-dimensional inverse FFT of a complex sequence.                                                              |
| CFFTS2       | RFFT2I<br>RFFT2B                        | Initialize the trigonometric weight and factor tables or compute<br>the two-dimensional inverse FFT of a two-dimensional complex<br>array.                                              |
| CFTS3(P)     | RFFT3I<br>RFFT3B                        | Initialize the trigonometric weight and factor tables or compute<br>the three-dimensional inverse FFT of three-dimensional<br>complex array.                                            |
| CFFTSM       | VRFFTI<br>VRFFTB $(P)$                  | Initialize the trigonometric weight and factor tables or compute<br>the one-dimensional inverse FFT of a set of data sequences<br>stored in a two-dimensional complex array.            |
| DFFTZ        | DFFTI, DFFTF<br>DEZFFTI, DEZFFTF        | Initialize the trigonometric weight and factor tables or compute<br>the one-dimensional forward FFT of a double precision<br>sequence.                                                  |

<span id="page-155-1"></span><span id="page-155-0"></span>**TABLE A-7** FFT Routines

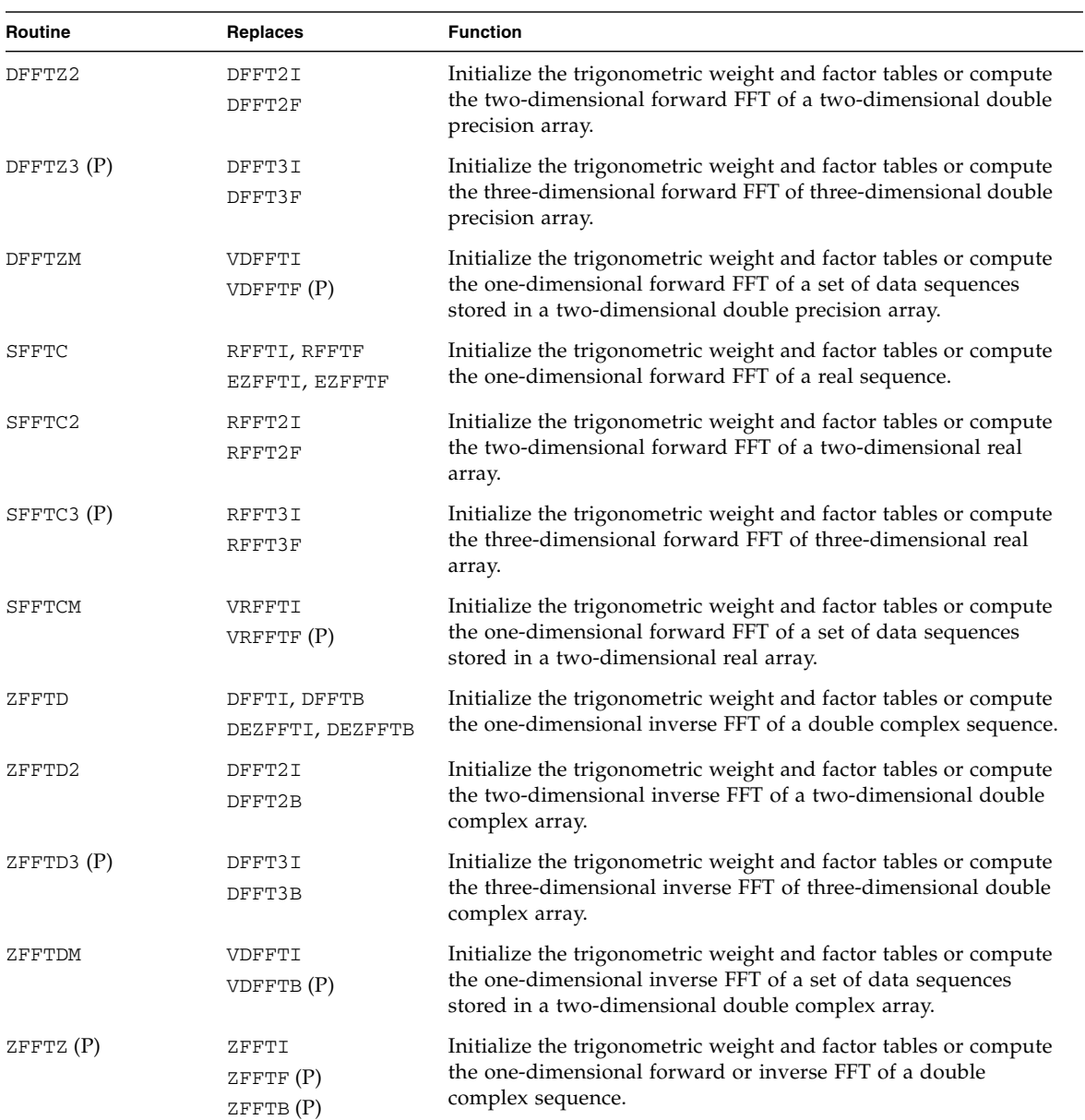

#### **TABLE A-7** FFT Routines *(Continued)*

| Routine    | <b>Replaces</b>                               | <b>Function</b>                                                                                                    |
|------------|-----------------------------------------------|----------------------------------------------------------------------------------------------------|
| ZFFTZ2(P)  | ZFFT2I<br>ZFFT2F(P)<br>ZFFT2B(P)              | Initialize the trigonometric weight and factor tables or compute<br>the two-dimensional forward or inverse FFT of a two-<br>dimensional double complex array.                                  |
| ZFFTZ3 (P) | ZFFT3I<br>ZFFT3F(P)<br>ZFFT3B(P)              | Initialize the trigonometric weight and factor tables or compute<br>the three-dimensional forward or inverse FFT of three-<br>dimensional double complex array.                                |
| ZFFTZM(P)  | <b>VZFFTI</b><br>$VZF$ $F$ $(P)$<br>VZFFTB(P) | Initialize the trigonometric weight and factor tables or compute<br>the one-dimensional forward or inverse FFT of a set of data<br>sequences stored in a two-dimensional double complex array. |

**TABLE A-7** FFT Routines *(Continued)*

## Fast Cosine and Sine Transforms

Sun Performance Library fast cosine and sine transform routines are based on the routines contained in FFTPACK (<http://www.netlib.org/fftpack/>). Routines with a V prefix are vectorized routines that are based on the routines contained in VFFTPACK ([http://www.netlib.org/vfftpack/\)](http://www.netlib.org/vfftpack/).

[TABLE](#page-157-0) A-8 lists the Sun Performance Library sine and cosine transform routines.

<span id="page-157-1"></span>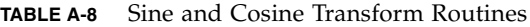

<span id="page-157-0"></span>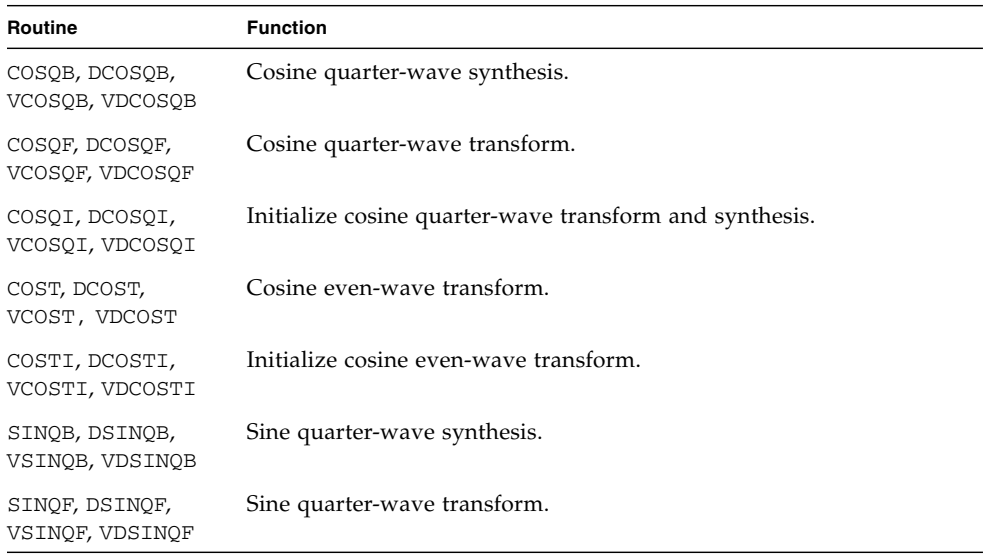

| Routine                           | <b>Function</b>                                       |
|-----------------------------------|-------------------------------------------------------|
| SINOI, DSINOI,<br>VSINQI, VDSINQI | Initialize sine quarter-wave transform and synthesis. |
| SINT, DSINT,<br>VSINT, VDSINT     | Sine odd-wave transform.                              |
| SINTI, DSINT,<br>VSINTI, VDSINTI  | Initialize sine odd-wave transform.                   |

**TABLE A-8** Sine and Cosine Transform Routines *(Continued)*

## Convolution and Correlation Routines

[TABLE](#page-158-0) A-9 lists the Sun Performance Library convolution and correlation routines.

<span id="page-158-0"></span>**TABLE A-9** Convolution and Correlation Routines

| Routines       | <b>Function</b>                                     |
|----------------|-----------------------------------------------------|
| <b>xCNVCOR</b> | Computes convolution or correlation                 |
| xCNVCOR2       | Computes two-dimensional convolution or correlation |

## Miscellaneous Signal Processing Routines

[TABLE](#page-158-1) A-10 lists the miscellaneous Sun Performance Library signal processing routines.

<span id="page-158-1"></span>**TABLE A-10** Convolution and Correlation Routines

| <b>Routines</b>                       | <b>Function</b>                              |
|---------------------------------------|----------------------------------------------|
| RFFTOPT, DFFTOPT,<br>CFFTOPT, ZFFTOPT | Compute the length of the closest FFT        |
| SWIENER OT DWEINER                    | Performs Wiener deconvolution of two signals |
| XTRANS                                | Transposes array                             |

# Interval BLAS (IBLAS) Routines

Sun Performance Library includes the interval BLAS routines listed in [TABLE](#page-159-0) A-11, which operate on interval scalars, interval vectors, and interval matrices (dense, banded, symmetric, and triangular).

| Routine         | <b>Function</b>                                                 |
|-----------------|-----------------------------------------------------------------|
| amax_val_i      | Max absolute value and location.                                |
| amin_val_i      | Min absolute value and location.                                |
| $axphy_i$       | Scaled vector accumulation.                                     |
| $cancel_i$      | Scaled cancellation.                                            |
| constructv_i    | Constructs an interval vector.                                  |
| copy_i          | Interval vector copy.                                           |
| disjv_i         | Checks if two interval vectors disjoint.                        |
| dot_i           | Scaled dot product of two interval vectors.                     |
| emptyelev_i     | Empty entry and its location.                                   |
| encv_i          | Check if an interval vector is enclosed in another.             |
| fpinfo_i        | Environmental enquiry.                                          |
| gbmv_i          | Interval matrix-vector multiplication.                          |
| gb_acc_i        | General band matrix accumulation and scale.                     |
| gb_add_i        | General band matrix add and scale.                              |
| gb_constructm_i | Constructs an interval matrix from two floating point matrices. |
| gb_copy_i       | General band interval matrix copy.                              |
| gb_diag_scale_i | Diagonal scaling of an interval matrix.                         |
| gb_disjm_i      | If two interval matrices are disjoint.                          |
| gb_emptyelem_i  | Empty entry and its location.                                   |
| gb_encm_i       | If an interval matrix is enclosed in another.                   |
| gb_hullm_i      | Convex hull of two interval matrices.                           |
| gb_infm_i       | Left endpoint of an interval matrix.                            |
| gb_interiorm_i  | If an interval matrix is in interior of another.                |
| gb_interm_i     | Intersection of two interval matrices.                          |
| gb_lrscale_i    | Two-sided diagonal scaling.                                     |
| gb_midm_i       | Midpoint matrix of an interval matrix.                          |

<span id="page-159-0"></span>**TABLE A-11** Interval BLAS Routines

| Routine         | <b>Function</b>                                                 |
|-----------------|-----------------------------------------------------------------|
| gb_norm_i       | General band interval matrix norms.                             |
| gb_supm_i       | Right endpoint of an interval matrix.                           |
| gb_whullm_i     | Convex hull of two interval matrices.                           |
| gb_widthm_i     | Elementwise width of an interval matrix.                        |
| gb_winterm_i    | Intersection of two interval matrices.                          |
| gemm_i          | General interval matrix product.                                |
| gemv_i          | General interval matrix and vector multiplication.              |
| ger_i           | Rank one update.                                                |
| ge_acc_i        | General matrix accumulation and scale.                          |
| ge_add_i        | General interval matrix add and scale.                          |
| ge_constructm_i | Constructs an interval matrix from two floating point matrices. |
| ge_copy_i       | General interval matrix copy.                                   |
| ge_diag_scale_i | Diagonal scaling an interval matrix.                            |
| ge_disjm_i      | If two interval matrices are disjoint.                          |
| ge_emptyelem_i  | Empty entry and its location.                                   |
| ge_encm_i       | If an interval matrix is enclosed in another.                   |
| ge_hullm_i      | Convex hull of two interval matrices.                           |
| ge_infm_i       | Left endpoint of an interval matrix.                            |
| ge_interiorm_i  | If an interval matrix is in interior of another.                |
| ge_interm_i     | Intersection of two interval matrices.                          |
| ge_lrscale_i    | Two-sided diagonal scaling.                                     |
| ge_midm_i       | Midpoint matrix of an interval matrix.                          |
| ge_norm_i       | General interval matrix norms.                                  |
| ge_permute_i    | Permute an general interval matrix.                             |
| ge_supm_i       | Right endpoint of an interval matrix.                           |
| ge_trans_i      | Matrix transposition.                                           |
| ge_whullm_i     | Convex hull of two interval matrices.                           |
| ge_widthm_i     | Elementwise width of an interval matrix.                        |
| ge_winterm_i    | Intersection of two interval matrices.                          |
| hullv_i         | Convex hull of an interval vector with another.                 |

**TABLE A-11** Interval BLAS Routines *(Continued)*

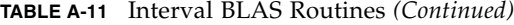

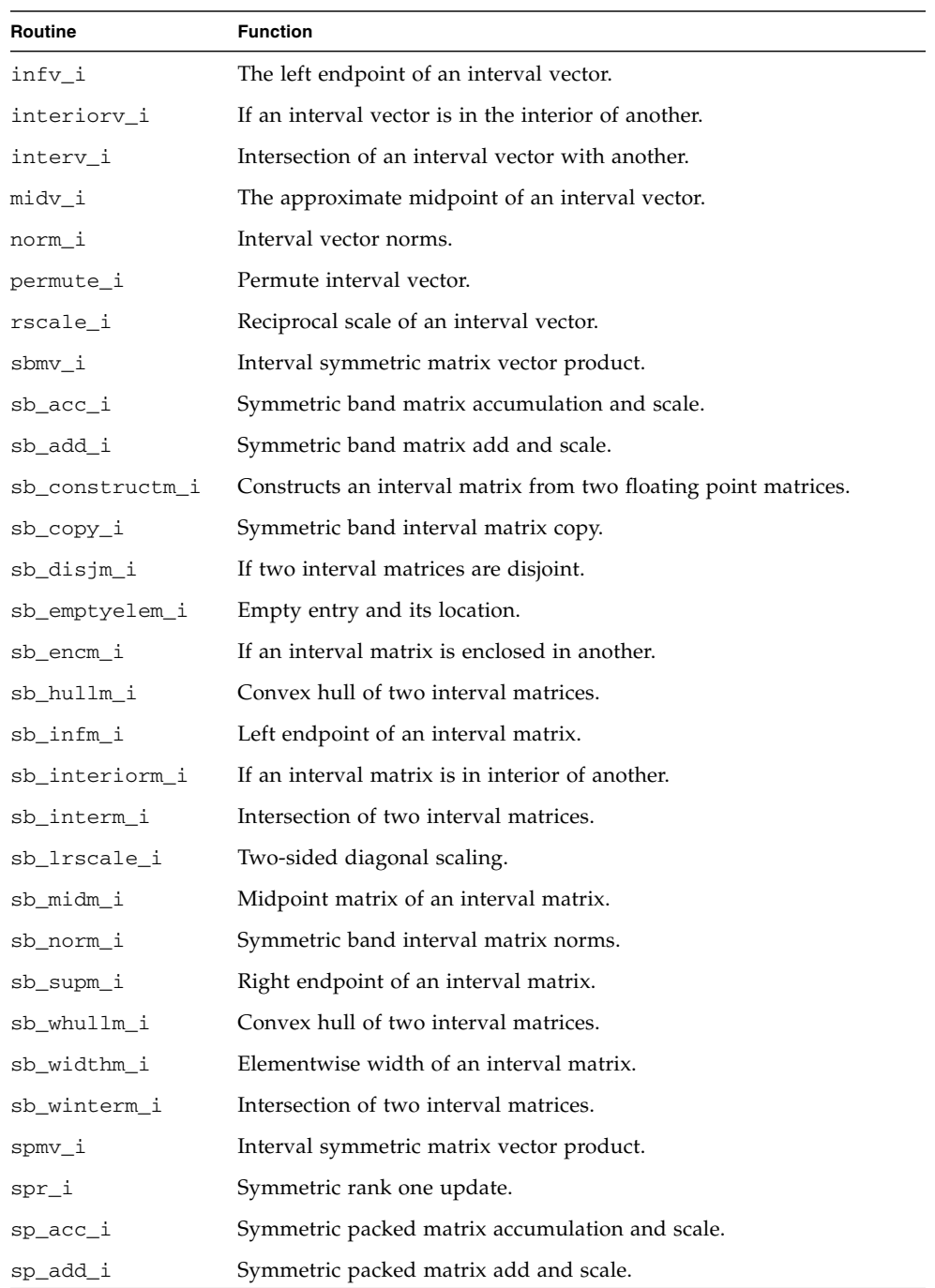

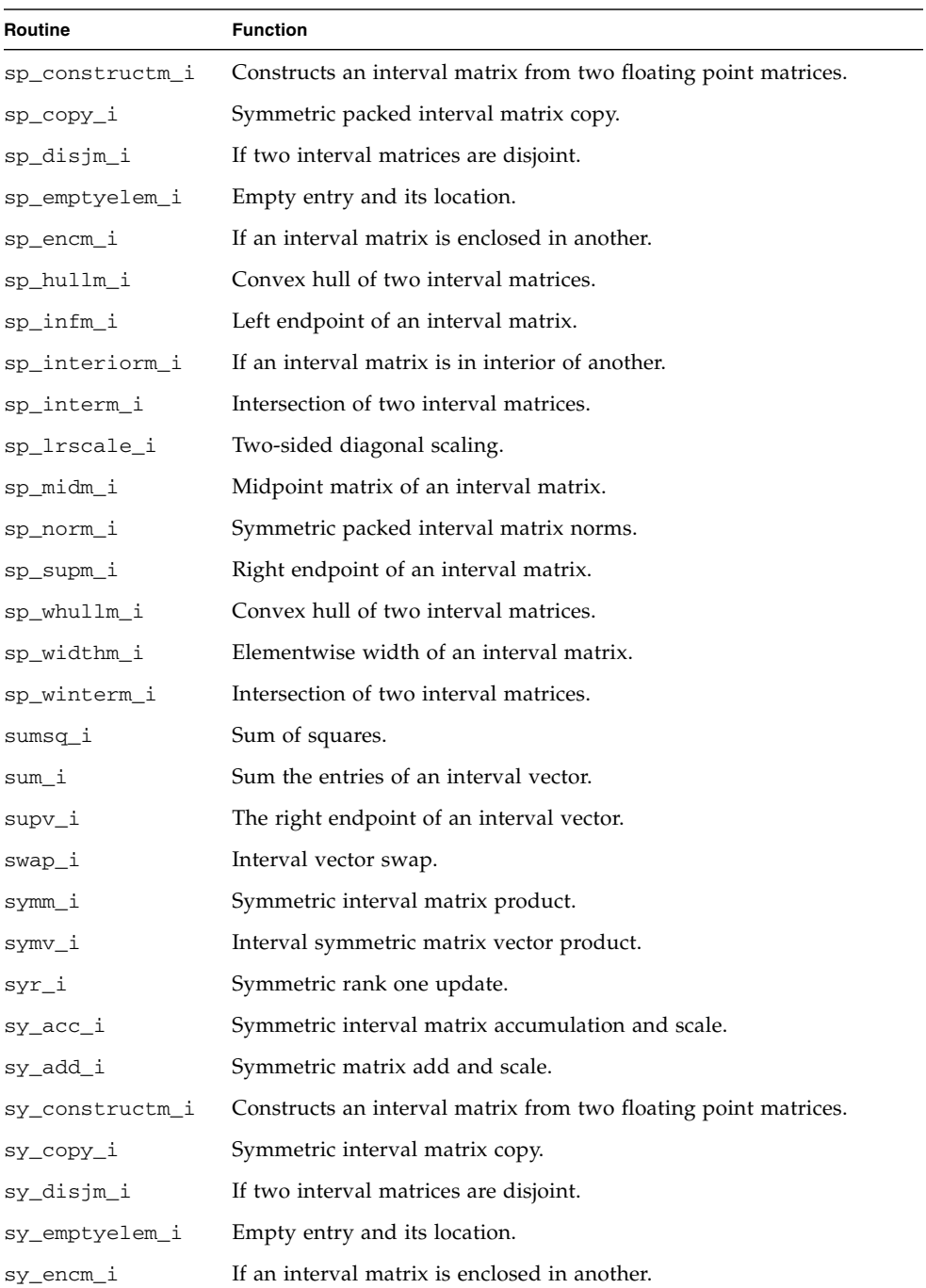

#### **TABLE A-11** Interval BLAS Routines *(Continued)*

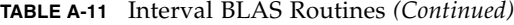

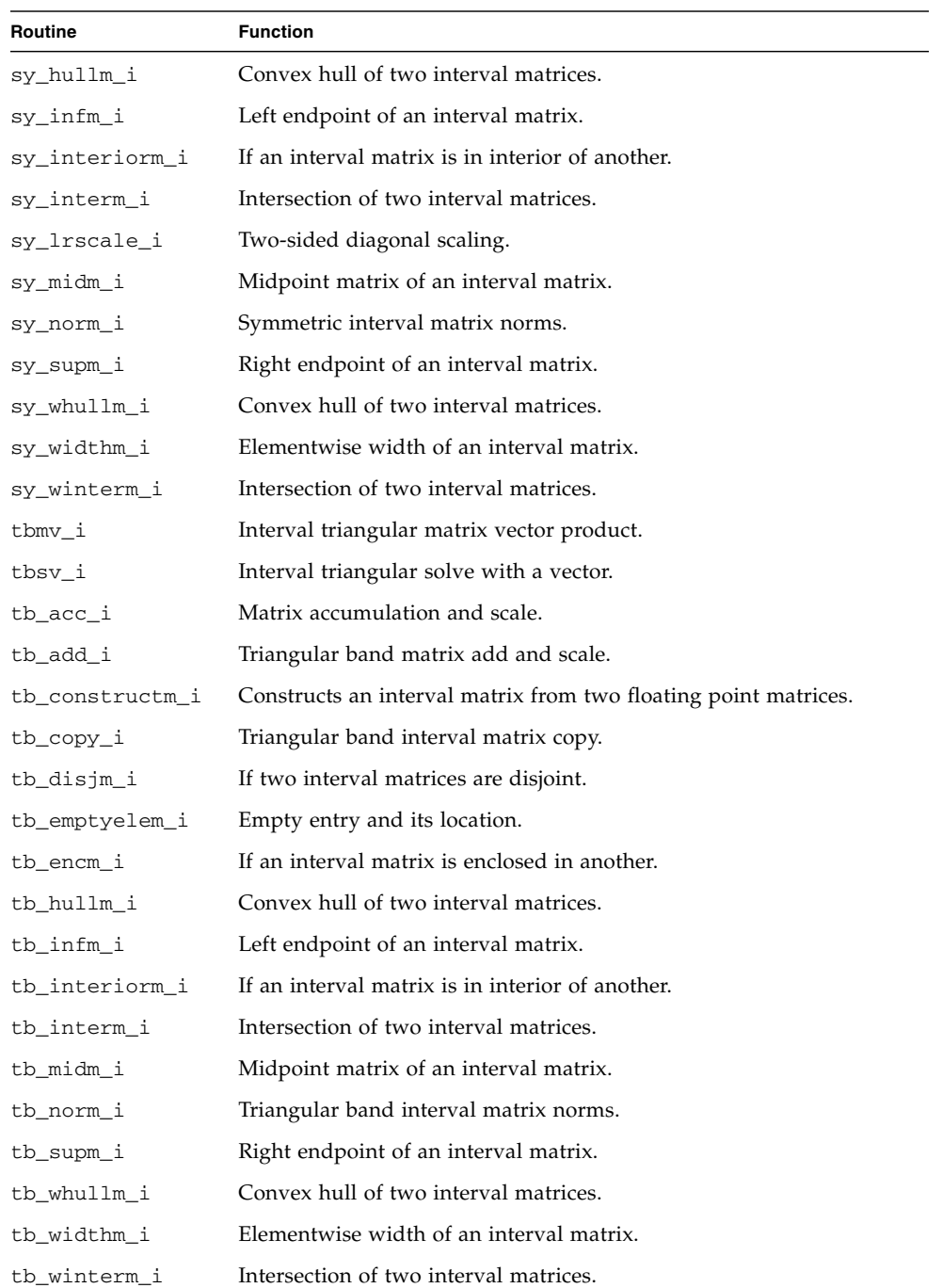

| Routine         | <b>Function</b>                                                 |
|-----------------|-----------------------------------------------------------------|
| tpmv_i          | Interval triangular matrix vector product.                      |
| tpsv_i          | Interval triangular solve with a vector.                        |
| tp_acc_i        | Matrix accumulation and scale.                                  |
| tp_add_i        | Triangular packed matrix add and scale.                         |
| tp_constructm_i | Constructs an interval matrix from two floating point matrices. |
| tp_copy_i       | Triangular packed interval matrix copy.                         |
| tp_disjm_i      | If two interval matrices are disjoint.                          |
| tp_emptyelem_i  | Empty entry and its location.                                   |
| tp_encm_i       | If an interval matrix is enclosed in another.                   |
| tp_hullm_i      | Convex hull of two interval matrices.                           |
| tp_infm_i       | Left endpoint of an interval matrix.                            |
| tp_interiorm_i  | If an interval matrix is in interior of another.                |
| tp_interm_i     | Intersection of two interval matrices.                          |
| tp_midm_i       | Midpoint matrix of an interval matrix.                          |
| tp_norm_i       | Triangular packed interval matrix norms.                        |
| tp_supm_i       | Right endpoint of an interval matrix.                           |
| tp_whullm_i     | Convex hull of two interval matrices.                           |
| tp_widthm_i     | Elementwise width of an interval matrix.                        |
| tp_winterm_i    | Intersection of two interval matrices.                          |
| trmm_i          | Triangular interval matrix matrix product.                      |
| trmv_i          | Interval triangular matrix vector product.                      |
| trsm_i          | Interval triangular solve.                                      |
| trsv_i          | Interval triangular solve with a vector.                        |
| tr_acc_i        | Matrix accumulation and scale.                                  |
| tr_add_i        | Triangular matrix add and scale.                                |
| tr_constructm_i | Constructs an interval matrix from two floating point matrices. |
| tr_copy_i       | Triangular interval matrix copy.                                |
| tr_disjm_i      | If two interval matrices are disjoint.                          |
| tr_emptyelem_i  | Empty entry and its location.                                   |
| tr_encm_i       | If an interval matrix is enclosed in another.                   |

**TABLE A-11** Interval BLAS Routines *(Continued)*

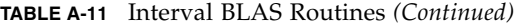

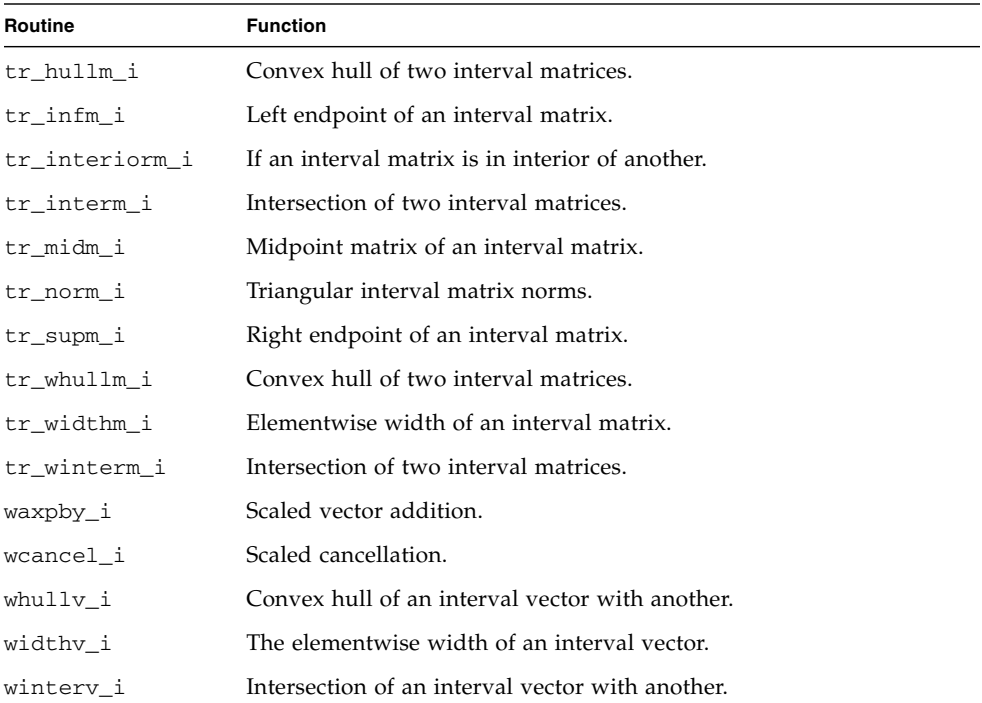

See the section 3P man pages for information on using each routine.

## Sort Routines

[TABLE](#page-165-0) A-12 lists the Sun Performance Library sort routines. (P) denotes routines that are parallelized on Solaris/SPARC platforms. All routines are single-threaded on Solaris/x86 platforms whether denoted by (P) or not.

<span id="page-165-0"></span>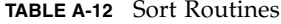

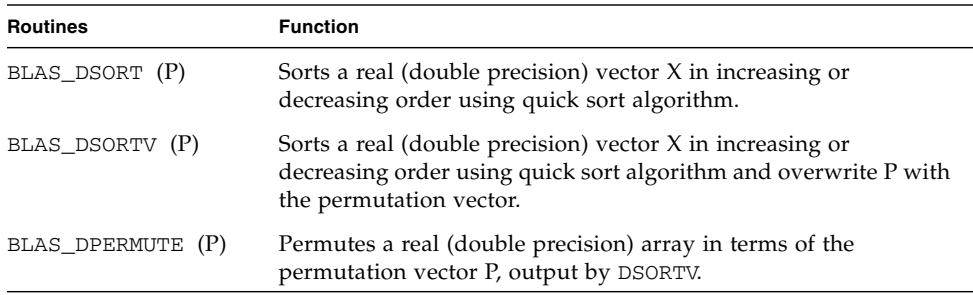

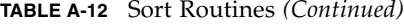

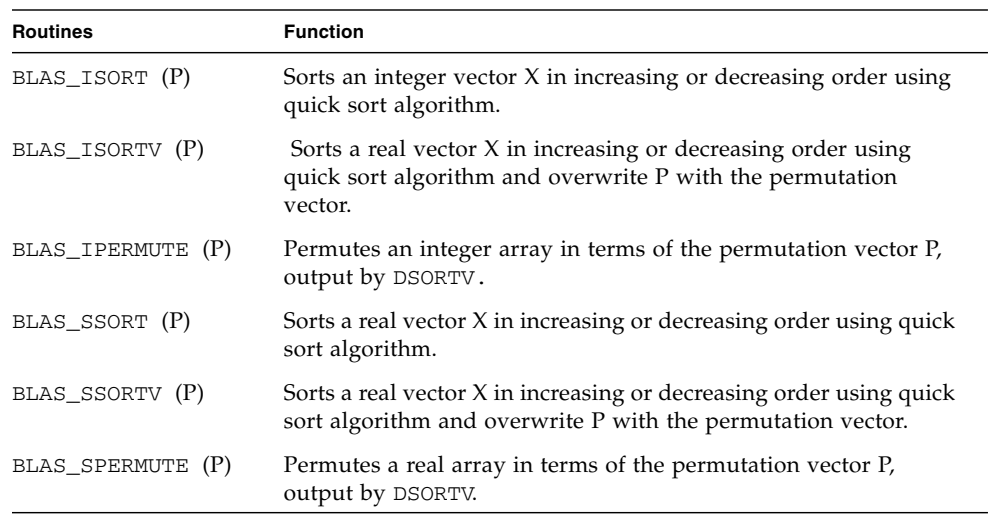

# Index

#### **Symbols**

%g2, %g3, %g4, and %g5 [global integer registers,](#page-37-0) 38 \_64[, appending to routine name,](#page-31-0) 32, [43](#page-42-0)

#### **Numerics**

2D FFT routines [complex sequences as input,](#page-89-0) 90 [conjugate symmetry,](#page-90-0) 91 [data storage format,](#page-89-1) 90 [forward 2D FFT,](#page-89-2) 90 [inverse 2D FFT,](#page-89-3) 90 [real sequences as input,](#page-89-4) 90 [routines,](#page-79-0) 80, [91](#page-90-1) [32-bit addressing,](#page-41-0) 42 3D FFT routines [complex sequences as input,](#page-94-0) 95 [conjugate symmetry,](#page-94-1) 95 [data storage format,](#page-94-2) 95 [forward 3D FFT,](#page-94-3) 95 [inverse 3D FFT,](#page-94-4) 95 [real sequences as input,](#page-94-5) 95 [routines,](#page-79-1) 80, [96](#page-95-0) [64-bit addressing,](#page-42-1) 43 64-bit code C, [45](#page-44-0) [Fortran 95,](#page-43-0) 44 [See also 64-bit enabled Solaris operating](#page-42-2)  environment 64-bit enabled Solaris operating environment appending \_64 [to routine names,](#page-42-0) 43 [compiling code,](#page-42-2) 43 [integer promotion,](#page-43-1) 44

[64-bit integer arguments,](#page-30-0) 31 [promoting integers to 64-bits,](#page-42-3) 43, [44](#page-43-1) [64-bit integer interfaces, calling,](#page-42-4) 43

#### **A**

[accessible documentation,](#page-18-0) 19 argument data types [summary,](#page-115-0) 116 arguments [convolution and correlation,](#page-116-0) 117 [FFT routines,](#page-79-2) 80 [automatic code restructuring tools,](#page-29-0) 30

#### **B**

[banded matrix,](#page-54-0) 55 [bidiagonal matrix,](#page-135-0) 136 [BLAS1,](#page-22-0) 23, [151](#page-150-1) [BLAS2,](#page-22-1) 23, [152](#page-151-1) [BLAS3,](#page-22-2) 23, [153](#page-152-2)

## **C**

 $\mathcal{C}$ [64-bit code,](#page-44-0) 45 [array storage,](#page-37-1) 38 [routine calling conventions,](#page-36-0) 37 C interfaces [advantages,](#page-36-1) 37 [compared to Fortran interfaces,](#page-36-2) 37 [routine calling conventions,](#page-36-3) 37 [calling 64-bit integer interfaces,](#page-42-4) 43

calling conventions C, [37](#page-36-3) f77/f95, [30](#page-29-1) [CLAPACK,](#page-24-0) 25 [compatibility, LAPACK,](#page-23-0) 24, [26](#page-25-0) [compiler parallelization,](#page-48-0) 49 [compilers, accessing,](#page-14-0) 15 [compile-time checking,](#page-30-1) 31 [compressed sparse column \(CSC\) format,](#page-60-0) 61 [conjugate symmetric,](#page-81-0) 82 conjugate symmetry [2D FFT routines,](#page-90-0) 91 [3D FFT routines,](#page-94-1) 95 [FFT routines,](#page-81-1) 82 [convolution,](#page-113-0) 114 convolution and correlation [arguments,](#page-116-0) 117 [routines,](#page-115-1) 116 [correlation,](#page-114-0) 115 [cosine transforms,](#page-101-0) 102

#### **D**

<span id="page-169-0"></span>-dalign, [27,](#page-26-0) [42](#page-41-1) data storage format [2D FFT routines,](#page-89-1) 90 [3D FFT routines,](#page-94-2) 95 [FFT routines,](#page-82-0) 83 data types [arguments,](#page-115-0) 116 [degree of parallelism,](#page-46-0) 47 [DFT](#page-78-0) [efficiency of FFT versus DFT,](#page-78-0) 79 [diagonal matrix,](#page-135-1) 136 discrete Fourier transform [See DFT](#page-169-0) [documentation index,](#page-17-0) 18 [documentation, accessing,](#page-17-1) 18 to [19](#page-18-1) DOSERIAL\* [directive,](#page-47-0) 48

### <span id="page-169-1"></span>**E**

[empty interval,](#page-126-0) 127 [enable trap 6,](#page-27-0) 28 environment variable OMP\_NUM\_THREADS, [48](#page-47-1) PARALLEL, [47,](#page-46-1) [50](#page-49-0)

STACKSIZE, [46](#page-45-0) SUNW\_MP\_THR\_IDLE, [49](#page-48-1) even sequences

# [fast cosine transform routines,](#page-102-0) 103

**F**

f95 interfaces [calling conventions,](#page-29-1) 30 [fast cosine transform routines,](#page-103-0) 104 [even sequences,](#page-102-0) 103 [forward and inverse,](#page-104-0) 105 [forward transform \(multiple quarter-wave even](#page-106-0)  sequences), 107 [forward transform \(quarter-wave even](#page-105-0)  sequence), 106 [inverse transform \(multiple quarter-wave even](#page-106-1)  sequences), 107 [inverse transform \(quarter-wave even](#page-105-1)  sequence), 106 [multiple sequences,](#page-105-2) 106 [quarter-wave even sequences,](#page-102-1) 103 fast Fourier transform [See FFT](#page-169-1) [fast sine transform routines,](#page-104-1) 105 [forward and inverse,](#page-106-2) 107 [forward and inverse \(multiple sequences\),](#page-107-0) 108 [forward transform \(multiple quarter-wave odd](#page-108-0)  sequences), 109 [forward transform \(quarter-wave odd](#page-107-1)  sequence), 108 [inverse transform \(multiple quarter-wave odd](#page-108-1)  sequences), 109 [inverse transform \(quarter-wave odd](#page-107-2)  sequence), 108 [odd sequences,](#page-102-2) 103 [quarter-wave odd sequences,](#page-102-3) 103 [FFT](#page-78-1) [efficiency of FFT versus DFT,](#page-78-0) 79 FFT routines [2D FFT routines,](#page-79-0) 80 [3D FFT routines,](#page-79-1) 80 [arguments,](#page-79-2) 80 [complex sequences as input,](#page-81-2) 82 [conjugate symmetry,](#page-81-1) 82 [data storage format,](#page-82-0) 83 [forward and inverse,](#page-79-3) 80 [linear FFT routines,](#page-79-4) 80, [83](#page-82-1) [linear forward FFT,](#page-81-3) 82

[linear forward FFT \(polar form\), 82](#page-81-4) [linear inverse FFT,](#page-81-5) 82 [linear inverse FFT \(polar form\),](#page-81-6) 82 [real sequences as input,](#page-81-7) 82 [sequence length for most efficient](#page-80-0)  [computation,](#page-80-0) 81, [101](#page-100-0) [FFTPACK,](#page-102-4) 103, [156,](#page-155-1) [158](#page-157-1) Fortran 95 [64-bit code,](#page-43-0) 44 [compile-time checking,](#page-30-1) 31 [optional arguments,](#page-30-2) 31, [33](#page-32-0) [type independence,](#page-30-3) 31 USE SUNPERF, [31](#page-30-4) Fortran interfaces [IBLAS routines,](#page-128-0) 129

## **G**

[general band matrix,](#page-135-2) 136 [general matrix,](#page-56-0) 57, [136](#page-135-3) [general tridiagonal matrix,](#page-137-0) 138 [global integer registers,](#page-37-0) 38

#### **H**

[Hermitian band matrix,](#page-138-0) 139 [Hermitian matrix,](#page-138-1) 139 [Hermitian matrix in packed storage,](#page-139-0) 140

## **I**

<span id="page-170-0"></span>[IBLAS](#page-126-1) [add or cancel vectors routines,](#page-130-0) 131 f95 [language bindings,](#page-129-0) 130 [Fortran interfaces,](#page-128-0) 129 [matrix movements routines,](#page-131-0) 132 [matrix set operations routines,](#page-132-0) 133 [matrix utilities routines,](#page-133-0) 134 [matrix-vector operations routines,](#page-130-1) 131 O(*n*2 [matrix operations routines,](#page-131-1) 132  $O(n^3 \text{ matrix operations routines}, 132)$ [vector movements routines,](#page-130-2) 131 [vector reductions routines,](#page-129-1) 130 [vector set operations routines,](#page-131-3) 132 [vector utilities routines,](#page-132-1) 133 [IBLAS naming conventions,](#page-127-0) 128 [including routines in development environment,](#page-28-0) 29 interval BLAS [See IBLAS](#page-170-0)

[intervals,](#page-126-2) 127 [empty interval,](#page-126-0) 127 isalist, [42](#page-41-2)

#### **L**

[LAPACK,](#page-22-3) 23, [136](#page-135-4) [LAPACK 90,](#page-24-1) 25 [LAPACK compatibility,](#page-23-0) 24, [26](#page-25-0)

#### **M**

malloc, [38](#page-37-2) man pages [section 3P,](#page-78-2) 79, [127,](#page-126-3) [135](#page-134-0) [man pages, accessing,](#page-14-1) 15 MANPATH [environment variable, setting,](#page-15-0) 16 matrix [banded,](#page-54-0) 55 [bidiagonal,](#page-135-0) 136 [diagonal,](#page-135-1) 136 [general,](#page-56-0) 57, [136](#page-135-3) [general band,](#page-135-2) 136 [general tridiagonal,](#page-137-0) 138 [Hermitian,](#page-138-1) 139 [Hermitian band,](#page-138-0) 139 [Hermitian in packed storage,](#page-139-0) 140 [real orthogonal,](#page-141-0) 142 [real orthogonal in packed storage,](#page-141-1) 142 [real symmetric band,](#page-144-0) 145 [real symmetric tridiagonal,](#page-145-0) 146 [structurally symmetric sparse,](#page-61-0) 62 [symmetric,](#page-58-0) 59, [147](#page-146-0) [symmetric banded,](#page-59-0) 60 [symmetric in packed storage,](#page-144-1) 145 [symmetric or Hermitian-positive definite,](#page-142-0) 143 [symmetric or Hermitian-positive definite](#page-142-1)  band, 143 [symmetric or Hermitian-positive definite in](#page-143-0)  packed storage, 144 [symmetric or Hermitian-positive definite](#page-143-1)  tridiagonal, 144 [symmetric sparse,](#page-60-1) 61 [trapezoidal,](#page-148-0) 149 [triangular,](#page-57-0) 58, [148,](#page-147-0) [149](#page-148-1) [triangular band,](#page-147-1) 148 [triangular in packed storage,](#page-147-2) 148 [tridiagonal,](#page-59-1) 60 [unitary,](#page-148-2) 149

[unitary in packed storage, 150](#page-149-0) [unsymmetric sparse,](#page-61-1) 62 [upper Hessenberg,](#page-140-0) 141 -misalign, [50](#page-49-1) [MT-safe routines,](#page-35-0) 36 multithreading [compiler parallelization,](#page-48-2) 49 [POSIX/Solaris threads,](#page-48-2) 49

#### **N**

naming conventions [IBLAS,](#page-127-0) 128 [IBLAS prefixes,](#page-127-1) 128 [Netlib,](#page-23-1) 24 [Netlib Sparse BLAS,](#page-62-0) 63 [naming conventions,](#page-63-0) 64 [NIST Fortran Sparse BLAS,](#page-62-1) 63 [naming conventions,](#page-63-1) 64

### **O**

odd sequences [fast sine transform routines,](#page-102-2) 103 OMP\_NUM\_THREADS, [48](#page-47-1) [one-call interface,](#page-65-0) 66 optimizing [64-bit code,](#page-41-3) 42 [SPARC instruction set,](#page-41-4) 42 optional f95 [arguments,](#page-30-2) 31, [33](#page-32-0)

### **P**

[packed storage,](#page-55-0) 56 PARALLEL [environment variable,](#page-46-1) 47, [50](#page-49-0) parallel processing [degree of parallelism,](#page-46-0) 47 [examples,](#page-48-3) 49 PATH [environment variable, setting,](#page-15-1) 16 [POSIX/Solaris threads,](#page-48-4) 49 [promoting integer arguments to 64-bits,](#page-42-3) 43, [44](#page-43-1)

## **Q**

quarter-wave even sequences [fast cosine transform routines,](#page-102-1) 103 quarter-wave odd sequences [fast sine transform routines,](#page-102-3) 103

## **R**

[real orthogonal matrix,](#page-141-0) 142 [real orthogonal matrix in packed storage,](#page-141-1) 142 [real symmetric band matrix,](#page-144-0) 145 [real symmetric tridiagonal matrix,](#page-145-0) 146 [regular interface,](#page-65-1) 66 [replacing routines,](#page-29-2) 30 routines [2D FFT routines,](#page-79-0) 80, [91](#page-90-1) [3D FFT routines,](#page-79-1) 80, [96](#page-95-0) [BLAS1,](#page-150-1) 151 [BLAS2,](#page-151-1) 152 [BLAS3,](#page-152-2) 153 [C calling conventions,](#page-36-0) 37 [convolution and correlation,](#page-115-1) 116 f95 [calling conventions,](#page-29-1) 30 [fast cosine transform routines,](#page-102-0) 103, [104](#page-103-0) [fast cosine transform routines \(multiple](#page-105-2)  sequences), 106 [fast sine transform routines,](#page-102-2) 103, [105](#page-104-1) [FFTPACK,](#page-155-1) 156, [158](#page-157-1) [forward and inverse FFT,](#page-79-3) 80 [forward fast cosine transform routines,](#page-104-0) 105 [forward fast cosine transform routines \(multiple](#page-106-0)  quarter-wave even sequences), 107 [forward fast cosine transform routines \(quarter](#page-105-0)wave even sequence), 106 [forward fast sine transform routines,](#page-106-2) 107 [forward fast sine transform routines \(multiple](#page-108-0)  quarter-wave odd sequences), 109 [forward fast sine transform routines \(multiple](#page-107-0)  sequences), 108 [forward fast sine transform routines \(quarter](#page-107-1)wave odd sequence), 108 [IBLAS add or cancel vectors routines,](#page-130-0) 131 [IBLAS matrix movements routines,](#page-131-0) 132 [IBLAS matrix set operations routines,](#page-132-0) 133 [IBLAS matrix utilities routines,](#page-133-0) 134 [IBLAS matrix-vector operations routines,](#page-130-1) 131 IBLAS  $O(n^2 \text{ matrix operations routines}, 132)$ IBLAS  $O(n^3$  [matrix operations routines,](#page-131-2) 132 [IBLAS vector movements routines,](#page-130-2) 131 [IBLAS vector reductions,](#page-129-1) 130 [IBLAS vector set operations routines,](#page-131-3) 132 [IBLAS vector utilities routines,](#page-132-1) 133 [inverse fast cosine transform routines,](#page-104-0) 105 [inverse fast cosine transform routines \(multiple](#page-106-1)  [quarter-wave even sequences\),](#page-106-1) 107

[inverse fast cosine transform routines \(quarter](#page-105-1)wave even sequence), 106 [inverse fast sine transform routines,](#page-106-2) 107 [inverse fast sine transform routines \(multiple](#page-108-1)  quarter-wave odd sequences), 109 [inverse fast sine transform routines \(multiple](#page-107-0)  sequences), 108 [inverse fast sine transform routines \(quarter](#page-107-2)wave odd sequence), 108 [LAPACK,](#page-135-4) 136 [linear FFT routines,](#page-79-4) 80, [83](#page-82-1) [sparse BLAS,](#page-152-3) 153 [sparse solvers,](#page-154-1) 155 [VFFTPACK,](#page-155-1) 156, [158](#page-157-1)

### **S**

[section 3P man pages,](#page-78-2) 79, [127,](#page-126-3) [135](#page-134-0) [shell prompts,](#page-13-0) 14 [sine transforms,](#page-101-1) 102 [single processor,](#page-48-5) 49 [sparse BLAS,](#page-152-3) 153 sparse matrices [CSC storage format,](#page-60-0) 61 [structurally symmetric,](#page-61-0) 62 [symmetric,](#page-60-1) 61 [unsymmetric,](#page-61-1) 62 [sparse solver,](#page-154-1) 155 [sparse solver package,](#page-59-2) 60 [one-call interface,](#page-65-0) 66 [regular interface,](#page-65-1) 66 [routine calling order,](#page-66-0) 67 [routines,](#page-64-0) 65 [using with C,](#page-60-2) 61 STACKSIZE [environment variable,](#page-45-0) 46 [structurally symmetric sparse matrix,](#page-61-0) 62 SUNW\_MP\_THR\_IDLE, [49](#page-48-1) [symmetric banded matrix,](#page-59-0) 60 [symmetric matrix,](#page-58-0) 59, [147](#page-146-0) [symmetric matrix in packed storage,](#page-144-1) 145 [symmetric or Hermitian positive definite band](#page-142-1)  matrix, 143 [symmetric or Hermitian positive definite](#page-142-0)  matrix, 143 [symmetric or Hermitian positive definite matrix in](#page-143-0)  packed storage, 144

[symmetric or Hermitian positive definite tridiagonal](#page-143-1)  matrix, 144 [symmetric sparse matrix,](#page-60-1) 61

### **T**

[trap 6, enabling,](#page-27-0) 28 [trapezoidal matrix,](#page-148-0) 149 [triangular band matrix,](#page-147-1) 148 [triangular matrix,](#page-57-0) 58, [148,](#page-147-0) [149](#page-148-1) [triangular matrix in packed storage,](#page-147-2) 148 [tridiagonal matrix,](#page-59-1) 60 [type Independence,](#page-30-3) 31 [typographic conventions,](#page-12-0) 13

#### **U**

[unitary matrix,](#page-148-2) 149 [unitary matrix in packed storage,](#page-149-0) 150 [unsymmetric sparse matrix,](#page-61-1) 62 [upper Hessenberg matrix,](#page-140-0) 141 USE SUNPERF [enabling Fortran 95 features,](#page-30-4) 31 USE\_THREADS [routine,](#page-46-2) 47

## **V**

[VFFTPACK,](#page-102-5) 103, [156,](#page-155-1) [158](#page-157-1)

## **X**

-xarch, [42](#page-41-5) *x*FFTOPT, [102](#page-101-2) -xlic\_lib=sunperf, [27,](#page-26-1) [42](#page-41-6) -xtypemap, [44](#page-43-2)